Liên hệ: thanhlam1910\_2006@yalyo.com hoặc febvrthes@gmail.com thuật tiếng Anh chuyên nghành kh

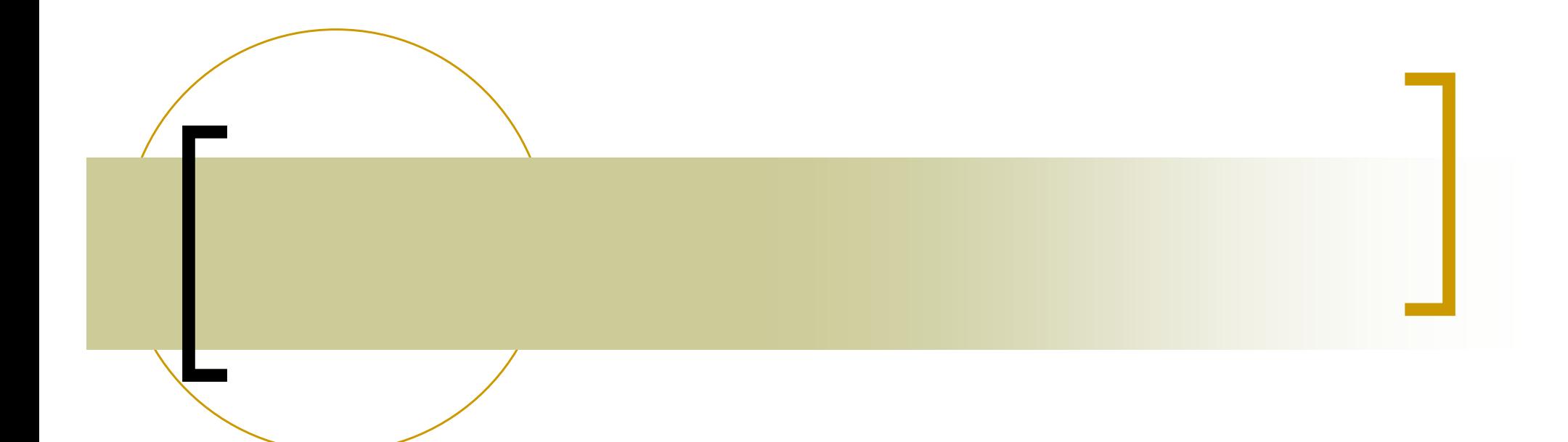

# MATLAB ÜNG DUNG **TS. NGUYEÃN HOØAI SÔN TS. NGUYEÃN HOØAI SÔN** KHOA XÂY DỰNG & CƠ HỌC ỨNG DỤNG 2006 2006

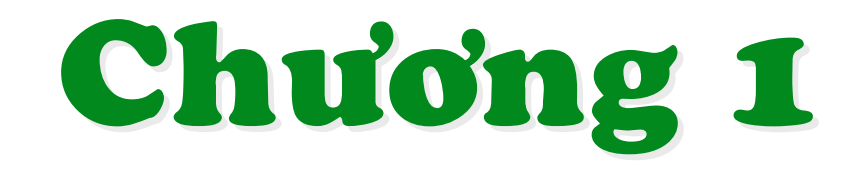

### I. BIỂU THỨC (EXPRESSION)

- **Biến số (variables)**
- **Số (Numbers)**
- **Toán tử (Operaters)**
- **Hàm (Functions)**

### **Biến (Variables)**

- tối đa 19 ký tư có nghĩa
- · phân biết giữa chữ hoa và chữ thường.
- $\cdot$  bắt đầu bằng một từ theo sau là từ hay số hoặc dấu  $\bigcup$ .
- · biến tòan cục (global) tác dụng trong tòan chương trình.
- · biến cuc bố (local) tác dung trong nổi tai hàm (function)
- · môt số biến đặc biệt: pi, ans....
- \* Kiểm tra hiến (who và whos) \* Xóa biến (clear và clear all)

Vi du >> clear a >> clear b degree  $>>$  a undefined function or variable

### 1. Số (Numbers)

Tất cả những con số đều được lưu kiểu định dạng (format) Dùng hàm format để định dạng kiểu số:

format (dinh dạng)

 $>> b=3/26$ ;  $\gg$  format long; b  $h =$ 0.11538461538462  $\gg$  format short e; b  $h =$ 1.1538e-001  $\gg$  format bank; b  $h =$  $0.12$  $\gg$  format short eng; b  $h =$ 115.3846e-003  $\gg$  format hex: b  $h =$ 3fbd89d89d89d89e

 $\gg$  format +; b  $h =$  $+$  $\gg$  format rat: b  $h =$  $3/26$  $\gg$  format short; b  $h =$ 0.1154  $\gg$  format long eng; b  $h =$ 115.384615384615e-003>>

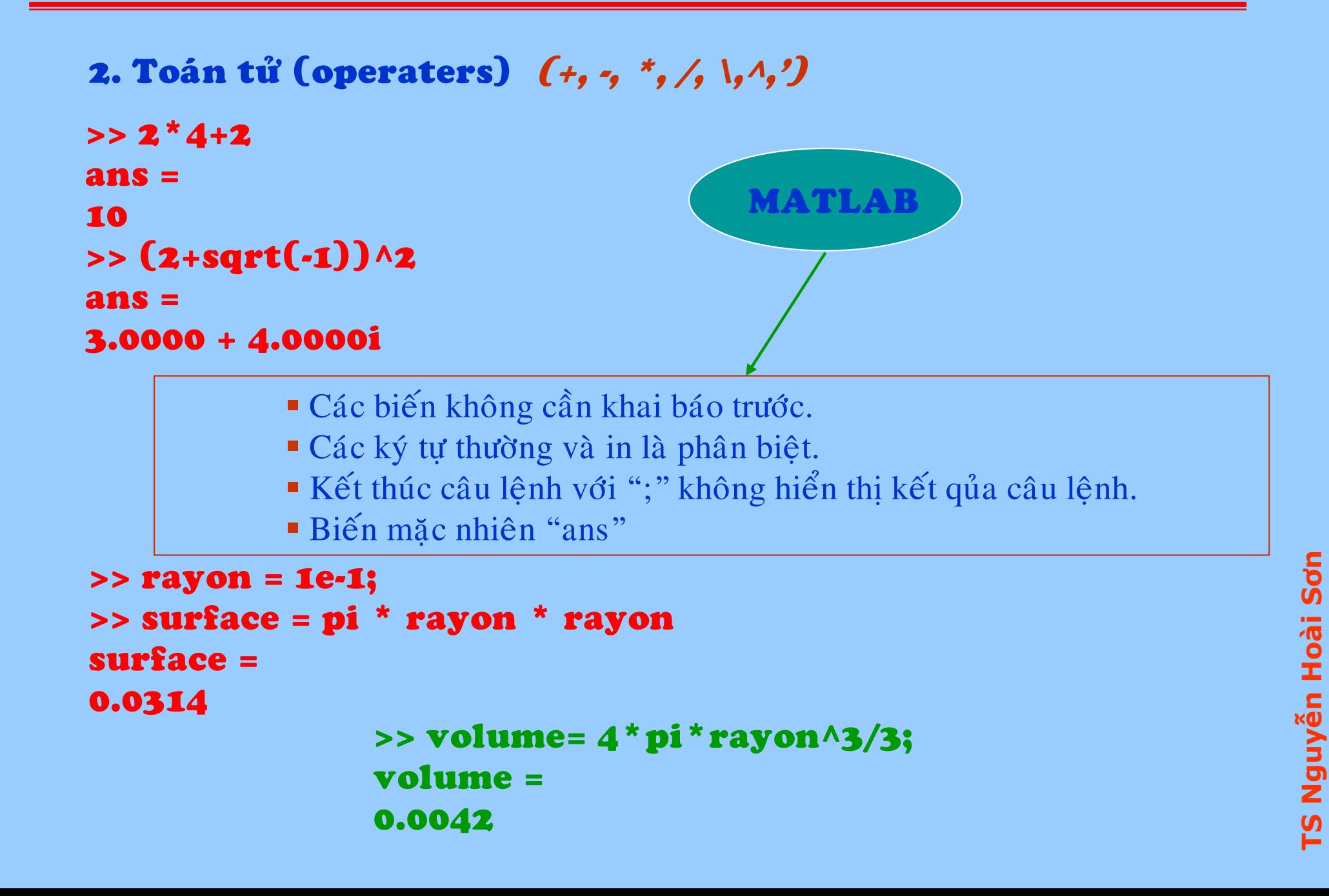

### 3. Hàm cơ bản (basis functions) abs, sqrt, exp, sin,...

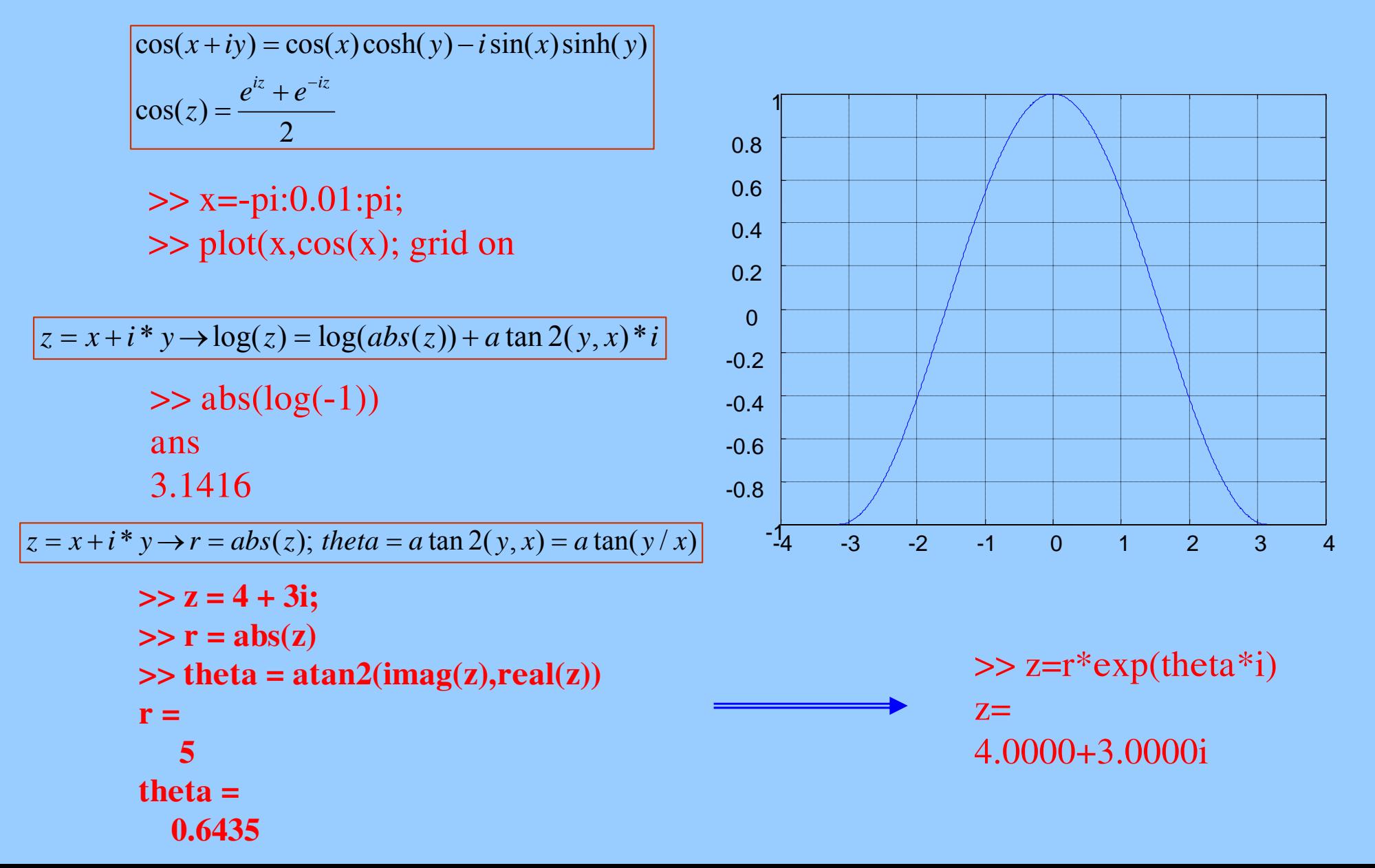

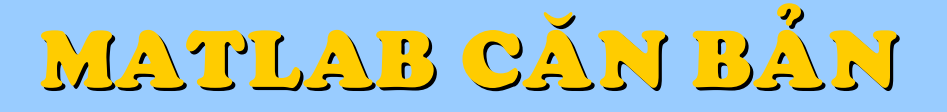

### 4. Uu tiên các phép toán

 $\gg$  a=2; b=3; c=4;  $>>$  a<sup>\*</sup>b<sup> $\wedge$ </sup>c  $ans =$ 162  $\gg (a^*b)^{c}c$  $ans =$ 1296

### 5. Tạo, lưu và mở tập tin (fprintf, save, fscanf, load, fopen, fclose...)

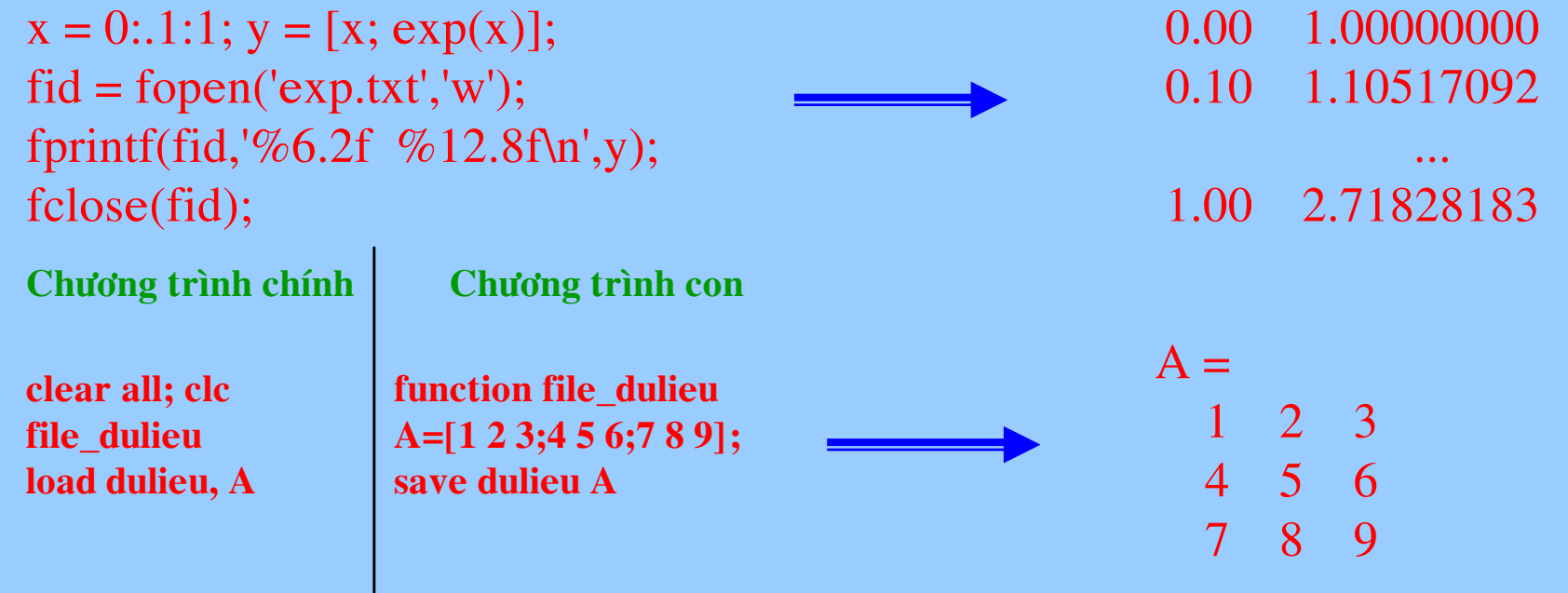

### 6. Hàm xử lý số (fix, floor, ceil, round, sign, sort...)

 $\blacksquare$  fix: làm tròn về 0  $\gg$  a=[1.25,-4.54,6.5,-7.1];  $\gg$  fix(a)

 $ans =$ 

 $1 - 4 + 6 - 7$ 

- **floor:** làm tròn về âm vô cùng  $\gg$  a=[1.25,-4.54,6.5,-7.1];  $\gg$  floor(a)  $ans =$  $1 - 56 - 8$
- ceil: làm tròn về dương vô cùng  $\gg$  a=[1.25,-4.54,6.5,-7.1];  $\gg$  ceil(a)  $ans =$  $2 - 4$  7  $-7$

round:  $\lambda$  m tròn  $\gg$  a=[1.25,-4.54,6.5,-7.1];  $\gg$  round(a)  $ans =$ 

 $1 - 5$  7  $-7$ 

" sign: hàm dấu với giá trị đơn vị  $\gg$  a=[1.25,-4.54,6.5,-7.1];  $\gg$  sign(a)

 $ans =$ 

- $1 1 1 1$
- sort: sắp xếp từ nhỏ đến lớn  $\gg$  a=[1.25,-4.54,6.5,-7.1];  $\gg$  sort(a)

 $ans =$ 

 $-7.1000 -4.5400$  1.2500 6.5000

### II. MA TRẬN VÀ VECTƠ " [...;...;...]"  $\geq$  A = [1, 2, 3; 4, 5, 6; 7, 8, 10]  $A =$ 123 456 7810  $\Rightarrow$  A(3,3) = 17  $A =$ 123 456 ";" có nghĩa là chuyển sang hàng kế tiếp. 7817 "," hay " " phân cách giữa các phần tử.  $\gg$  vec = [10; 0; 1000]  $vec =$  $10$  $\Omega$ 1000  $\gg A'$  $ans =$ 147 258 3617

Sơn Nguyễn Hoài  $\overline{5}$ 

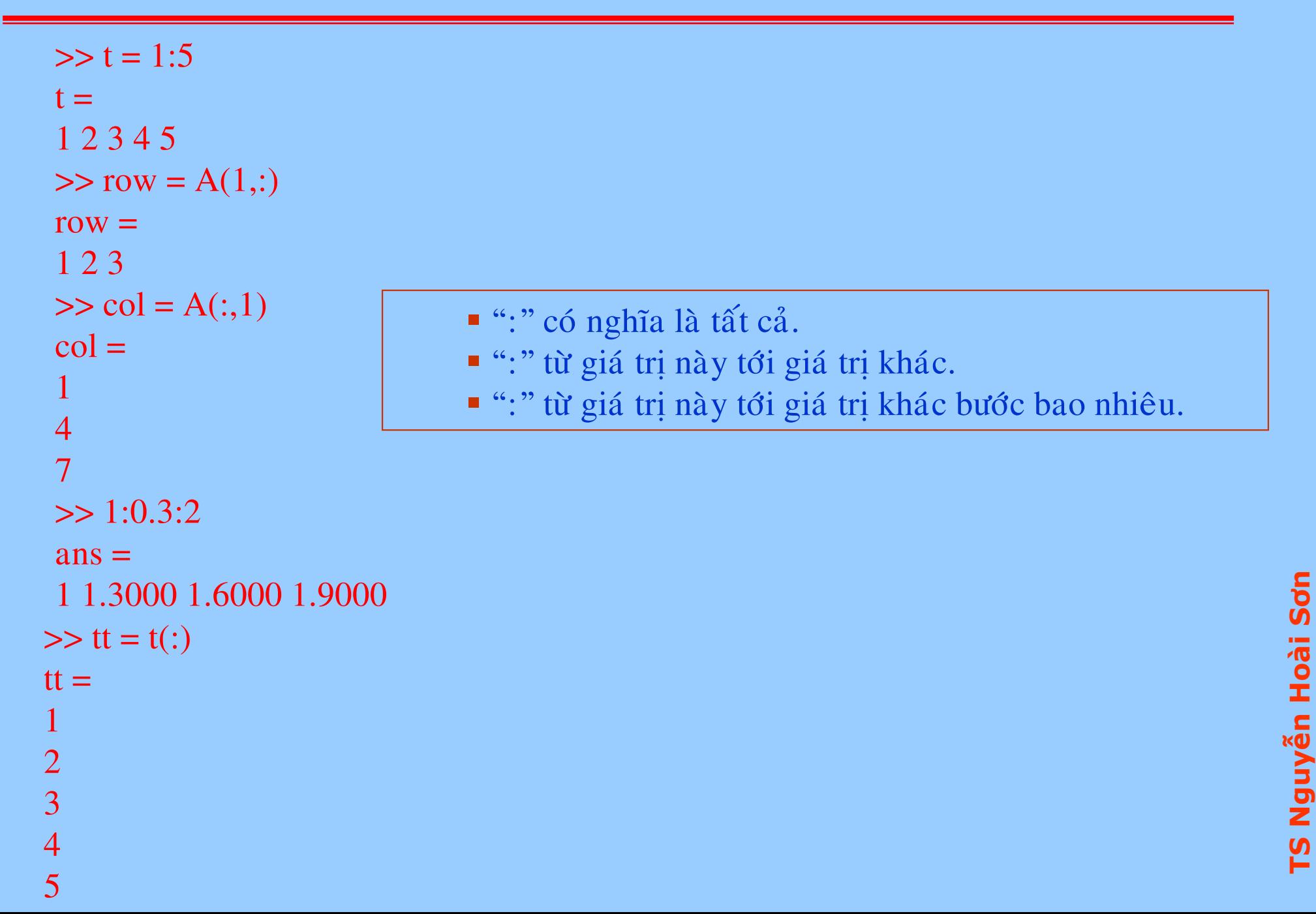

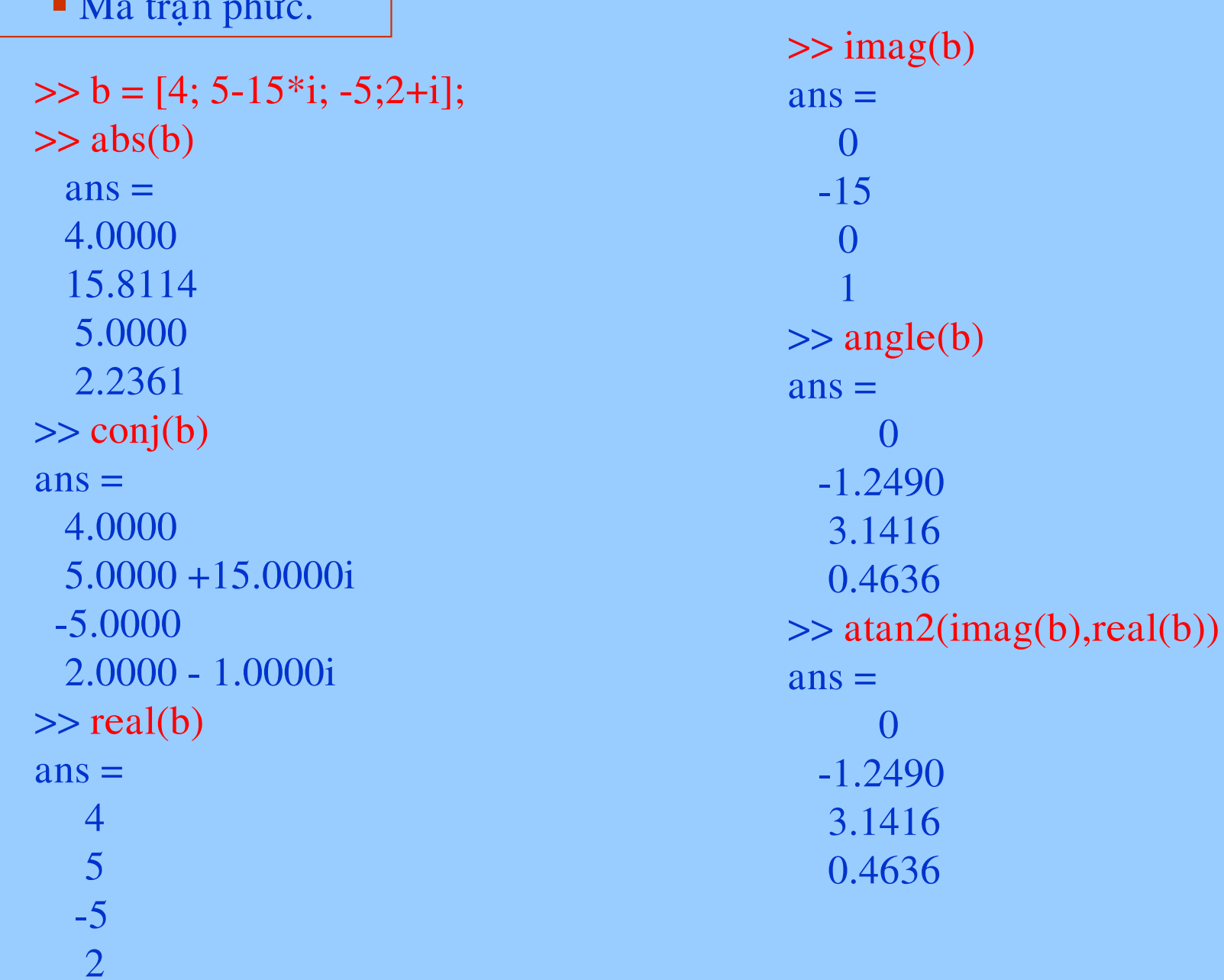

# MATLAB CAN BAN

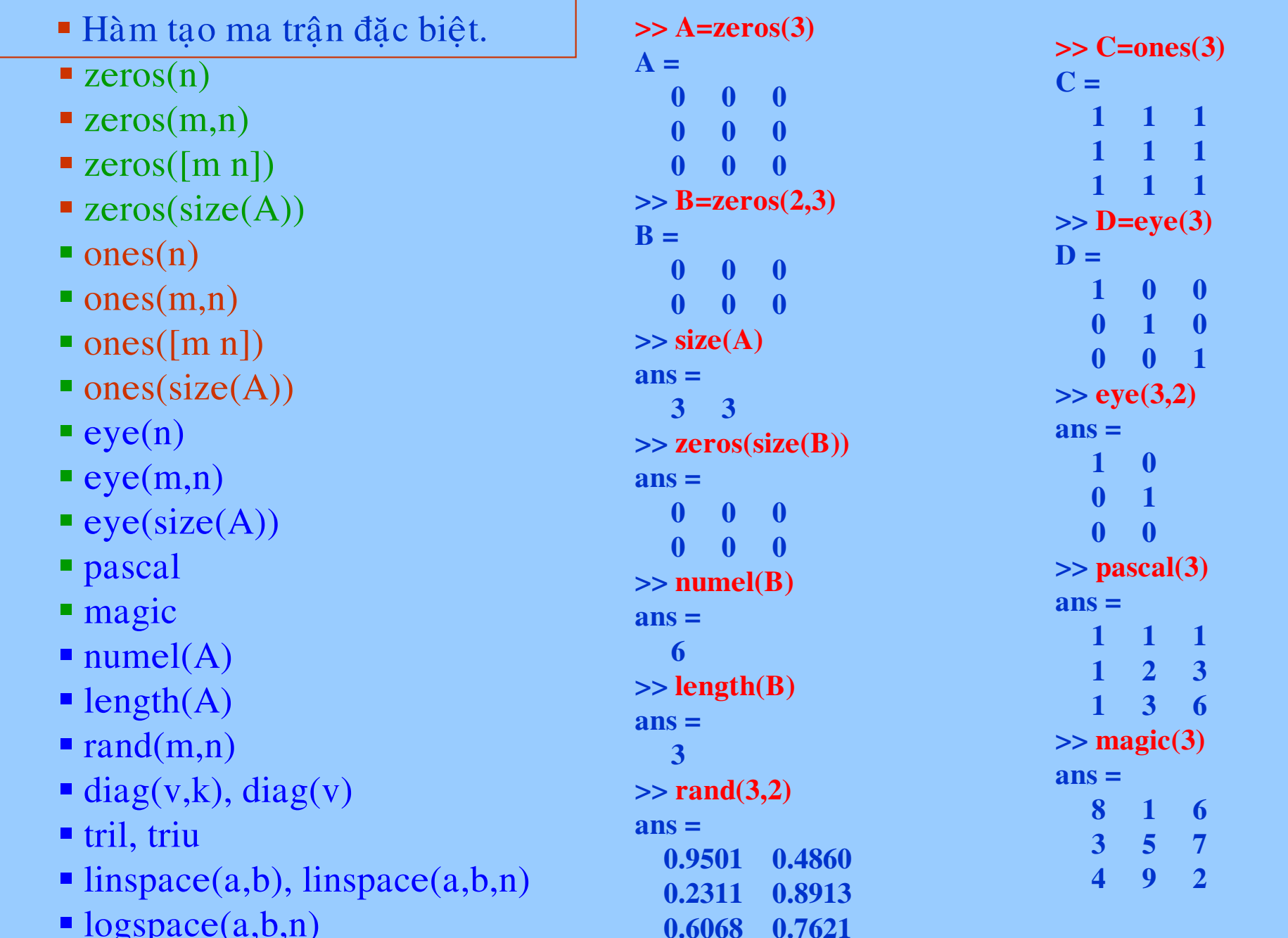

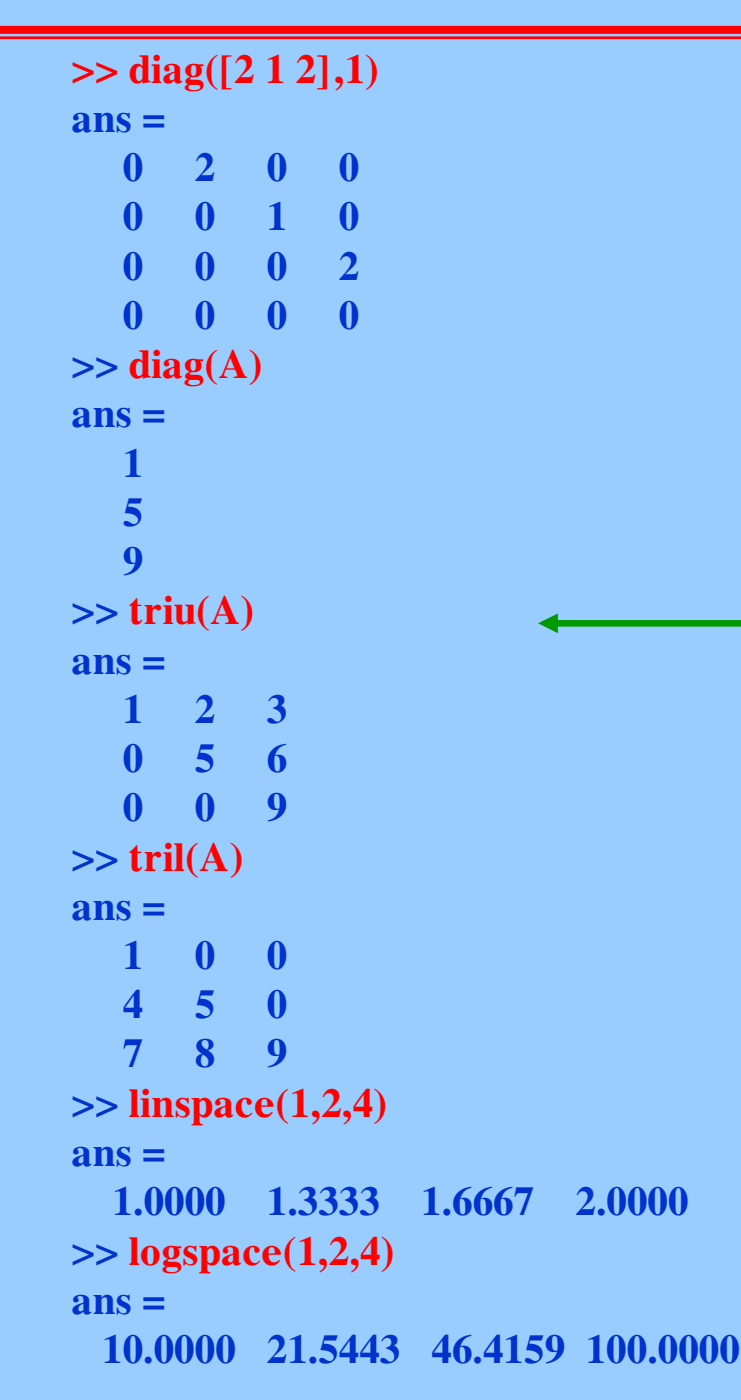

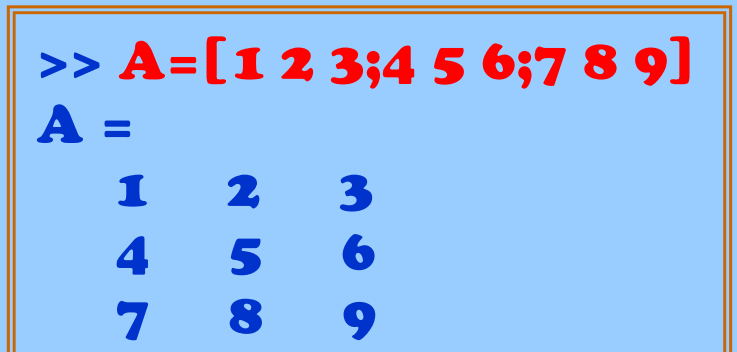

# III. CÁC PHÉP TÓAN TRÊN MA TRẬN VÀ VECTƠ

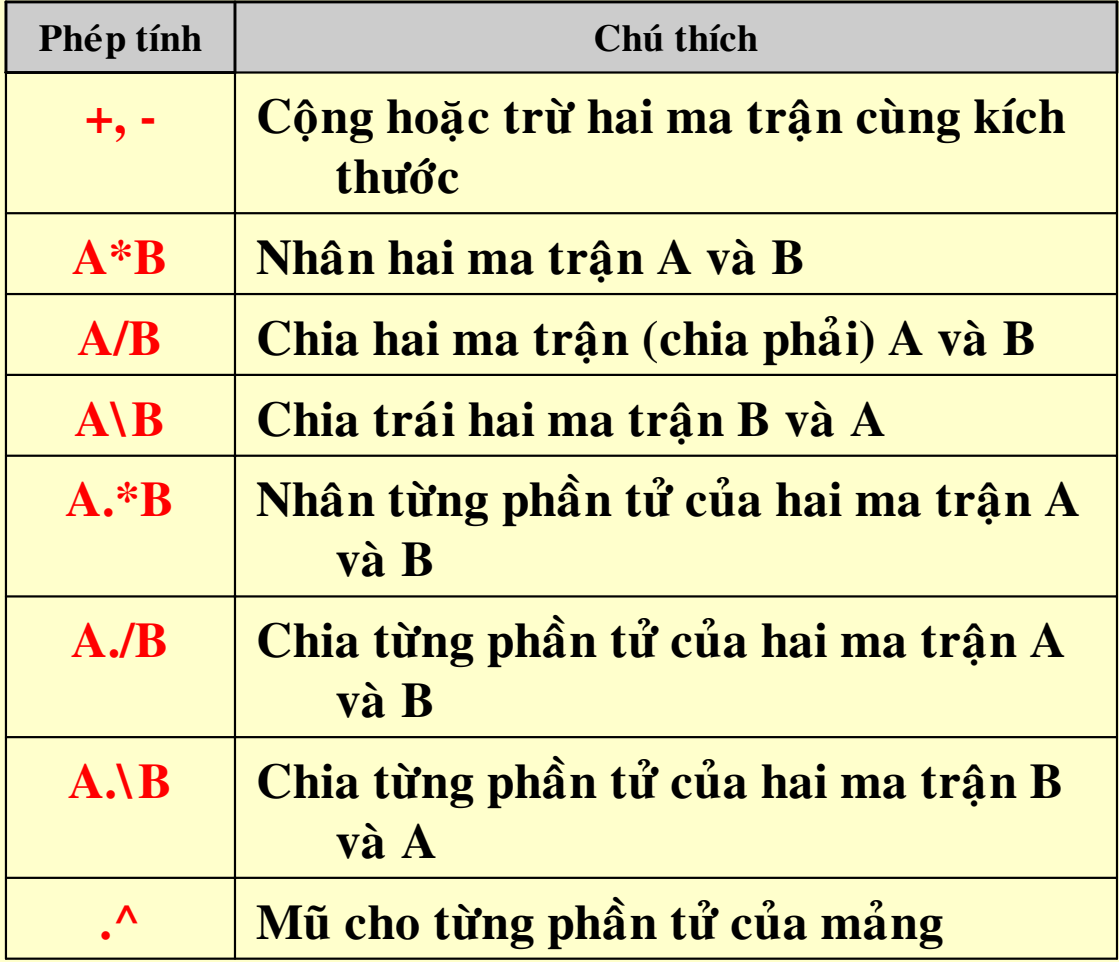

TS Nguyễn Hoài Sơn

```
\Rightarrow A=[1 2 3;4 5 6;7 8 9]
A =\mathbf{1}2 \quad 34\quad 5\quad 68<sup>9</sup>\overline{7}>> A(2,3)=10A =\frac{2}{3}\mathbf{1}4\quad 5\quad 10789>> B=A(2,1)\mathbf{B} =
     \boldsymbol{\varDelta}>> C=[-4 2 3;1 2 1;2 5 6]C =-4 2 3
    \begin{array}{cc} 1 & 2 & 1 \end{array}2\quad 5\quad 6
```
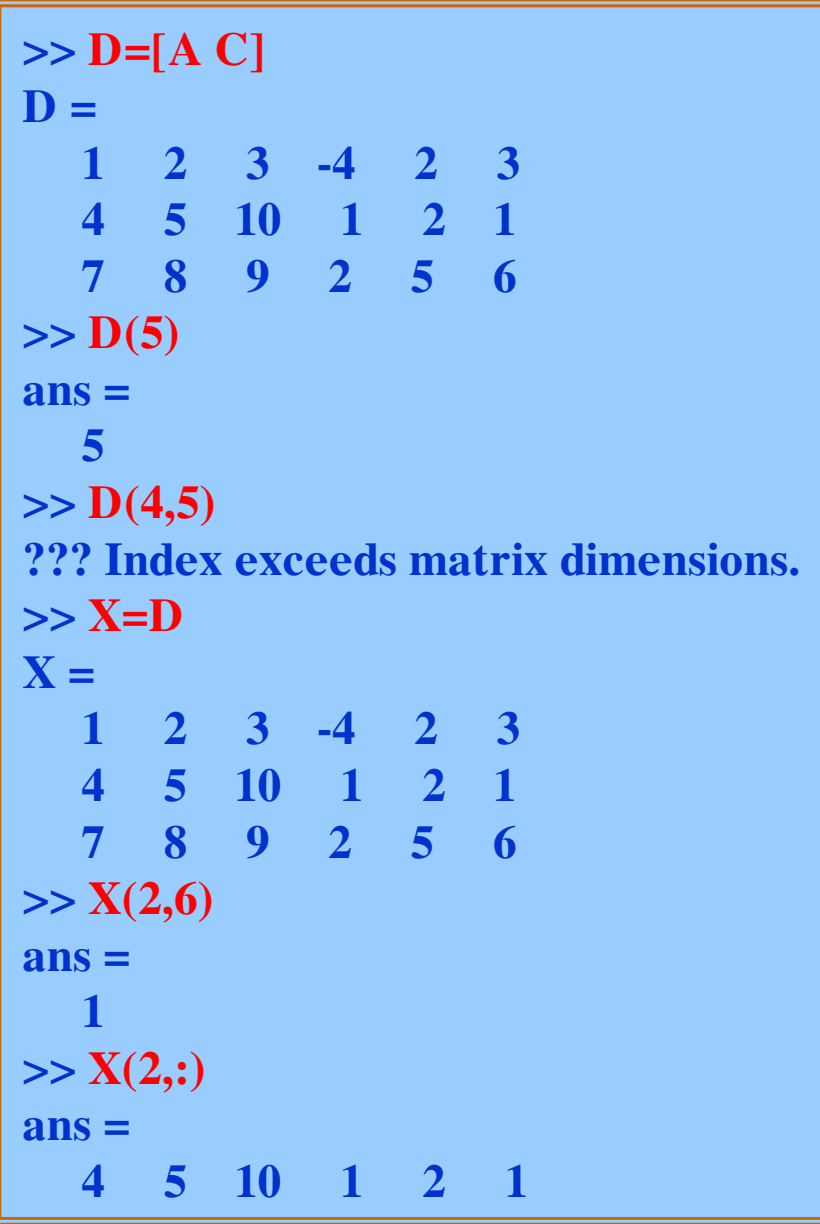

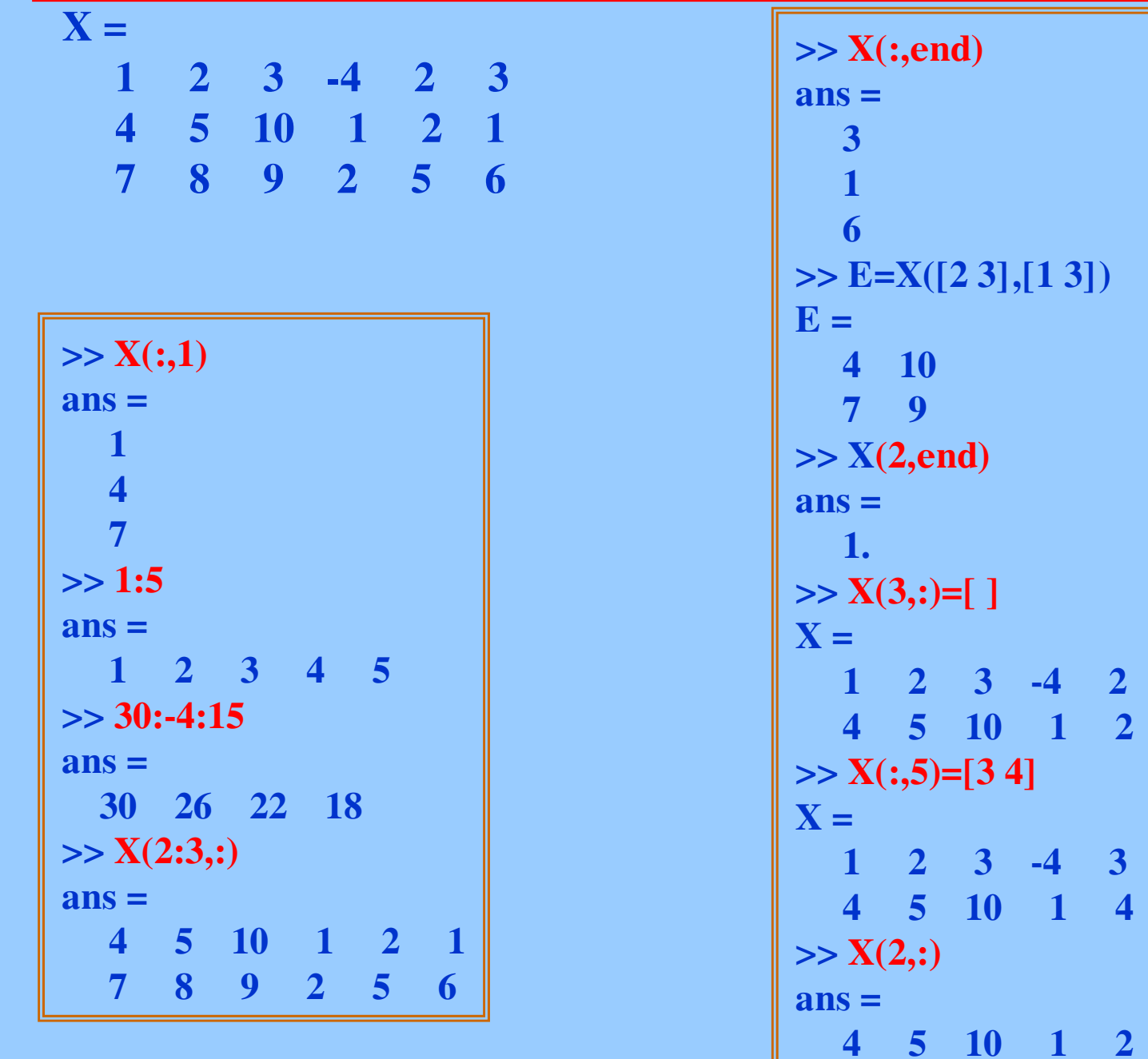

 $\overline{\mathbf{3}}$ 

 $\overline{1}$ 

 $\overline{\mathbf{3}}$ 

 $\overline{1}$ 

 $\mathbf{1}$ 

 $\overline{\mathbf{5}}$ 

**10** 

 $\mathbf{1}$ 

 $\overline{\mathbf{4}}$ 

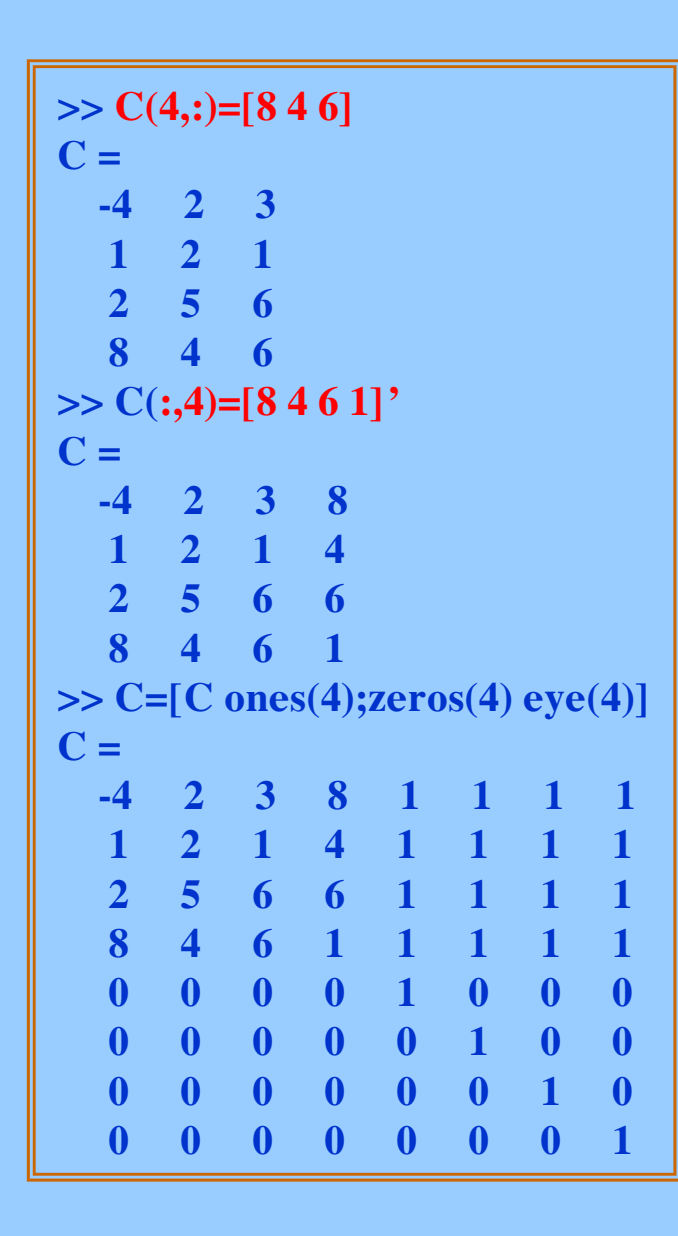

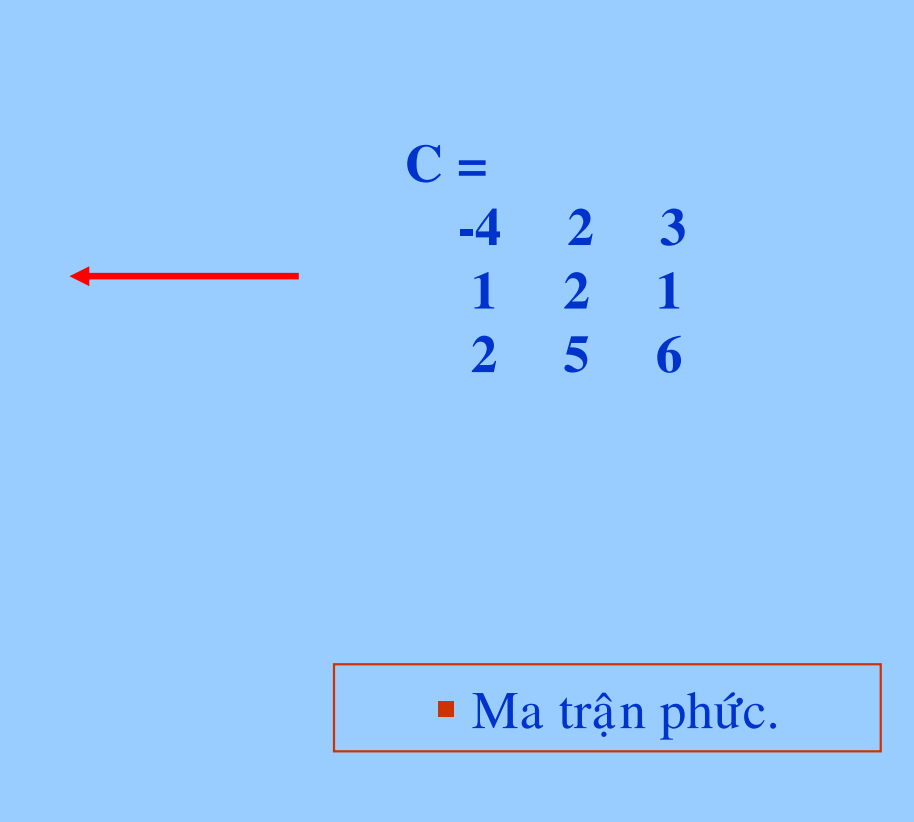

Hàm xử lý ma trận và vectơ (size, median, max, min, mean, sum, length,...)

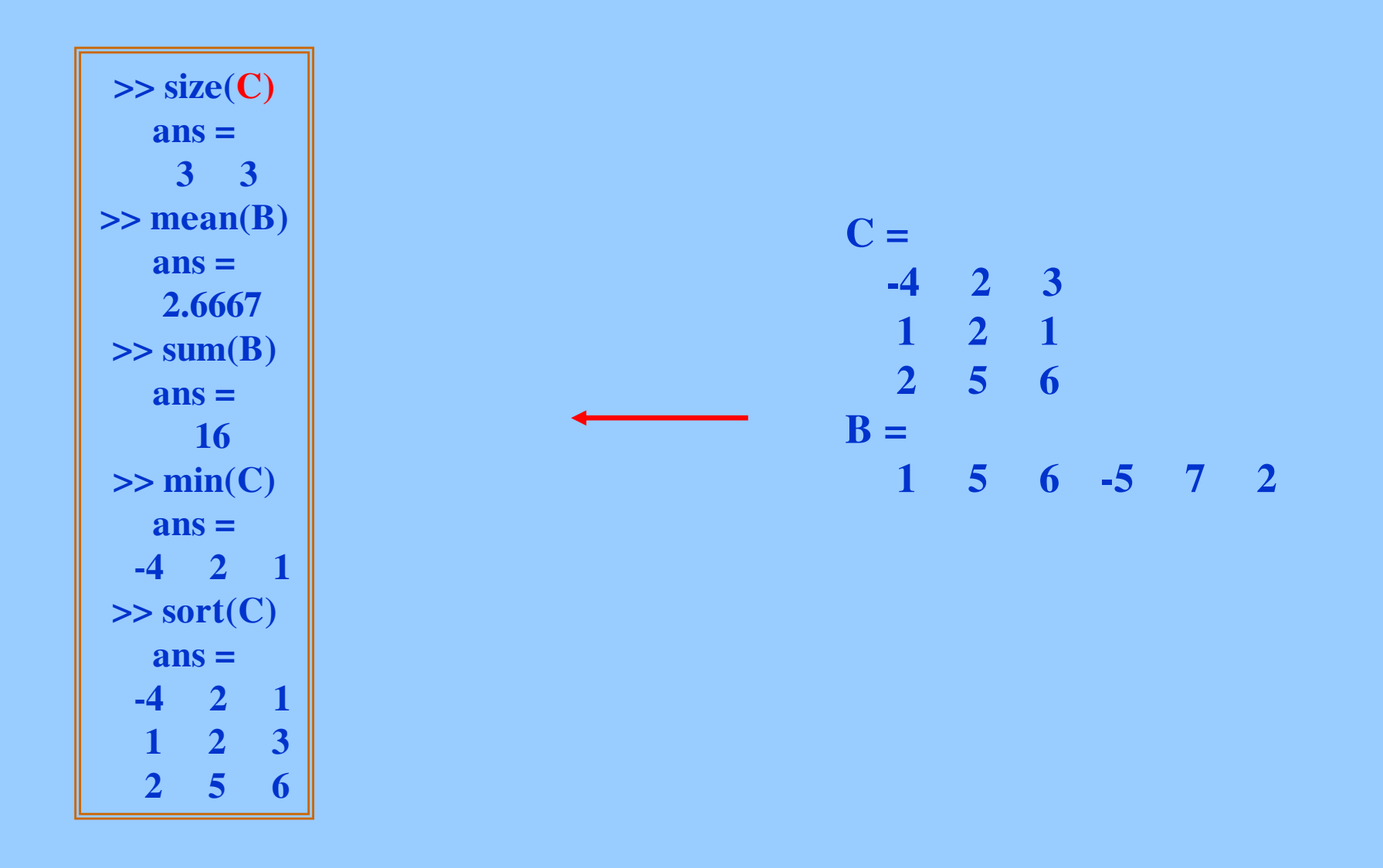

TS Nguyễn Hoài Sơn

II. Giải hệ phương trình tuyến tính và phi tuyến bằng hàm thư viện Matlab: solve

1. Hệ đại số tuyến tính  $A^*x=b$ 

```
\geqclear all
\geq \geq \leq \leq>>A=[1 3 6;2 7 8;0 3 9];>>b=[10;9;8];\gg x = inv(A)^*b %(x=A\b)
 \mathbf{x} =7.8571
   -3.19051.9524
```

```
x_1 + 3x_2 + 6x_3 = 102x_1 + 7x_2 + 8x_3 = 90x_1 + 3x_2 + 9x_3 = 8
```
2. Hệ đại số tuyến tính  $A^*x=b$ , solve

```
>>S = solve('x+3*y+6*z=10', '2*x+7*y+8*z=9', '3*y+9*z=8')S =x: [1x1 sym]y: [1x1 sym]z: [1x1 sym]\gg eval([S.x S.y S.z])
ans =7.8571 -3.1905 1.9524
```

```
3. Hệ đại số tuyến tính A*x=b, LU decomposition
>> clear all
\gg clc
\gg [L,U]=lu(A)
L =0.5000 -0.1667 1.00001.0000
                \Omega\mathbf{0}0 \quad 1.0000\mathbf{0}U =2.0000
             7.0000
                       8.0000
         3,0000 9,0000
      \mathbf{0}\mathbf{0}\mathbf{0}3.5000
>> x=U\(L\b)
\mathbf{x} =7.8571
  -3.19051.9524
\gg x=inv(U)*inv(L)*b
\mathbf{x} =7.8571
  -3.19051.9524
```
 $x_1 + 3x_2 + 6x_3 = 10$  $2x_1 + 7x_2 + 8x_3 = 9$  $0x_1 + 3x_2 + 9x_3 = 8$ 

### 7. CÁC PHÉP TÓAN TRÊN ĐA THỨC  $a_kx^k + ... + a_2x^2 + a_1x + a_0$

\* Tính giá tri đa thức

```
> pol=[1,2,3,4]
pol =1234
> polyval(pol,-1)
ans =
```

```
\mathbf{2}
```

```
* Tìm nghiệm đa thức
> pol=[1,2,3,4]pol =1234
> roots(pol)
ans =-1.6506 + 0.0000j-0.1747 + 1.5469j-0.1747 - 1.5469j
```
#### $\boldsymbol{\dot{\cdot}}$  Nhân và chia đa thức

 $>$ f1=[1 7 12];  $>$  f2=[109];  $\triangleright$ f3=conv(f1,f2) f3= 1 7 21 63 108  $f_3 = s^4 + 7s^3 + 21s^2 + 63s + 108$ Cho hai đa thức:  $f_1 = s^2 + 7s + 12$   $f_2 = s^2 + 9$  $f_2 = s^2 +$ Hãy tính  $f_3 = f_1 * f_2$ Cho hai đa thức:  $f_4 = s^4 + 9s^3 + 37s^2 + 81s + 52$   $f_5 = s^2 + 4s + 13$  $>$  f4=[19378152];  $>$  f5=[1 4 13];  $\triangleright$  [f6 r] =deconv(f4,f5) f6=  $154$ r= 0 0 0 0 0Hãy tính  $f_6 = f_4 / f_5$  $f_6 = s^2 + 5s + 4$ 

r là phần dư của phép chia

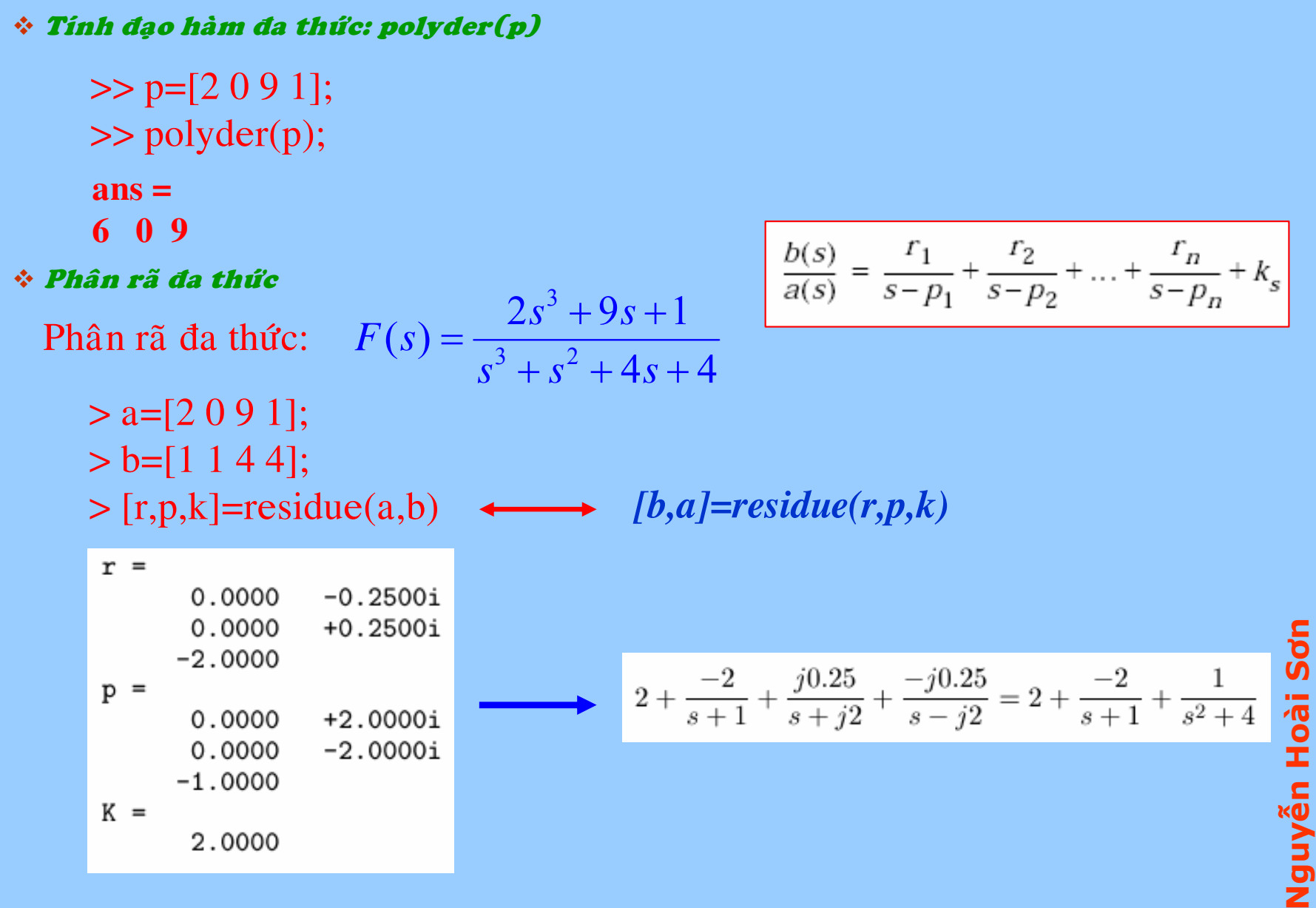

 $\overline{5}$ 

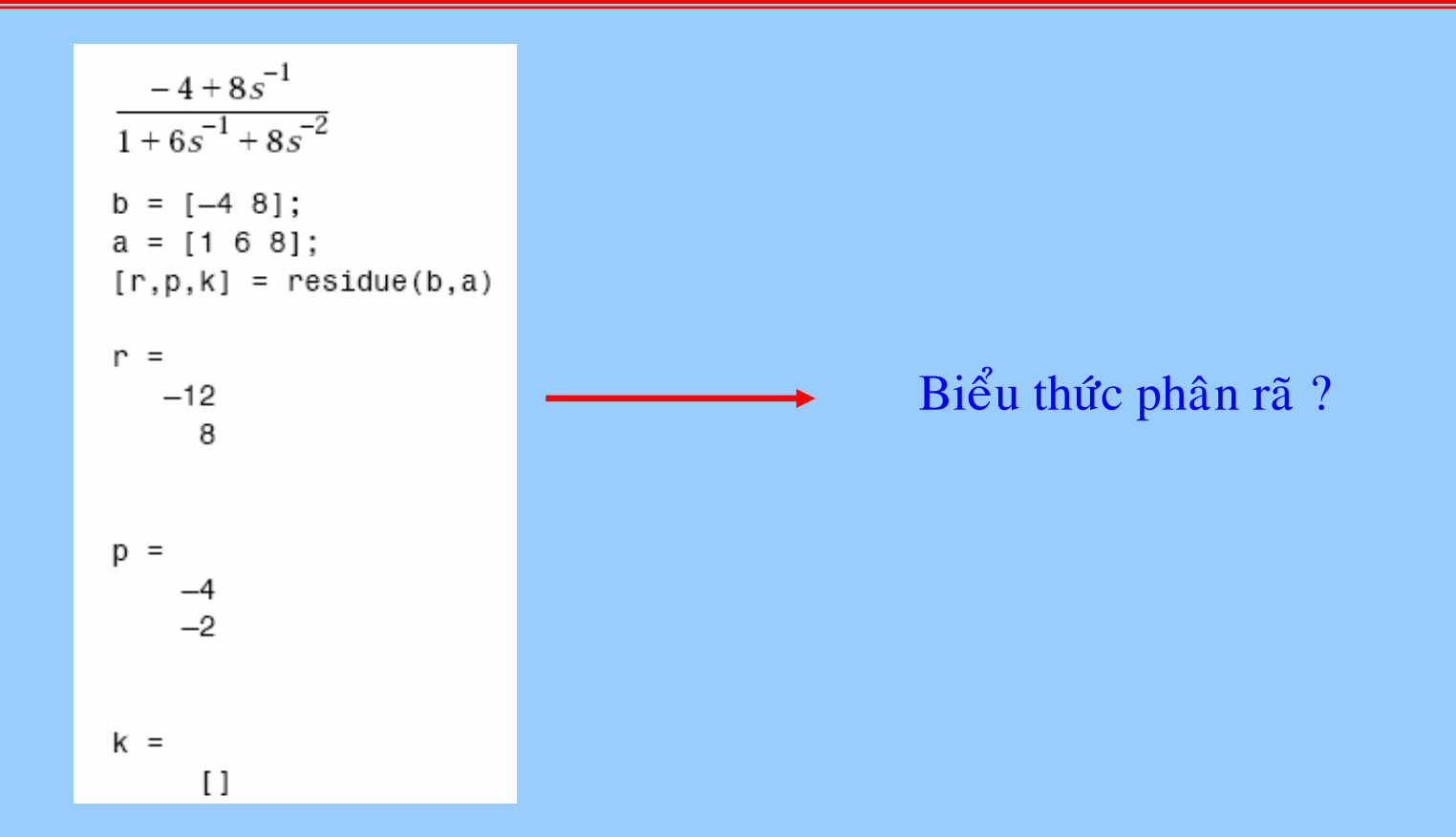

#### \* Phương pháp bình phương tối thiểu trong xử lý số liệu thực nghiệm

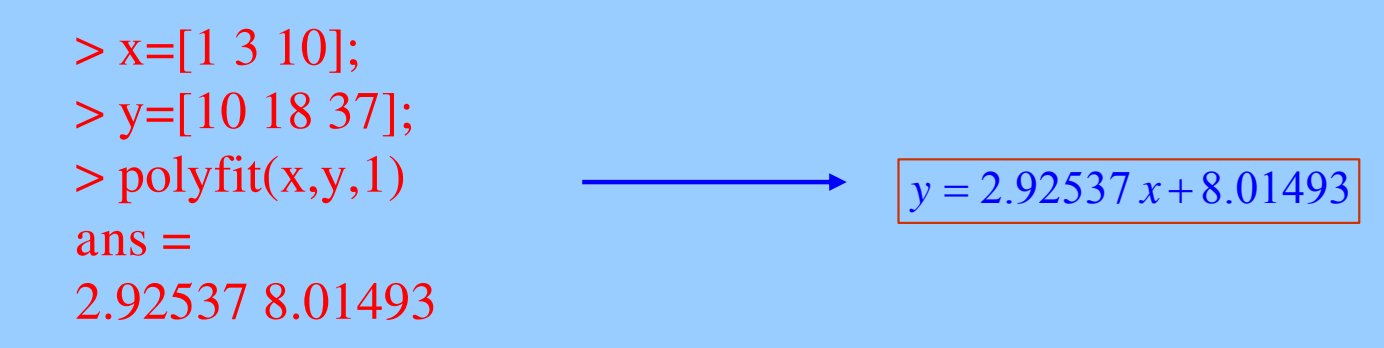

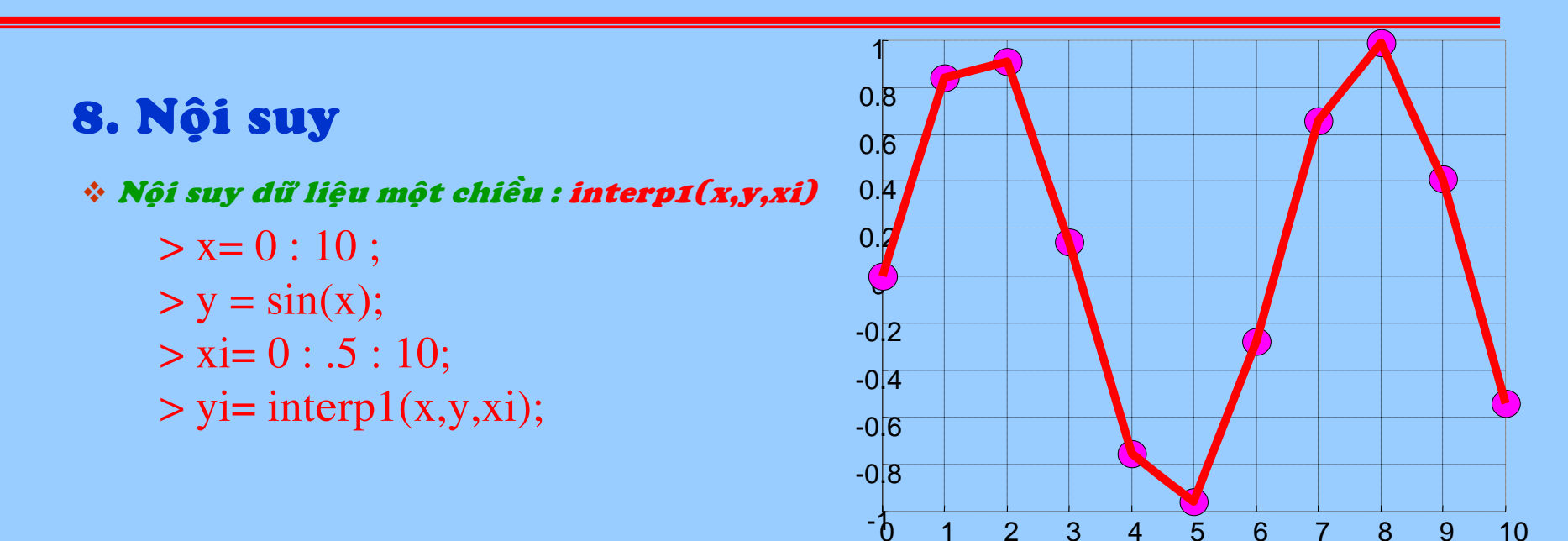

 $\overline{1}$ 

#### \* Nội suy dữ liệu một chiều đa thức bậc ba : spline(x,y,xi)

>> 
$$
x= 0 : 10 ;
$$
  
>  $y = sin(x);$   
>  $xi= 0 : .5 : 10;$   
>  $yi= spline(x,y,xi)$ 

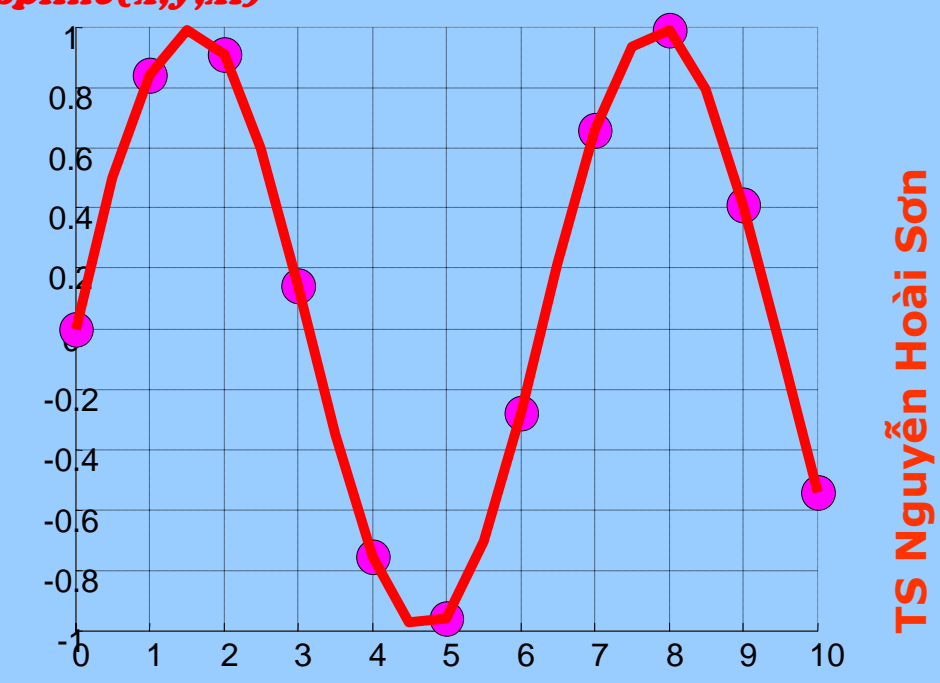

 $5\overline{5}$ 

\* Nội suy dữ liệu hai chiều : interp2(x,y,z,xi,yi)

 $> [x,y]$  = messhgrid(-3 : .25 : 3);  $> z = peaks(x,y);$  $>$  [xi, yi]= messhgrid(-3 : .125 : 3);  $>$ zi= interp2(x,y,z,xi,yi) > hold on  $>$  mesh $(x,y,z)$ , mesh $(xi,yi,zi)$ 

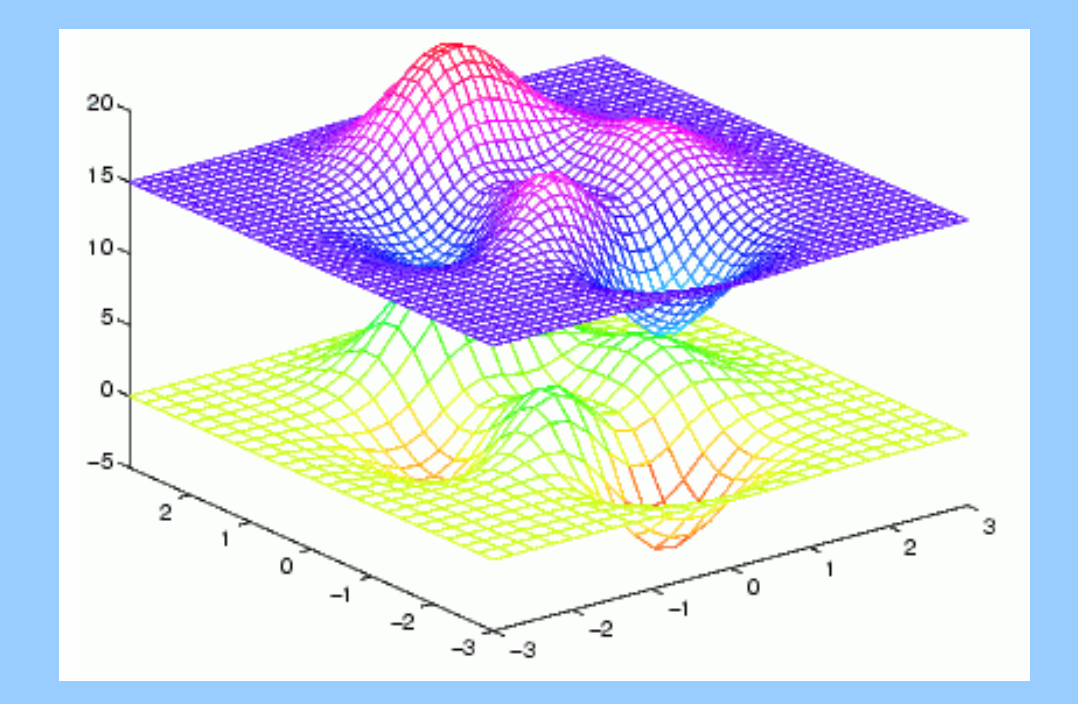

### 9. Giải phương trình, hệ phương trình vi phân thường

### \* Hàm : dsolve(eq1,eq2,...,cond1,cond2,...,v)

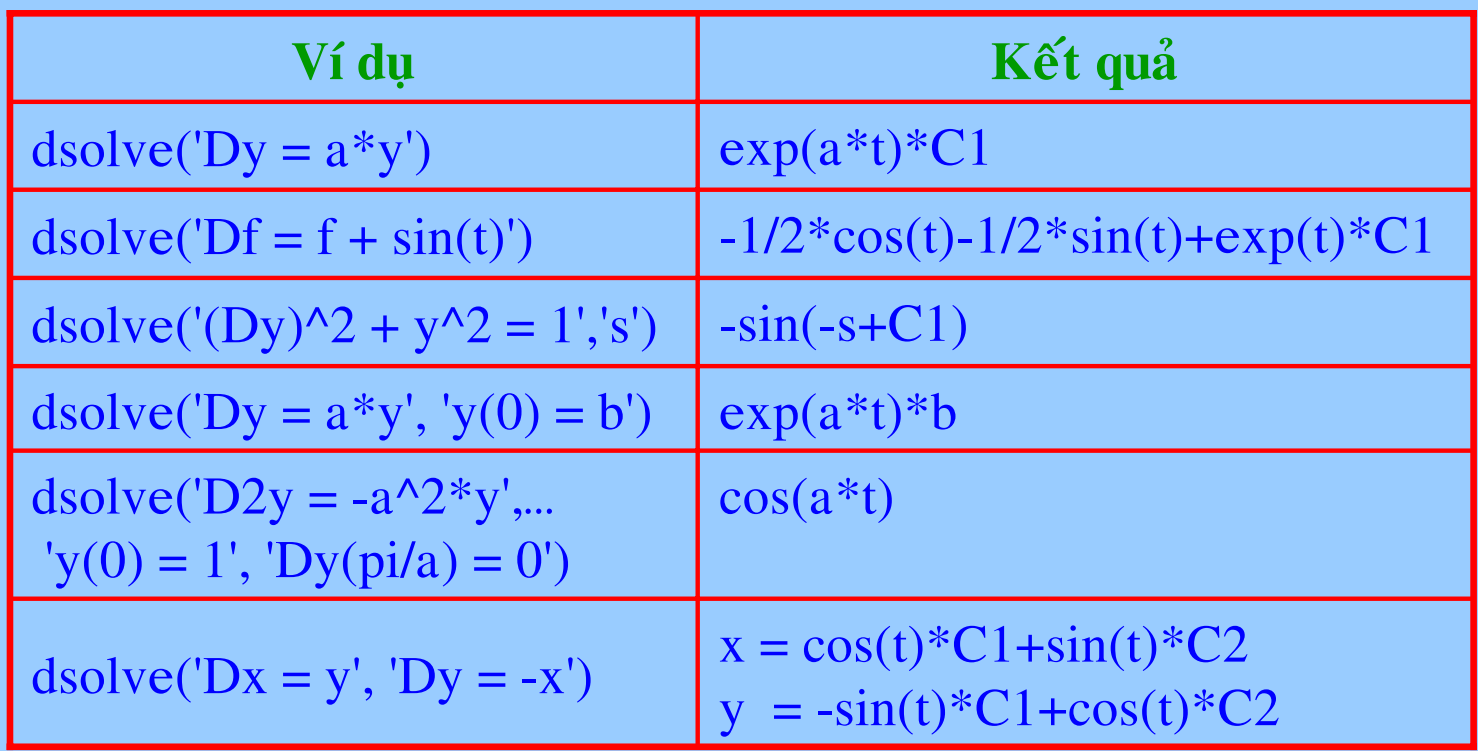

### \* Hàm : dsolve(eq1,eq2,...,cond1,cond2,...,v)

Ví du: giải phương trình vi phân cấp hai  $\ddot{y} + 81y = 16\cos(7t)$ 

Với điều kiện đầu  $y(0) = 0$ ,  $y'(0) = 0$ 

 $\rightarrow$ y = dsolve('D2y+81\*y=16\*cos(7\*t)','y(0)=0','Dy(0)=0','t');  $> t = \text{linspace}(0, 2 \cdot \text{pi}, 400);$  $>y = \text{subs}(y, t)$ ;

 $> plot(t,y)$ 

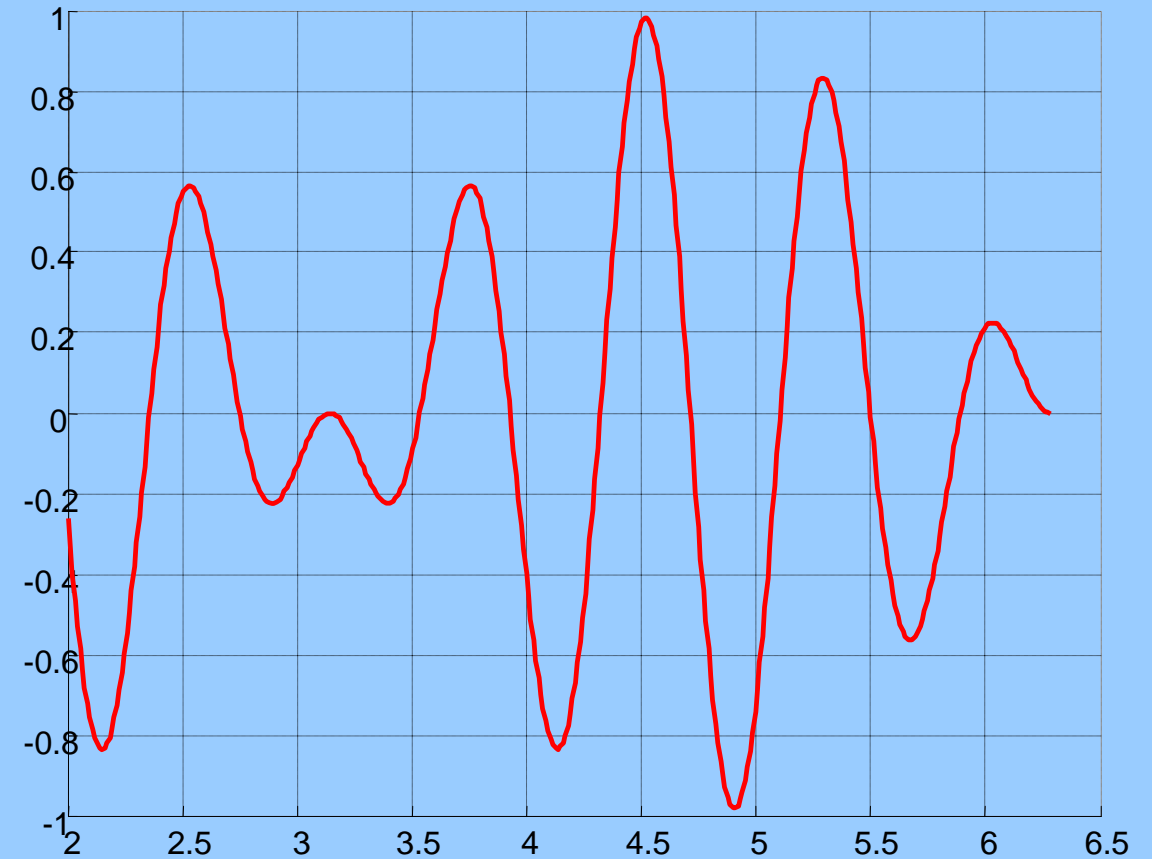

Nguyễn Hoài Sơn

<u>က</u>

### \* Hàm : dsolve(eq1,eq2,...,cond1,cond2,...,v)

Với solver tương ứng với ode45, ode32, ode113, ode15s, ode23s, ode23t, ode23tb

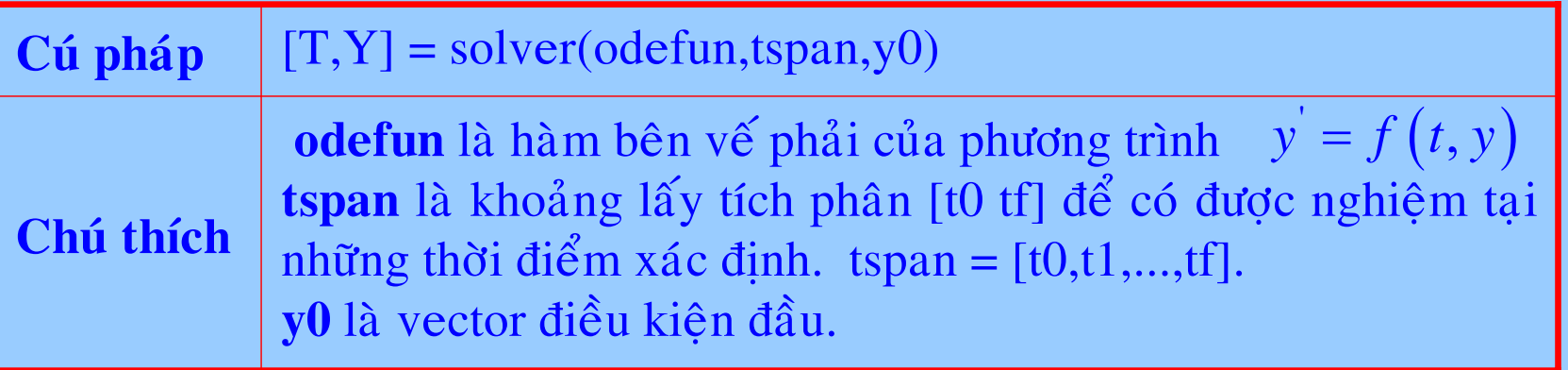

Ví du: giải phương trình vi phân thường  $y'(t) + y(t) = 1$  với  $y(0) = 0$ 

 $>$  f=inline('1-y','t','y')  $>[t, y] = ode45(f, [0, 2], 0);$  $> plot(t,y)$ ;

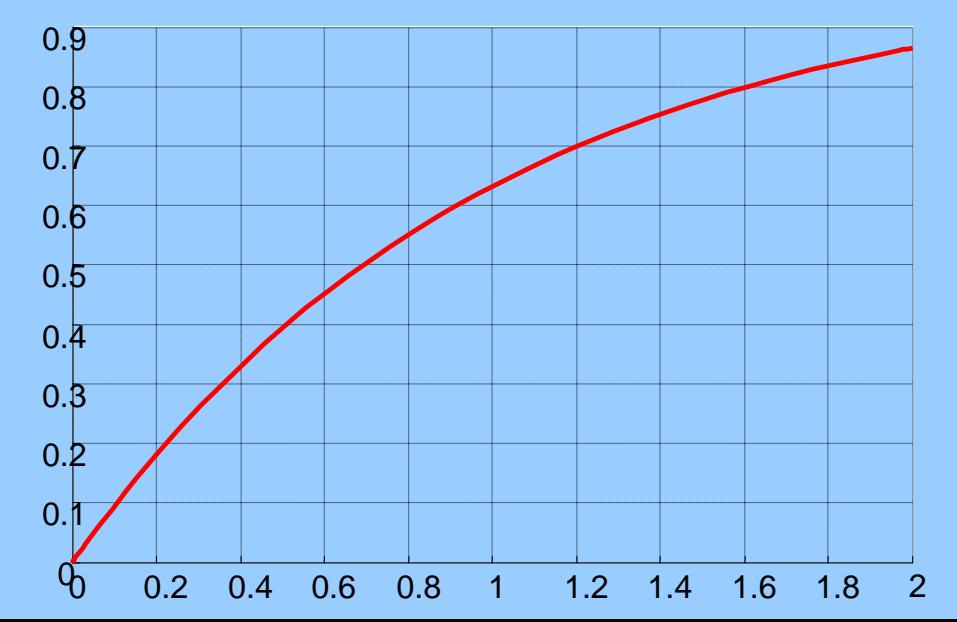

### \* Hàm : dsolve(eq1,eq2,...,cond1,cond2,...,v)

Ví du: giải phương trình vi phân cấp hai  $\ddot{y}(t) + B\dot{y}(t) + \Omega^2 y(t) = A_0 \sin(\omega t)$ 

Đưa phương trình vi phân cấp hai về hệ hai phương trình vi phân cấp một

$$
\begin{cases}\n\dot{y}_1 = y_2 \\
\dot{y}_2 = A_0 \sin(\omega t) - B y_2 - \Omega^2 y_1\n\end{cases}
$$

 $>$  y0=[1 0];

 $>$  tspan=[0 3.5];

> B=2.5; OME=150; ome=122; A0=1000;

 $>[t,y] = ode45('f', tspan,y0,[], B, OME, A0,ome)$ 

 $>$  subplot(2,1,1), plot(t,y(:,1))

 $>$  subplot(2,1,2), plot(t,y(:,2))

 $>$  function dy=f(t,y,flag,B,OME,A0,ome)

 $>$  dy= zeros(2,1);

 $> dy(1)=y(2);$ 

 $> dy(2) = B*y(2)-OME*y(1)+AO*sin(ome*t);$ 

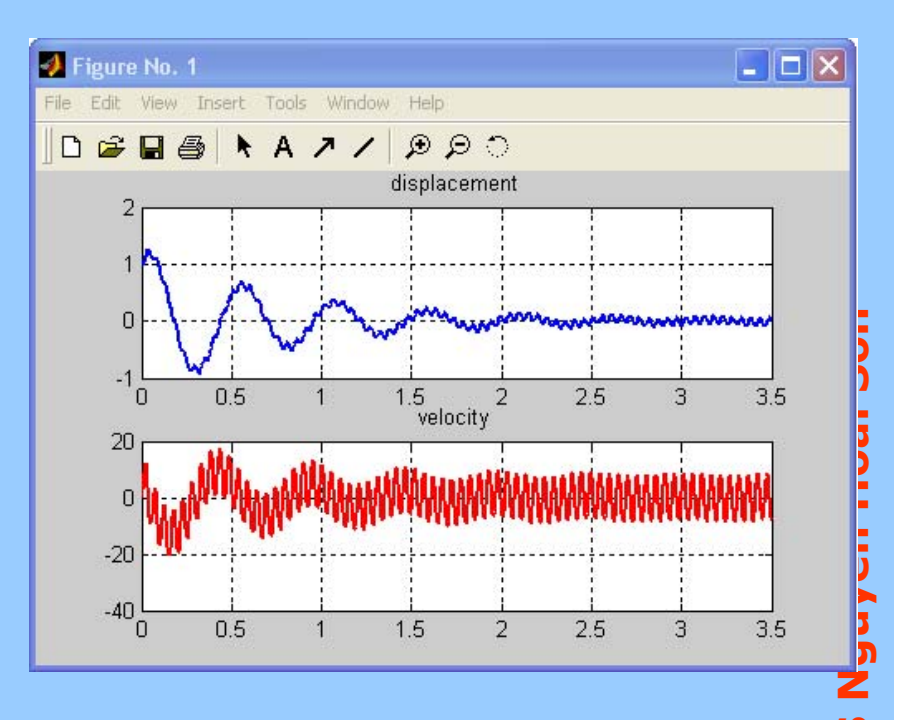

### 8. Lập trình với Matlab

Matlab cho phép lập trình theo hai hình thức: SCRIPTS và function

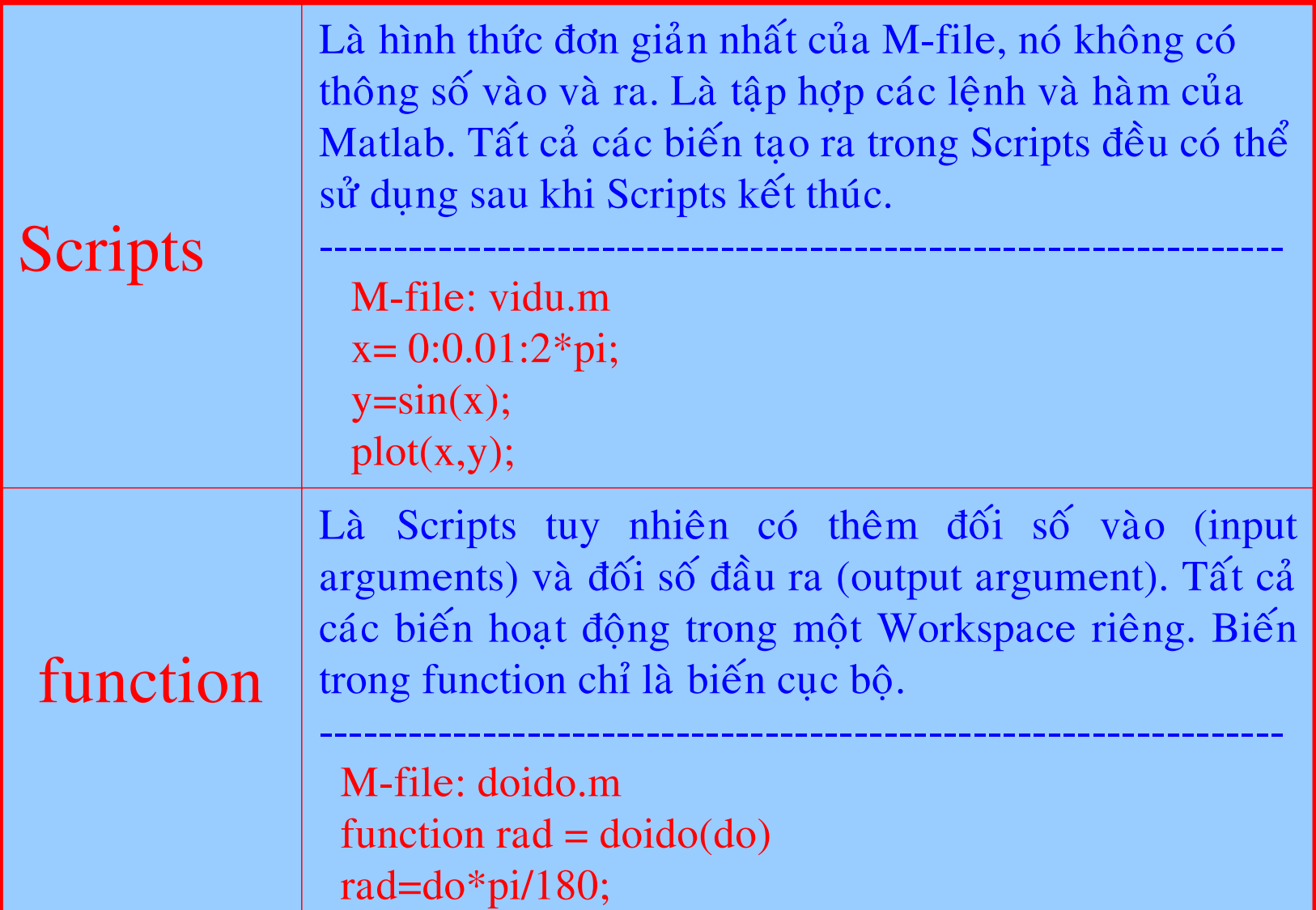

### 8. Lập trình với Matlab

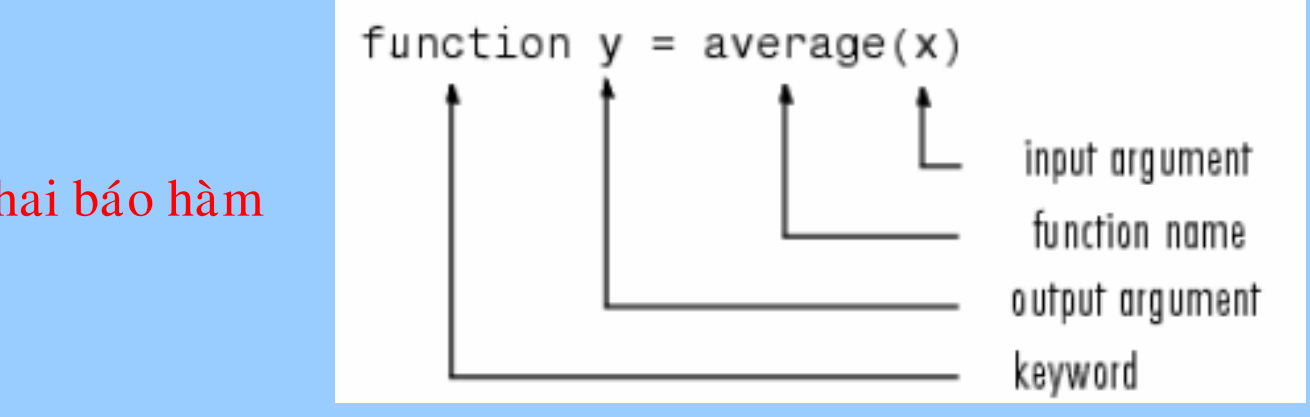

Hình thức khai báo hàm

- Từ khoá function bắt buộc phải khai báo.

Thông số đầu ra: nếu có nhiều giá trị trả về, các thông số này được đặt trong dấu " $\lceil$ ]". Nếu không có giá trị trả về ta có thể để trống hay để dấu  $\lceil$ ].

- Tên hàm
- -Thông số đầu vào được khai báo trong dấu  $()$
- Biến toàn cục và địa phương

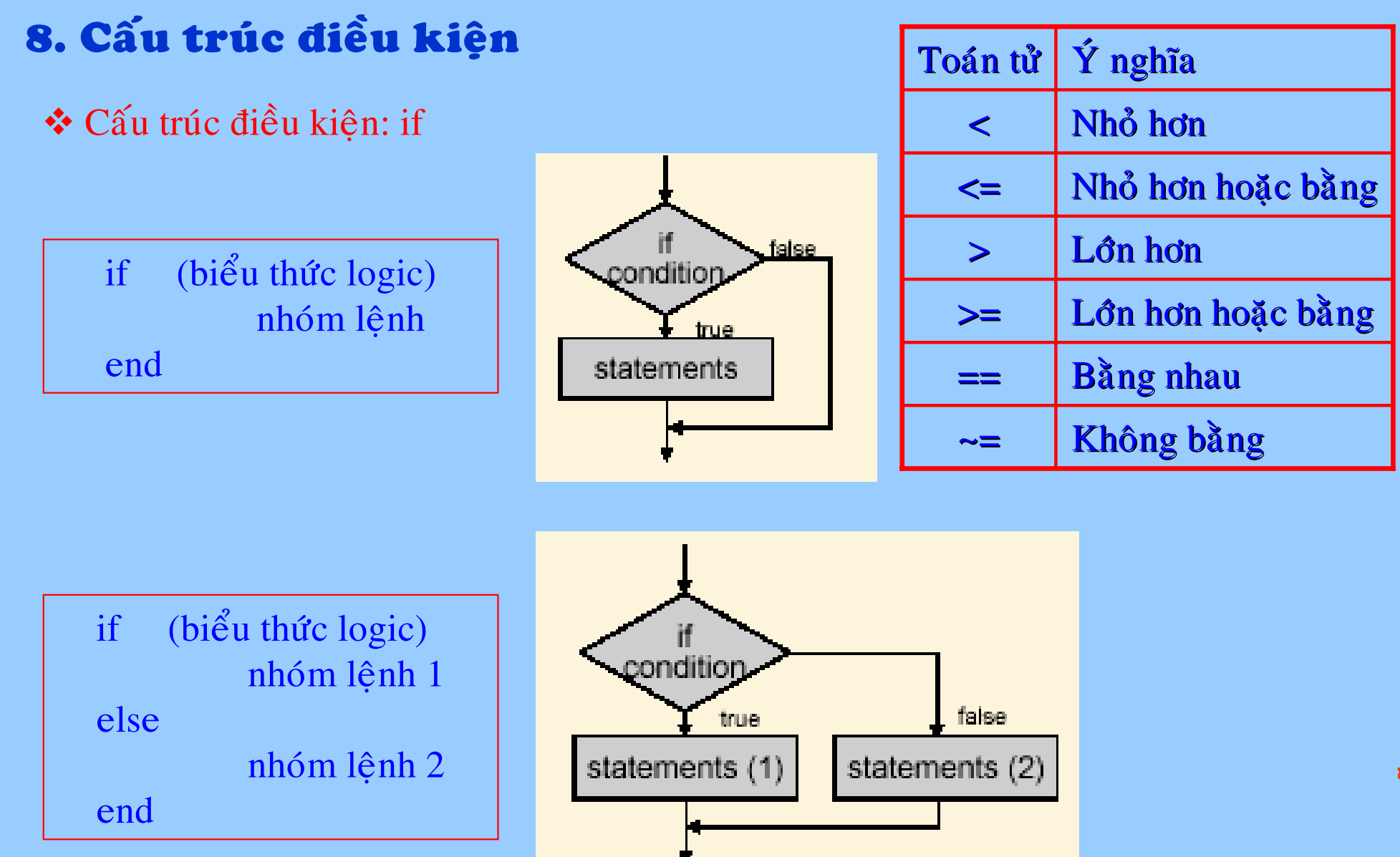

Sơn Nguyễn Hoài <u>rs</u>

### 8. Cấu trúc điều kiện

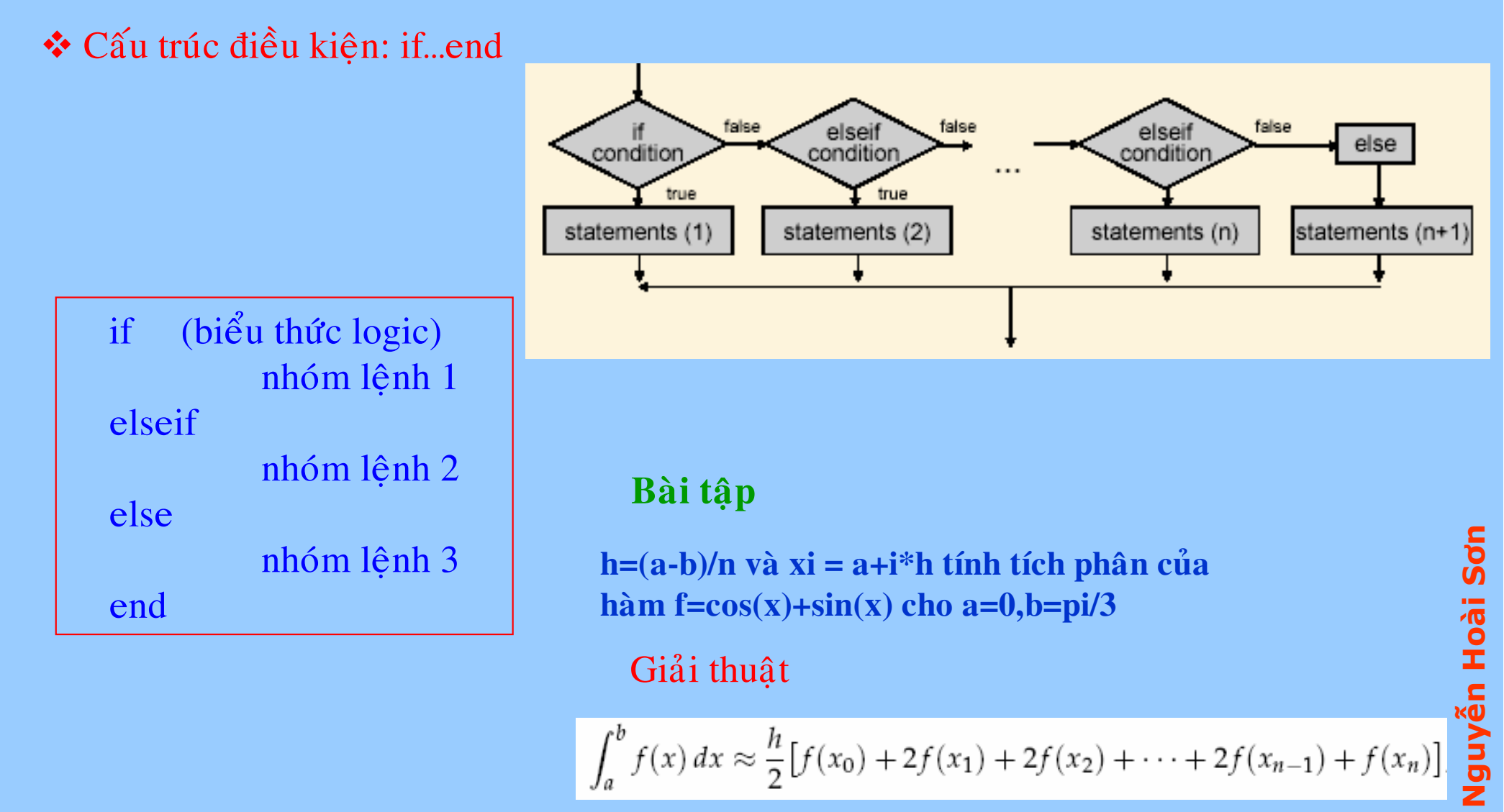

 $\int_a^b f(x) dx \approx \frac{h}{2} [f(x_0) + 2f(x_1) + 2f(x_2) + \cdots + 2f(x_{n-1}) + f(x_n)]$ 

### 8. Cấu trúc điều kiện

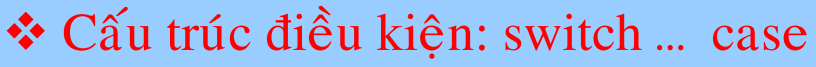

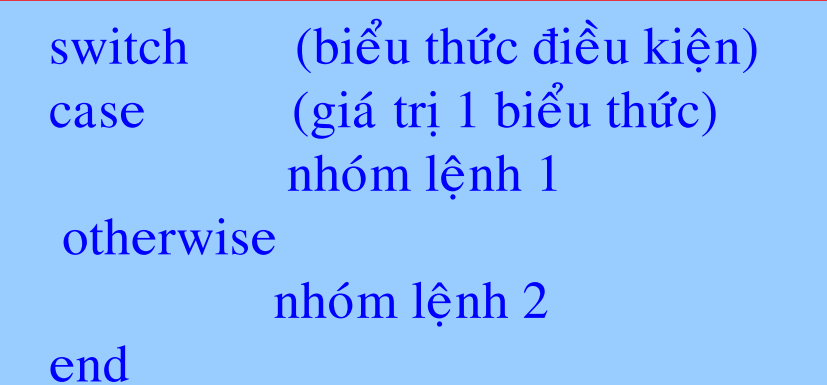

### Ví dụ: tạo một menu lựa chọn

```
chon = input('Nhap vao lua chon cua ban, chon = ' )Switch choncase 1disp('menu ve do thi');
case 2disp('menu noi suy da thuc ');
otherwisedisp('thoat khoi chuong trinh ');
end
```
### **Ví dụ:** tạo một menu lựa chọn

```
fprintf(' \n');
fprintf('Select a case:\n');
fprintf('==============\n');
fprintf(' 1 - pi\n');
fprintf(' 2 - e \n');
fprintf(' 3 - i \n');
fprintf('==============\n');
n = input('');
switch ncase 1disp('Pi = ');disp(pi);
case 2\text{disp}'(e = '); \text{disp}(\exp(1));case 3disp('i = ');disp(i);
otherwisedisp('Nothing to display');
endSelect a case:
  ==============1 - pi2 - e3 - i==============1Pi =3.1416
```
**TS Nguyễn Hoài Sơn**

Nguyễn

 $\overline{5}$ 

**Hoai** 

Sơn
MATLAB CĂN BÂN

### 8. Cấu trúc lặp có điều kiện

 $\triangle$  Cấu trúc lặp có điều kiện: while

 $(bi\hat{e}u)$  thức điều kiện) while nhóm lệnh end

Ví dụ: yêu cầu nhập vào giá trị cho biến x. việc nhập chỉ kết thúc khi x có giá dương

 $a = input('Nhap vao gia tri a: ' )$ while  $a \leq 0$  $disp('a lon hon khong');$  $a = input('Nhap vao gia tri a: ' )$ end

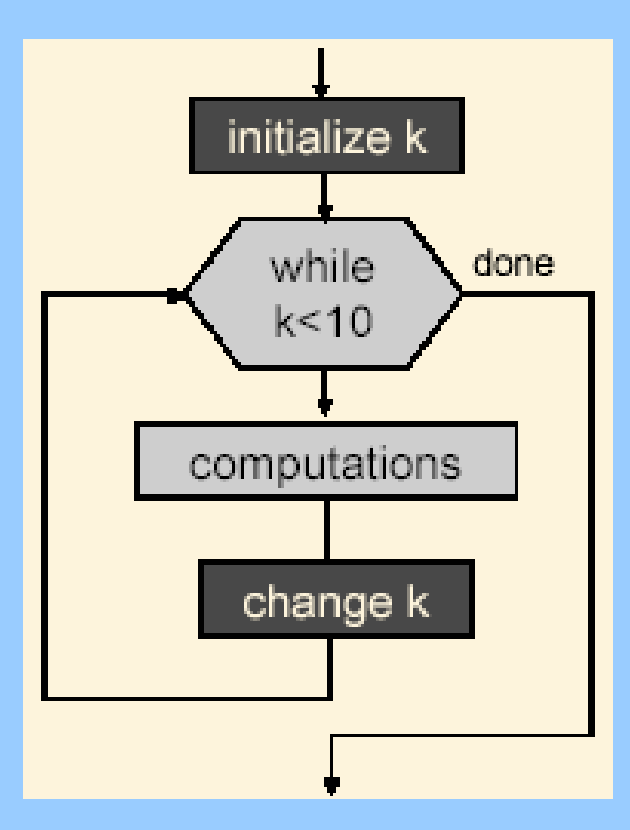

Bài tập

Tính tổng của chuỗi:

$$
S(n) = \sum_{k=0}^{n} \frac{1}{k^2 + 1}
$$

Nguyễn Hoài Sơn  $\overline{5}$ 

## MATLAB CĂN BÂN

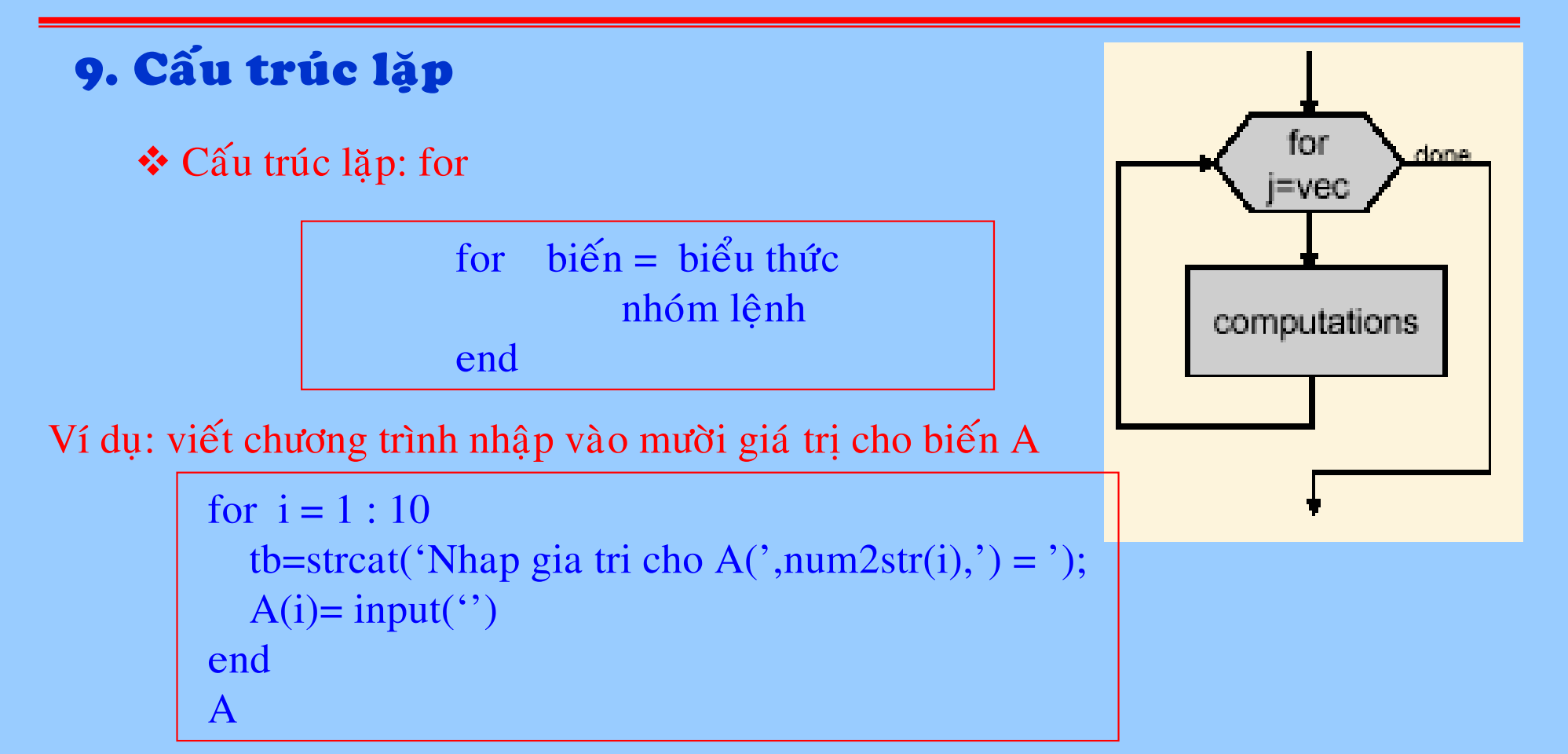

#### Bài tập

Viết hàm tính giá trị trung bình và độ lệch chuẩn của dữ liệu chứa trong vec tơ hàng  $x=[ x1 x2 ... xn ]$  được định nghĩa theo công thức sau

$$
x = \frac{1}{n} \sum_{i=1}^{n} x_i, \quad s = \sqrt{\frac{\sum_{i=1}^{n} (x_i - \overline{x})^2}{n-1}}
$$

# PHƯỜNG TRÌNH VI PHÂN THƯỜNG

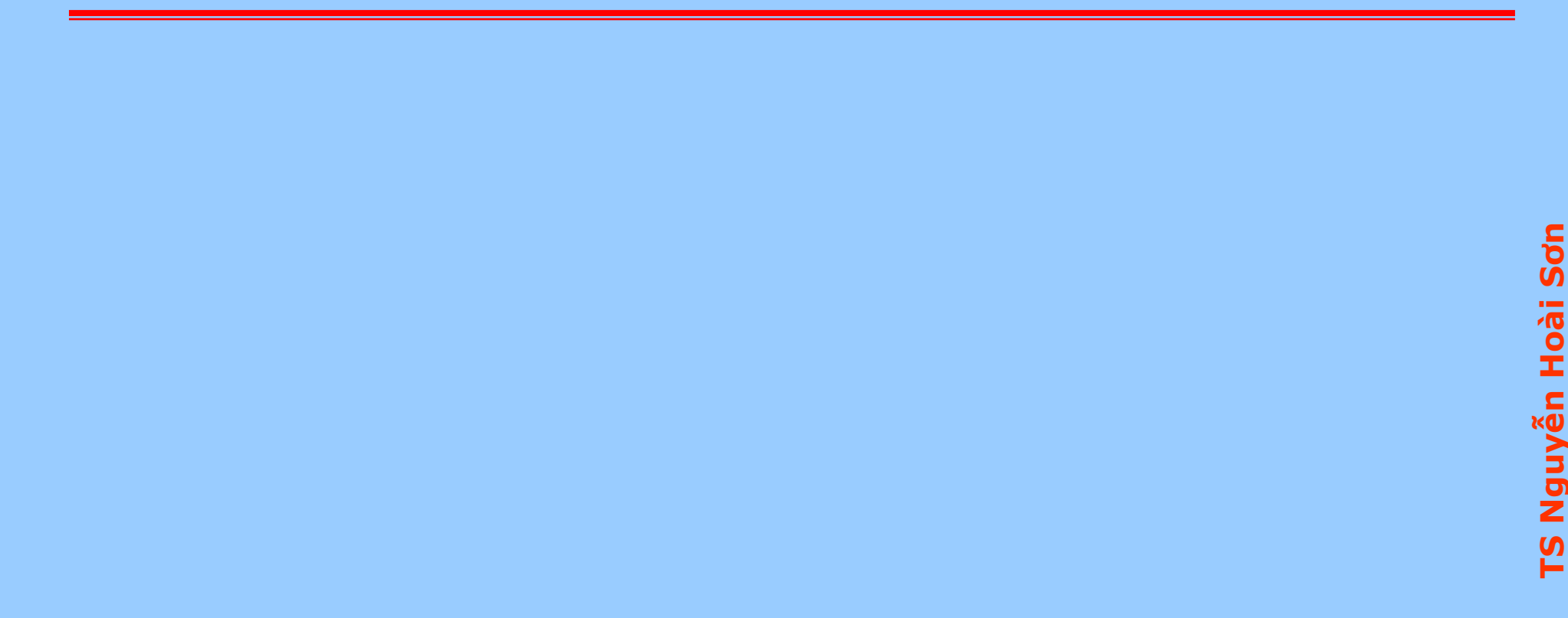

# *NOÄI DUNG: I DUNG:*

Bài toán giá trị đầu :

- ¾ **Ví duï ñònh luaät 2 Newton**
- ¾ **Phöông phaùp Euler**
- ¾ **Phöông phaùp ñieåm giöõa**
- ¾ **Phöông phaùp Runge-Kutta**

### Bài toán giá trị biên :

- **≻ Phương trình vi phân cấp 2 :**
- **≻ Phương trình vi phân cấp 4**

## *Ví duï ñònh luaät 2 Newton*

**1.1 Ví dụ định luật 2 Newton :** 

 $\vec{F} = m\vec{a}$ =

Gia tốc là đạo hàm bậc 1 của vận tốc theo thời gian, do đó :

và

$$
\frac{d\vec{v}}{dt} = \vec{a}
$$

$$
\frac{d\vec{v}}{dt} = \vec{F}
$$

*dt*

*m*

#### **Minh hoa:**

Định luật 2 Newton cho một vật nóng bỏ vào trong môi trường chất lỏng. Sự thay đổi nhiệt độ theo thời gian của vật được mô tả bởi phương trình vi phân cân bằng năng lượng.

$$
mc\frac{dT}{dt} = -Q
$$

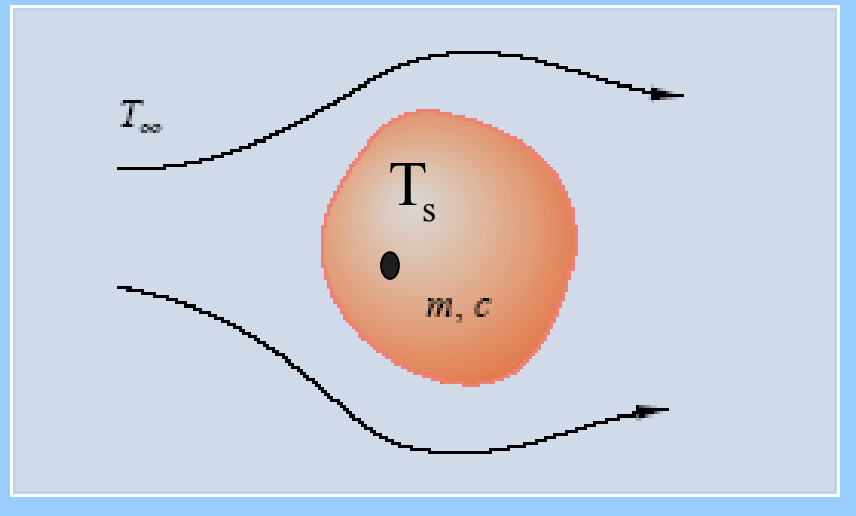

Nguyễn Hoài Sơn **TS Nguyễn Hoài Sơn** <u>rs</u>

### Ví dụ định luật 2 Newton

Với nhiệt năng do làm lạnh:

$$
Q = hA(T_s - T_\infty)
$$

Giả sử vật liệu có tính cách nhiệt cao : =>  $Ts = T$ 

$$
mc\frac{dT}{dt} = -hA(T - T_{\infty})
$$
hoặc 
$$
\frac{dT}{dt} = -\frac{hA}{mc}(T - T_{\infty})
$$

Ví dụ 1:

$$
\frac{dy}{dt} = -y \qquad \qquad y(0) = y_0
$$

Phương trình này có thể tích phân trực tiếp:

$$
\frac{dy}{y} = -dt
$$
\n
$$
\ln \frac{y}{C_2} = -t
$$
\n
$$
\ln y = -t + C
$$
\n
$$
\ln y - \ln C_2 = -t
$$
\n
$$
y = C2e - t
$$
\n
$$
y = y0e - t
$$

## *Ví duï ñònh luaät 2 Newton*

**Tích phaân soá cuûa caùc phöông trình vi phaân**

**Cho :**

$$
\frac{dy}{dt} = f(t, y); \qquad \qquad y(0) = y_0
$$

**Tìm keát quaû chính xaùc taïi giaù trò t baát kì :**

$$
\mathbf{t}_{\mathbf{j}} = \mathbf{t}_0 + \mathbf{j}\mathbf{h}
$$

**Với h là bước thời gian.** 

**Goïi:**

**y( t ) = keát quaûchính xaùc**

**y( tj )= keát quaû chính xaùc taïi tj**

**yj = keát quaû gaàn ñuùng taïi tj**

 $f(tj, yj) = k\acute{e}t$  quả gần đúng của **haøm veà <sup>p</sup>hía phaûi taïi t**

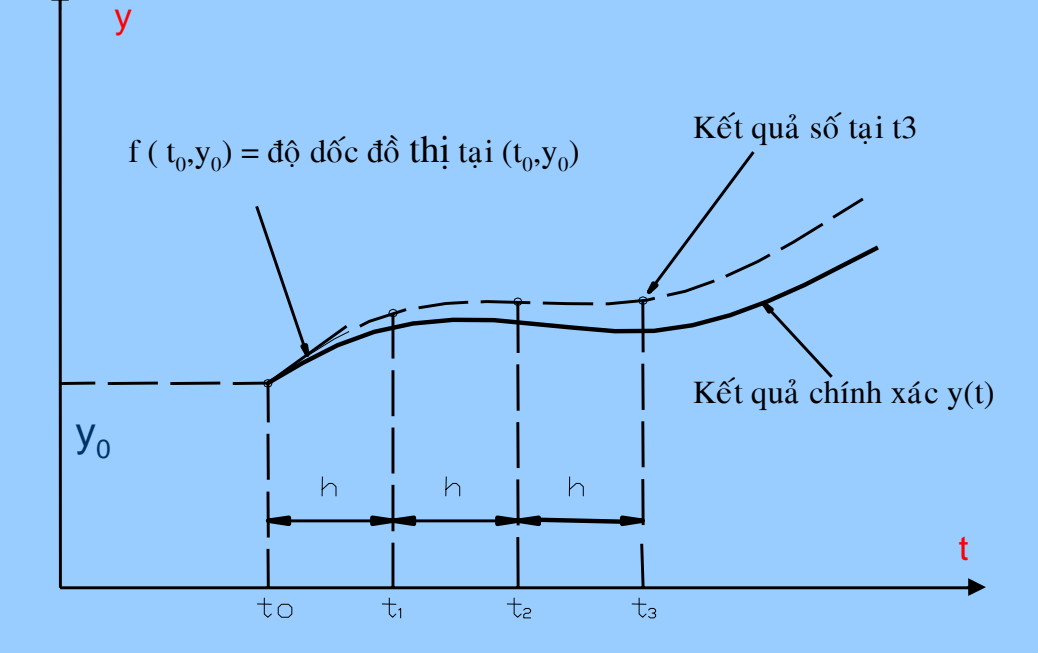

## Phương pháp Euler

Cho  $h = t1 - t0$  và điều kiện ban đầu,  $y = y(t0)$ , tính :

$$
y_1 = y_0 + hf(t_0, y_0)
$$
  
\n
$$
y_2 = y_1 + hf(t_1, y_1)
$$
  
\n...  
\n
$$
y_{j+1} = y_j + hf(t_j, y_j)
$$

Hoặc

$$
y_j = y_{j-1} + hf(t_{j-1}, y_{j-1})
$$

Ví dụ 2: Sử dụng phương pháp Euler để tính

$$
\frac{dy}{dt} = t - 2y \qquad y(0) = 1
$$

Kết quả chính xác

 $l\grave{a}$ :

$$
y_j = y_{j-1} + hf(t_{j-1}, y_{j-1})
$$
  $y = \frac{1}{4}[2t - 1 + 5e^{-2t}]$ 

## Phương pháp Euler

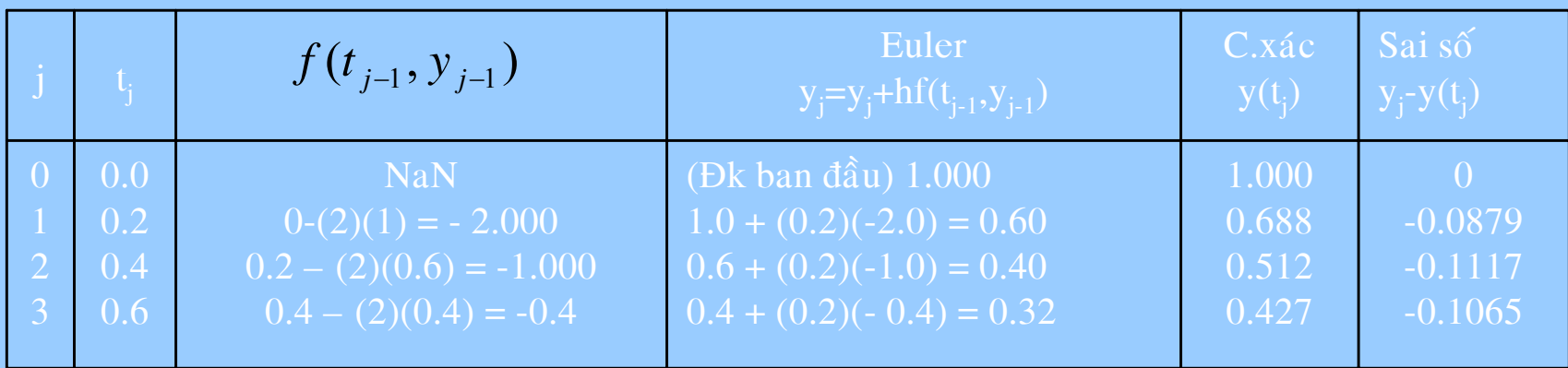

#### So sánh với đồ thị:

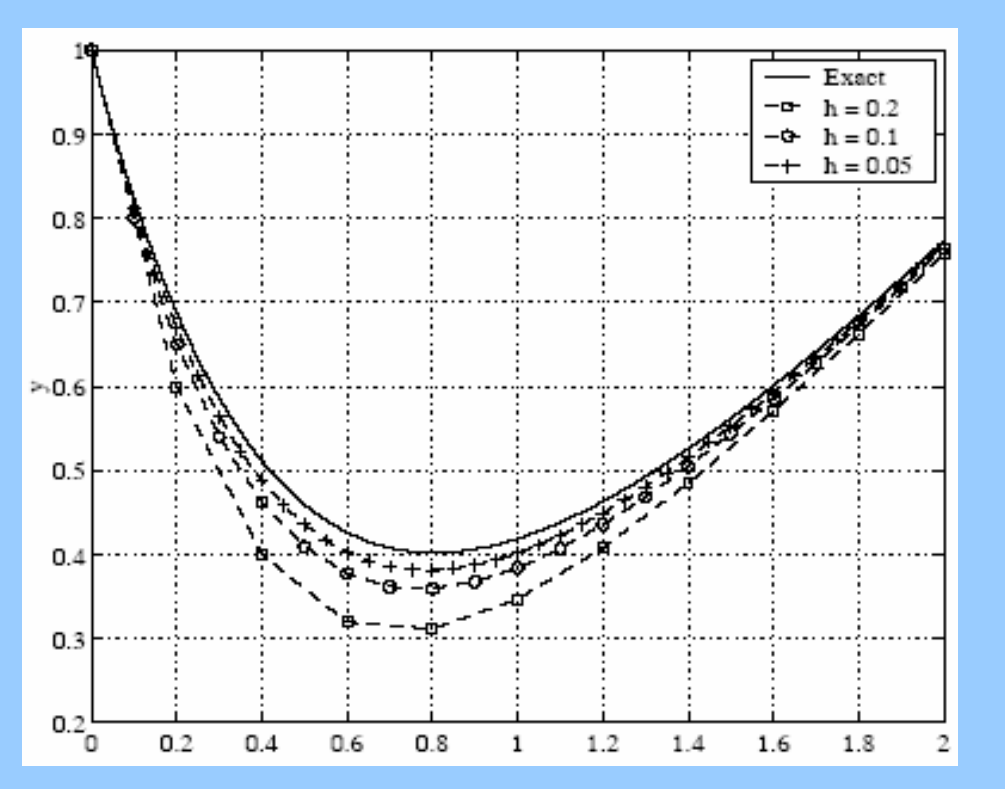

Đối với h đã biết, sai số lớn nhất trong kết quả số đó là sai số rời rạc toàn cục

$$
\max \left( \sum_{j} \left| (y_{j} - y(t_{j})) \right| \right)
$$

## **Phương pháp Euler**

 $\mathbf{v}_\mathrm{g}^\mathrm{A}$  $\overrightarrow{$  **Đánh** giá sai số :

Sai số địa phương tại mỗi bước là:

 $e_j = y_j - y(t_j)$ 

**vôùi y(tj) laø keát quaû chính xaùc taïi tj**

**GDE = max( ej)**  $j = 1, ...$ 

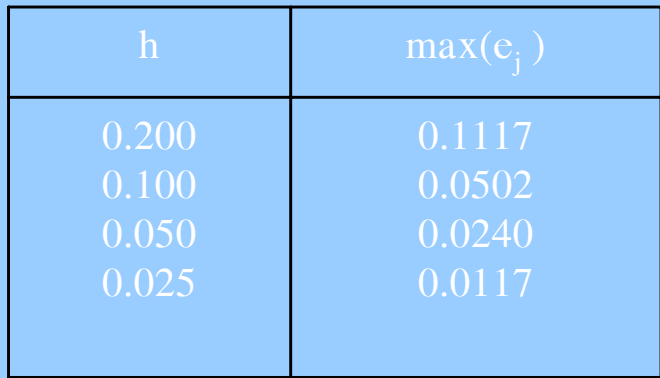

 $\Rightarrow$  rhs = inline('cos(t)','t','y');  $\gg$  [t,Y] = odeEuler(rhs,2\*pi,0.01, 0);  $\gg$  plot(t, Y,'o');

#### Giải bằng Matlab:

function  $[t, y] = odeEuler(diffeq, tn, hy0)$ ]  $t = (0: h: t n)$ ;  $n = length(t);$  $y = y0 + \text{ones}(n, 1);$ for  $j = 2 : n$  $y(j) = y(j - 1) + h^*$  feval(diffeq,t(j-1),y(j-1)); end

## Phương pháp điểm giữa

Tăng mức độ chính xác bằng cách tính độ nghiêng 2 lần trong mỗi bước của h:

$$
k_1 = f(t_j, y_j)
$$

Tính một giá trị của y tại điểm giữa :  $\frac{1}{2}$ 

$$
y_{j+1/2} = y_j + \frac{h}{2} f(t_j, y_j)
$$

Đánh giá lại độ nghiêng  $\frac{1}{2}$ 

$$
k_2 = f(t_j + \frac{h}{2}, y_j + \frac{h}{2}k_1)
$$

Tính giá trị cuối cùng của y  $\frac{1}{2}$ 

$$
y_{j+1} = y_j + hk_2
$$

## *Phöông phaùp ñieåm giöõa*

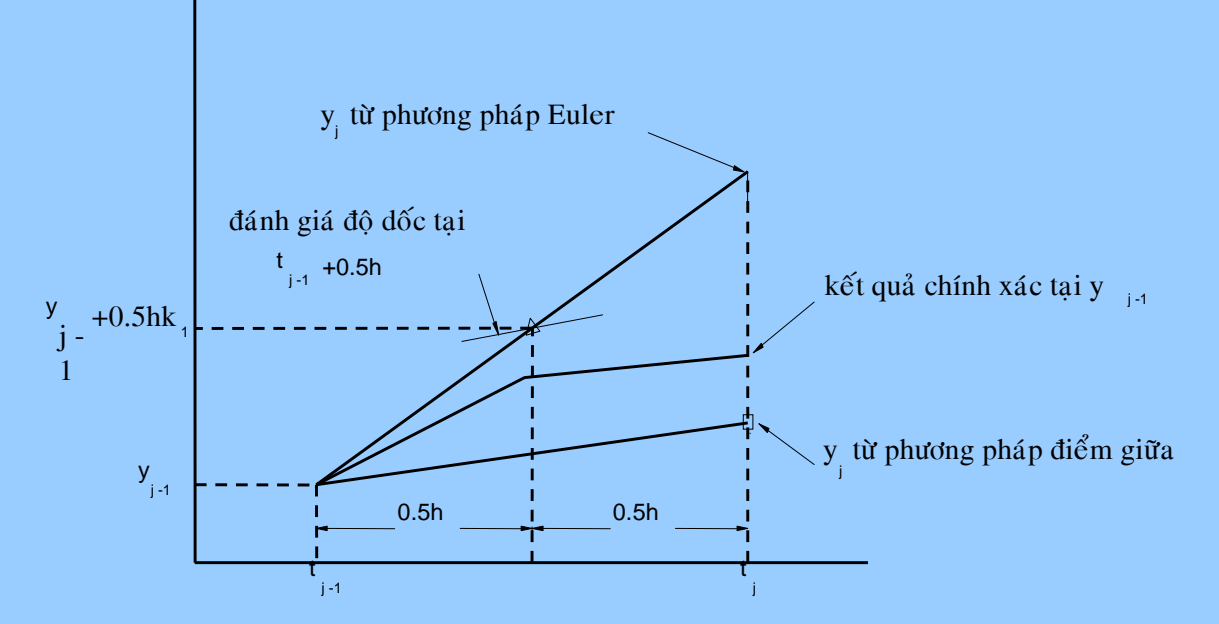

 $\Rightarrow$  rhs = inline('cos(t)','t','y');  $\Rightarrow$  [t,Y] = odeEuler(rhs,2\*pi,0.01, 0);  $\gg$  plot(t, Y, 'o');

#### Giải bằng Matlab:

function  $[t,y] = \text{odeMidpt}(diffeq,tn,h,y0)]$  $t = (0: h: t n)$ ;  $n = length(t)$ ;  $y = y0 + \text{ones}(n, 1);$  $h2=h/2$ ; for  $i = 2 : n$  $k1 = \text{fewal}(\text{diffeq}, t(j-1), y(j-1))$ ;  $k2 = feval(dffeq,t(j-1)+h2,y(j-1)+h2*k1);$  $y(i) = y(i - 1) + h^* k2$ ; end

## Phương pháp điểm giữa

So sánh phương pháp Midpoint với phương pháp Euler 

Giải:

$$
\frac{dy}{dt} = -y \qquad \qquad y(0) = 1 \qquad 0 \leq t \leq 1
$$

Kết quả chính xác là :  $y = e-t$ 

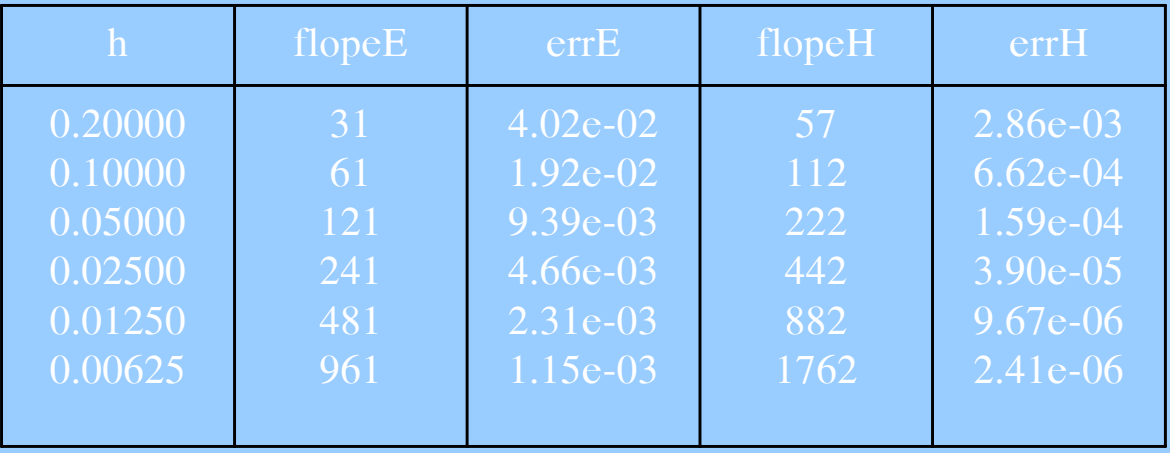

Tính độ dốc ở 4 vị trí ứng với mỗi bước lặp:

$$
k_1 = f(t_j, y_j)
$$
  
\n
$$
k_2 = f(t_j + \frac{h}{2}, y_j + \frac{h}{2}k_1)
$$
  
\n
$$
k_3 = f(t_j + \frac{h}{2}, y_j + \frac{h}{2}k_2)
$$
  
\n
$$
k_4 = f(t_j + h, y_j + hk_3)
$$

Ta tính được y<sub>j+1</sub>

$$
y_{j+1} = y_j + h\left(\frac{k_1}{6} + \frac{k_2}{3} + \frac{k_3}{3} + \frac{k_4}{6}\right)
$$

### Giải bằng Matlab

 $\Rightarrow$  rhs = inline('cos(t)','t','y');  $\Rightarrow$  [t,Y] = odeRK4(rhs,2\*pi,0.01, 0);  $\gg$  plot(t, Y,'o');

#### Hàm thư viện Matlab

 $[t, Y] = ode45$ (diffep,tn,y0)

 $\Rightarrow$  rhs = inline('cos(t)','t','y');  $\Rightarrow$  [t,Y] = ode45(rhs, [0 2\*pi], 0);  $\gg \text{plot}(t, Y, 'r', 'linewidth', 2)$ ;

function  $[t, y] = odeRK4$  (diffeq, tn, h, y0)]  $t = (0:h:tn)$ ;  $n = length(t)$ ;  $y = y0 + ones(n, 1);$  $h2=h/2$ ;  $h3=h/3$ ;  $h6=h/6$ ; for  $i = 2 : n$  $k1 = \text{feval(diffeq, t}(j-1), y(j-1))$ ;  $k2 = \text{feval(diffeq}, t(j-1)+h2, y(j-1)+h2*k1)$ ;  $k3 = \text{feval(diffeq}, t(i-1)+h2, y(i-1)+h2*k2);$  $k4 = \text{feval(diffeq}, t(j-1)+h, y(j-1)+h*k3)$ ;  $y(i) = y(i - 1) + h6*(k1+k4) + h3*(k2+k3);$ end

#### So sánh Euler, Midpoint và RK4:

$$
\frac{dy}{dt} = -y \qquad \qquad y(0) = 1 \qquad 0 \le t \le 1
$$

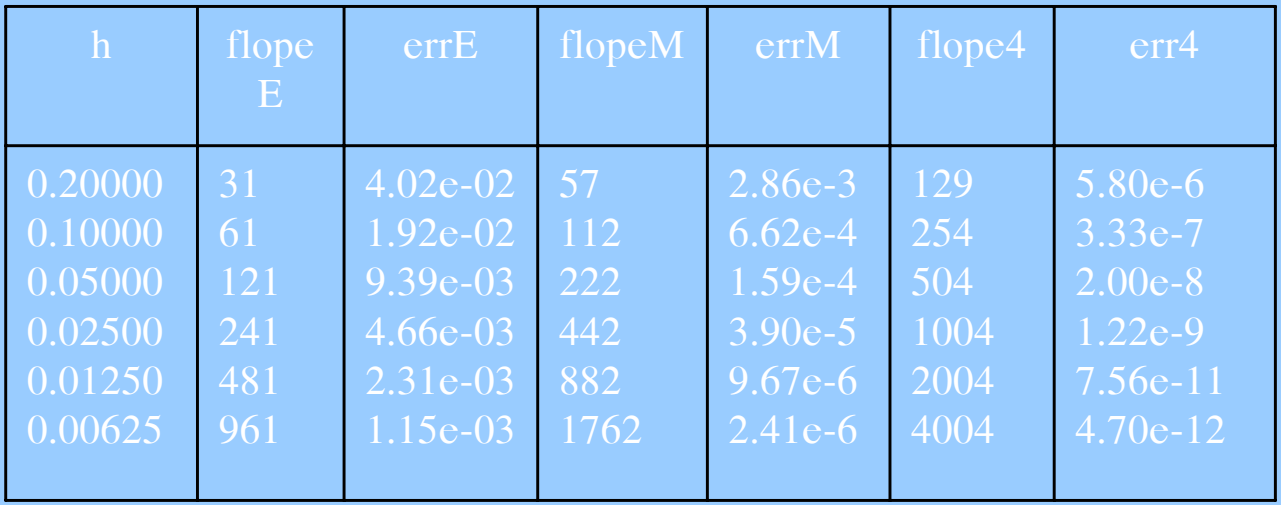

#### Sử dụng hàm của Matlab:

Sử dụng ode45 Cú pháp:

 $[t, Y] = ode45(diffep, tn, y0)$ 

 $[t, Y] = ode45(dffep, [t0 tn], y0)$ 

 $[t, Y] = ode45$ (diffep, [t0 tn], y0, options)

 $[t, Y] = ode45$ (diffep,[t0 tn],y0,options,arg1,arg2,...)

Ví dụ

$$
\frac{dy}{dt} = \cos(t) \qquad y(0) = 0
$$

 $\Rightarrow$  rhs = inline('cos(t)','t','y');  $\gg$  [t,Y] = ode45(rhs,[0 2\*pi], 0);  $\gg \text{plot}(t, Y, 'o')$ ;

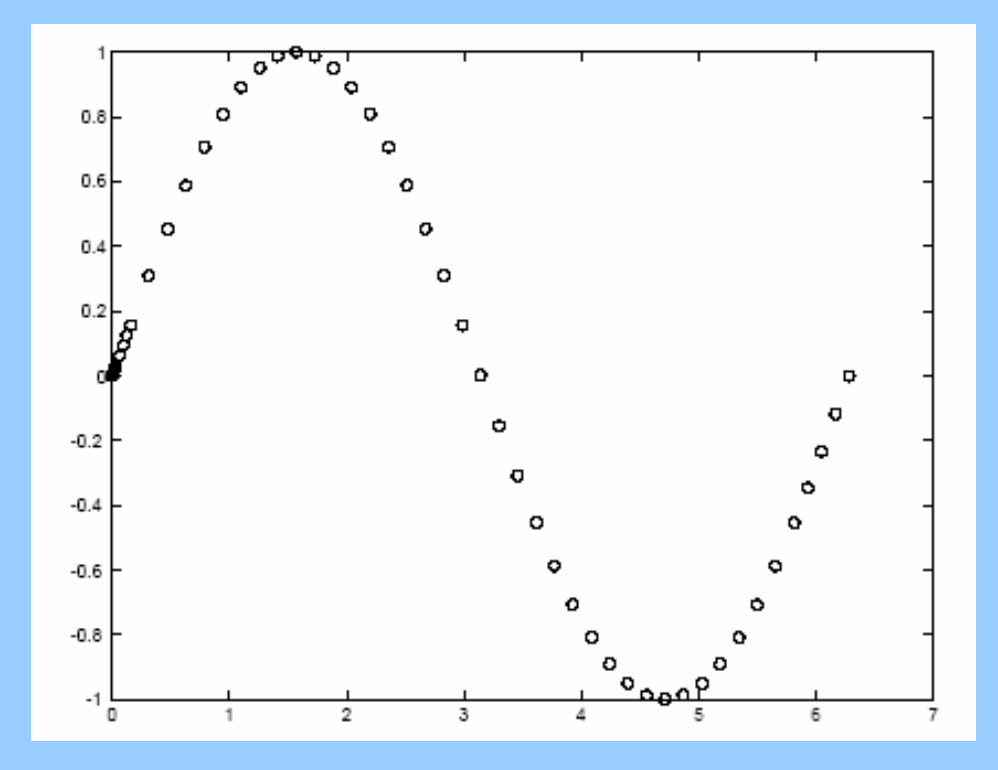

### Bài toán giá trị biên : Phương trình vi phân cấp 2:

Úng dụng cho các bài toán về thanh, truyền nhiệt, vv... Dang: ay''(x)+by'(x)+cy(x)=f(x)  $0 < x < 1$  (7.10) Diều kiện biên:

a/  $y(x=0) = y_0$  \*  $y(x=L) = y_L$  \* b/  $y'(x=0) = y'_o$  \*  $y(x=L) = y_t$  \* c/  $y(x=0) = y_0$  \*  $y'(x=L) = y'_1$  \*

Xấp xỉ (7.10) bằng lưới đều sai phân trung tâm :h =  $\Delta x$ 

$$
y_i' = \frac{y_{i+1} - y_{i-1}}{2h} + O(h^2) \qquad \text{v\'oi } O(h^2) = -\frac{1}{6} \qquad h^2 f_i^{*}, \qquad (7.11)
$$

$$
yi'' = \frac{y_{i+1} - 2f_i + y_{i-1}}{h^2} + 0(h^2) \quad \text{või } 0(h^2) = -\frac{1}{12} \quad h^2 f'''' \tag{7.12}
$$

$$
a\left[\frac{y_{i+1} - 2y_i + y_{i-1}}{h^2}\right] + b\left[\frac{y_{i+1} - y_{i-1}}{2h}\right] + cy_i = f(x) \tag{7.13}
$$

$$
(2a+bh)y_{i+1} + (2ch^2 - 4a)y_i + (2a - bh)y_{i-1} = 2h^2 f(x) \qquad (7.14)
$$

i=1 
$$
\Rightarrow
$$
  $(2a + bh)y_2 + (2ch^2 - 4a)y_1 + (2a - bh)y_0 = 2h^2f(x)$ 

i=2 
$$
\Rightarrow
$$
 (2a + bh)y<sub>3</sub> + (2ch<sup>2</sup> - 4a)y<sub>2</sub> + (2a - bh)y<sub>1</sub> = 2h<sup>2</sup>f(x)

i=3 
$$
\Rightarrow
$$
 (2a + bh)y<sub>4</sub> + (2ch<sup>2</sup> - 4a)y<sub>3</sub> + (2a - bh)y<sub>2</sub> = 2h<sup>2</sup>f(x)

i=4 
$$
\Rightarrow
$$
 (2a + bh)y<sub>5</sub> + (2ch<sup>2</sup> - 4a)y<sub>4</sub> + (2a - bh)y<sub>3</sub> = 2h<sup>2</sup>f(x)

 $i=5 \implies (2a + bh)y_6 + (2ch^2 - 4a)y_5 + (2a - bh)y_4 = 2h^2f(x)$ 

Đặt:

<sub>a</sub>

 $A=2a + bh$  $B = 2ch<sup>2</sup> - 4a$  $C=2a-bh$ 

### Đưa hệ 5 phương trình trên về dạng ma trận :

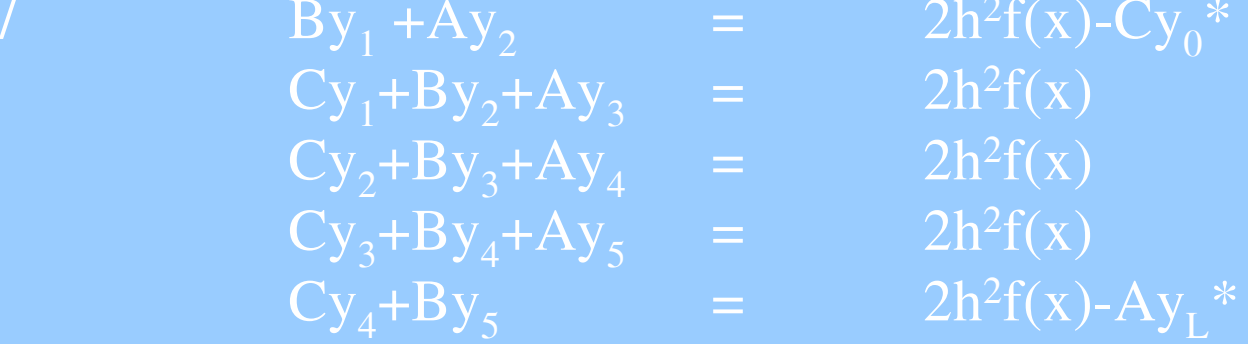

Hay dạng ma trận :

$$
\begin{bmatrix}\nB & A & 0 & 0 & 0 \\
C & B & A & 0 & 0 \\
0 & C & B & A & 0 \\
0 & 0 & C & B & A \\
0 & 0 & 0 & C & B\n\end{bmatrix}\n\begin{bmatrix}\ny1 \\
y2 \\
y3 \\
y4 \\
y5\n\end{bmatrix} =\n\begin{bmatrix}\n2h^2 f(x) - Cy_0 * \\
2h^2 f(x) \\
2h^2 f(x) \\
2h^2 f(x) - Ay_L * \n\end{bmatrix}
$$

b/ 
$$
y'_1 = \frac{y_2 - y_0}{2h} = y'_0
$$
<sup>\*</sup> (Biét)  $\implies y_0 = y_2 - 2hy_0$ <sup>'\*</sup>

$$
(5) \Rightarrow \begin{bmatrix} B & A+C & 0 & 0 & 0 \\ C & B & A & 0 & 0 \\ 0 & C & B & A & 0 \\ 0 & 0 & C & B & A \\ 0 & 0 & 0 & C & B \end{bmatrix} \begin{bmatrix} y1 \\ y2 \\ y3 \\ y4 \end{bmatrix} + \begin{bmatrix} 2hCy_0' * + 2h^2f(x) \\ 2h^2f(x) \\ 2h^2f(x) \\ 2h^2f(x) - Ay_L * \end{bmatrix}
$$

c/
$$
y'_5 = \frac{y_6 - y_4}{2h} = y_L' * \implies y_6 = y_4 + 2hy_L' *
$$

$$
\begin{bmatrix}\nB & A & 0 & 0 & 0 \\
C & B & A & 0 & 0 \\
0 & C & B & A & 0 \\
0 & 0 & C & B & A \\
0 & 0 & 0 & A + C & B\n\end{bmatrix}\n\begin{bmatrix}\ny1 \\
y2 \\
y3 \\
y4 \\
y5\n\end{bmatrix} =\n\begin{bmatrix}\n2h^2 f(x) - Cy_0 * \\
2h^2 f(x) \\
2h^2 f(x)\n\end{bmatrix}
$$
\n
$$
2h^2 f(x) - 2hAy_L' *.
$$

I. Phương pháp sô: Chia đôi khoảng, Newton-Raphson, Dây cung

1. Chia đôi khoảng (Bisection Method)  $(1)$ :  $a, b, tol$  $(2):k=1,2...$ (3):  $x_m = \frac{a+b}{2}$  $(4): f(x_m) \neq 0$  $(5): f(a).f(x_m) < 0$  $(6):b=x_{m}$  $(7): a = x_{m}$  $(8): |f(x_m)| \leq tol$ (9):  $x_m = \frac{a+b}{2}$  $(10)$ : in x

Matlab code.

clear all  $clc$  $a=3$ ;  $b=4$ ;  $tol=0.0001$ for  $k = 1:10$  $x=(a+b)/2;$ if  $sign(f(x)) = -sign(f(a))$  $a = x$ : else  $b = x$ end if  $abs(f(x)>tol)$ break end end function  $gg=f(x)$  $qq=x-x. \wedge (1/3) - 2;$ 

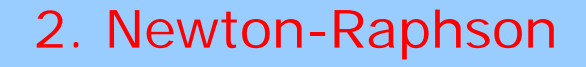

(1) : 
$$
x_0
$$
, tol  
\n(2) :  $k = 1, 2,...$   
\n(3) :  $x_k = x_{k-1} - \frac{f(x_{k-1})}{f'(x_{k-1})}$   
\n(4) :  $|x_k - x_{k-1}| < tol$   
\n(5) :  $in x$ 

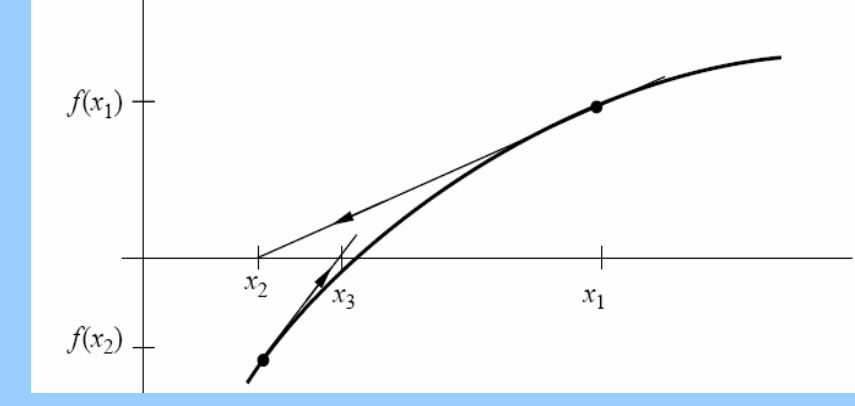

clear all  $clc$ format long  $x=10$ ; tol=1e-10; itemax=20; itein=0; while  $abs(f(x)) > tol$  $itein=itein+1;$ if itein>itemax break end  $Dx = -f(x)/df(x)$ ; sprintf ('itein = %d  $x =$  %20.10f  $f(x) =$  $\%$ 20.10f Dx= $\%$ 20.10f\n',...  $itein, x, f(x), Dx);$  $X = X + D X$ end sprintf ('solution %20.10f,  $f(x) = ...$  $\%$ 20.10f\n',x, f(x))  $\frac{9}{6}$ ------Hoài function  $q=f(x)$  $q = x - x$ . ^ 1/3-2; Nguyễn function  $q = df(x)$  $q=1-1/3*1/(x. \wedge (2/3))$ ;  $\mathbf{S}$ 

<u>ັດ</u>

#### 3. Dây cung (Secant Method):

(1) : 
$$
x_1
$$
,  $x_2$ , tol.  
\n(2) :  $k = 2, 3, ...$   
\n(3) :  $x_{k+1} = x_k - f(x_k) \frac{x_k - x_{k-1}}{f(x_k) - f(x_{k-1})}$   
\n(4) :  $f(x_k) f(x_{k-1}) < 0$   
\n(5) :  $x_{k-1} = x_{k+1}$   
\n(6) :  $x_k = x_{k+1}$   
\n(7) :  $|f(x_{k+1})| \leq tol$   
\n(8) : In  $x$ 

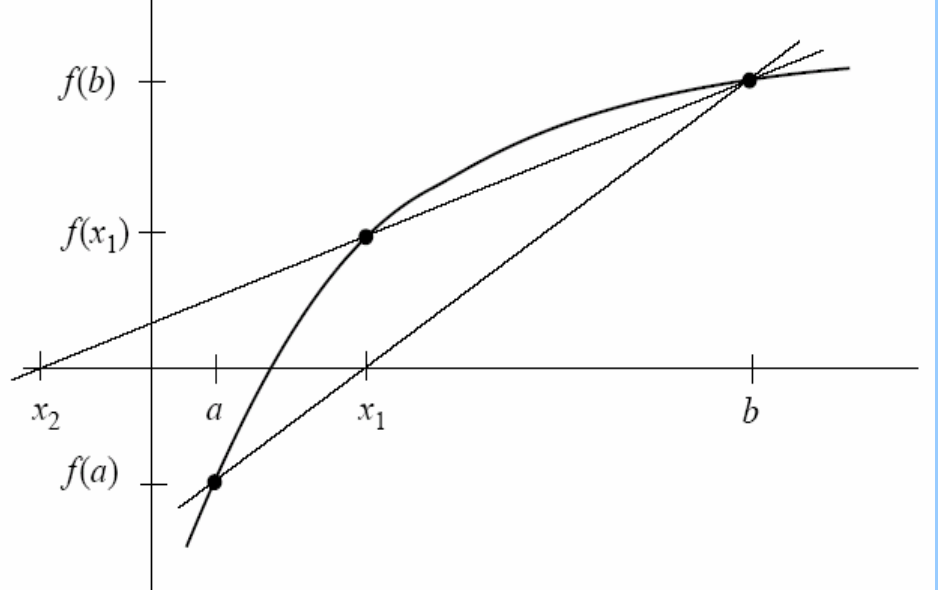

clear all  $clc$ syms x format long  $x1 = 3$ ;  $x2=4$ ;  $tol = 1e-6$ while  $abs(f(x2)) > tol$  $xk=x2-f(x2)*(x2-x1)/(f(x2)-f(x1));$ if  $f(x1) * f(x2) < 0$  $x2 = xk$ ; else  $x1 = xk$ end Hoài end  $nghiem = x2$  $\frac{9}{6}$ ------Nguyễn function  $g=f(x)$  $g = x - x \wedge (1/3) - 2;$ <u>ro</u>

### Kết Qủa và so sánh

### 1. Chia đôi khoảng

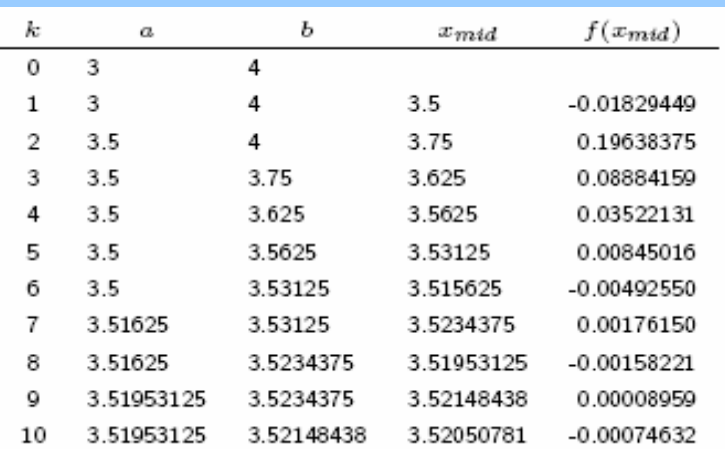

#### 1. Newton-Raphson

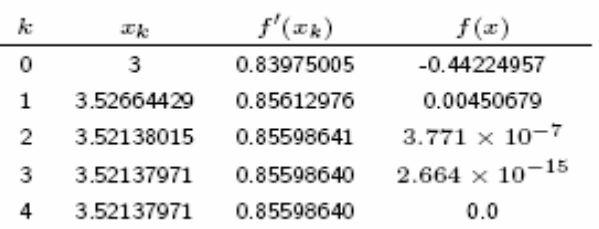

#### 1. Dây cung

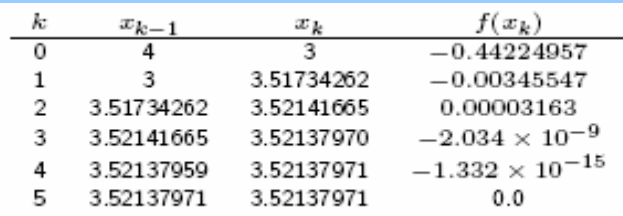

### 4. Đồ thị  $f(x)=x-x^2/3-2$

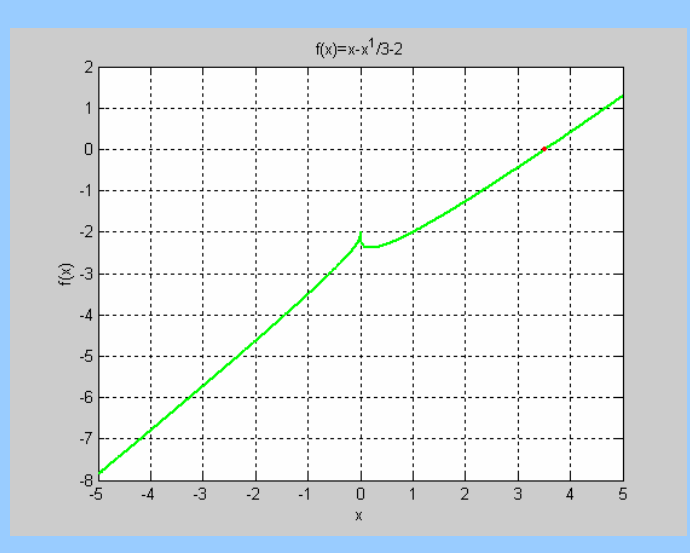

2. Phương pháp giải lặp hệ phương trình tuyến tính a. Conjugate gradient method (CG):

 $\mathbf{x}^{(0)} = \mathbf{0}, \mathbf{r}^{(0)} = \mathbf{b} - \mathbf{A}\mathbf{x}^{(0)}, \mathbf{p}^{(0)} = \mathbf{r}^{(0)}$ **for**  $k = 1, 2, 3, \dots$  $\alpha^{(k)} = \frac{\left(r^{(k-1)}\right)^T \left(r^{(k-1)}\right)}{\left(p^{(k-1)}\right)^T A \left(p^{(k-1)}\right)}$  Kích thứ de bước  $\mathbf{x}^{(k)} = \mathbf{x}^{(k-1)} + \alpha^{(k)} \mathbf{p}^{(k-1)}$  Nghiệm xấp xi Thặng dư

 ${\bf r}^{(k)}={\bf r}^{(k-1)}-{\boldsymbol{\alpha}}^{(k)}{\bf A}{\bf p}^{(k-1)}$  $\beta^{(k)} = \frac{(\mathbf{r}^{(k)})^T(\mathbf{r}^{(k)})}{(\mathbf{r}^{(k-1)})^T(\mathbf{r}^{(k-1)})}$  Cải tiến

 $\mathbf{p}^{(k)} = \mathbf{r}^{(k)} + \beta^{(k)} \mathbf{p}^{(k-1)}$ 

Hướng tìm nghiệm

end

```
clear all
   clc.
   a=[2 4 7; 4 5 6; 7 6 1];\begin{bmatrix} b = [-1 \ 2 \ 5]'; \\ x = [0 \ 0 \ 0]'; \end{bmatrix}r=b-a*xp = r;
   for i=1:10alpha = r' * r/(p' * a * p);x=x+alpha^*p;r1 = r;
       r1 = r1-alpha*a*p;
       beta=r1'*r1/(r'*r);p = r1 + beta * p;
       r=r1;
   end
   r
```
### b. Preconditioned Conjugate gradient method(PCG):

$$
x^{(0)} = 0, r^{(0)} = b - Ax^{(0)}, h^{(0)} = Cr^{(0)}, p^{(0)} = h^{(0)}
$$
  
\nfor k = 1, 2, 3, ....  
\n
$$
\alpha^{(k)} = \frac{(r^{(k-1)})^T (p^{(k-1)})}{(p^{(k-1)})^T A (p^{(k-1)})}
$$
  
\n
$$
x^{(k)} = x^{(k-1)} + \alpha^{(k)} p^{(k-1)}
$$
  
\n
$$
r^{(k)} = r^{(k-1)} - \alpha^{(k)} A p^{(k-1)}
$$
  
\n
$$
h^{(k)} = Cr^{(k)}
$$
  
\n
$$
\beta^{(k)} = \frac{(r^{(k)})^T (h^{(k)})}{(r^{(k-1)})^T (h^{(k-1)})}
$$
  
\n
$$
p^{(k)} = h^{(k)} + \beta^{(k)} p^{(k-1)}
$$
  
\nend

### B. Hệ phương trình phi tuyến: Newton-Raphson

Giải thuật Newton.

$$
Ax = b, \quad A(n, n)
$$

thặng dư:

 $f = Ax - b$ 

Dạng tổng quát

$$
f(x) = \begin{pmatrix} f_1(x_1, x_2, \dots, x_n) \\ f_2(x_1, x_2, \dots, x_n) \\ \vdots \\ f_n(x_1, x_2, \dots, x_n) \end{pmatrix} = \begin{pmatrix} 0 \\ 0 \\ \vdots \\ 0 \end{pmatrix}
$$

a) Chọn nghiệm đề nghị  $x^{(k)}$  và số gia nghiệm ở bước lặp thứ k  $\Delta x^{(k)}$  $d\hat{e}$ :

$$
x^{(k+1)} = x^{(k)} + \Delta x^{(k)} \rightarrow f(x^{(k+1)}) = 0
$$

b) Khai triển Taylor hàm f:

$$
f(x^{(k+1)}) = f(x^{(k)}) + \Delta x^{(k)} f'(x^{(k)}) + O(|\Delta x^{(k)}|^{2})
$$

$$
f'(x) = J(x) = \begin{bmatrix} \frac{\partial f_1}{\partial x_1} & \frac{\partial f_1}{\partial x_2} & \cdots & \frac{\partial f_1}{\partial x_n} \\ \frac{\partial f_2}{\partial x_1} & \frac{\partial f_2}{\partial x_2} & \cdots & \frac{\partial f_2}{\partial x_n} \\ \vdots & \vdots & \ddots & \vdots \\ \frac{\partial f_n}{\partial x_1} & \frac{\partial f_n}{\partial x_2} & \cdots & \frac{\partial f_n}{\partial x_n} \end{bmatrix}
$$

Nguyễn Hoài Sơn b) Jacobian hàm f bỏ đi số hạng bậc cao

<u>51</u>

$$
f(x^{(k+1)}) = f(x^{(k)}) + J(x^{(k)}) \Delta x^{(k)}
$$

c) Tim  $\Delta x^{(k)}$  từ:

$$
f(x^{(k+1)}) = 0 \Leftrightarrow J(x^{(k)}) \Delta x^{(k)} = -f(x^{(k)})
$$

- d) Bảy bước cho giải thuật:
	- \* Đề nghị nghiệm ban đầu.
	- \* Tính giá trị hàm f.
	- \* Kiểm tra chuẩn  $||f||$  đủ bé thì dừng.
	- \* Tính giá trị Jacobian J.
	- \* Giải  $J.\Delta x = -f$
	- \* Cập nhật nghiệm  $x \leftarrow x + \Delta x$
	- \* Trở về bước 2.

#### Ví dụ:

Giải hệ phương trình phi tuyến sau:

$$
x_1 + x_2 = 2
$$
  
\n
$$
x_1 x_3 + x_2 x_4 = 0
$$
  
\n
$$
x_1 x_3^2 + x_2 x_4^2 = \frac{2}{3}
$$
  
\n
$$
x_1 x_3^3 + x_2 x_4^3 = 0
$$

#### **Matlab program**

clear all  $clc$ format long  $x = zeros(4, 1);$  $x(1)=0.7; x(2)=0.5; x(3)=-0.01;$  $x(4)=0.1$ ; tol=1e-10; itemax=100;  $itein=0$ ;  $f = \text{form}(x)$ ; Nguyễn while  $norm(f) > tol$  $itein=itein+1;$ 

Hoài

```
if itein>itemax break
   end
   jac = jacobian(x);dx = -jac \f;
   x=x+dxf = fnorm(x)sprintf ('itein = %d x1= %15.10f x2= %15.10f x3= %15.10f...
   x4 = %15.10f residual = %15.10f\n', itein, x, norm(f))
end
sprintf ('solution %20.10f, f(x) = %20.10f\n', x, f(x))
\frac{9}{6}----
function f=|norm(x)|f = zeros(4, 1);f(1)=x(1)+x(2)-2;f(2)=x(1). * x(3)+x(2). * x(4);
f(3) = x(1). * x(3). ^ 2 + x(2). * x(4). ^ 2-2/3;
f(4)=x(1). * x(3). ^ 3 + x(2). * x(4). ^ 3;
\frac{9}{6}----
function jac=jacobian(x)jac = zeros(4, 4);jac(1,1)=1;jac(1,2)=1;jac(1,3)=0;jac(1,4)=0;jac(2,1)=x(3);jac(2,2)=x(4);<br>jac(2,3)=x(1); jac(2,4)=x(2); jac(3,1)=x(3).^2;jac(3,2)=x(4).^2;<br>jac(3,3)=2*x(1).*x(3); jac(3,4)=2*x(2).*x(4);jac(4,1)=x(3).^3;
jac(3,3)=2*x(1).*x(3); jac(3,4)=2*x(2).*x(4); jac(4,1)=x(3).^3;rac{(4,2)}{x} x(4). ^3; rac{(4,3)}{x} = 3*x(1). *x(3). ^2; rac{(4,4)}{x} = 3*x(2). *x(4). ^2;
```
Hoà

<u>rs</u>

### Kết quả.

 $ans =$ 

itein =  $3\overline{3}$  x1=1.0000000000 x2=1.0000000000 x3=0.5773502692  $x4 = -0.5773502692$  residual=0.0000000000

#### I. Dùng phương pháp tính số:

### 1. Luật tuyến tính :

$$
S_{xx} = \sum_{i=1}^{m} x_i x_i = 2.08 \t S_x = \sum_{i=1}^{m} x_i = 3.2
$$
  

$$
S_{xy} = \sum_{i=1}^{m} x_i y_i = 4.832 \t S_y = \sum_{i=1}^{m} y_i = 7.74
$$

$$
\alpha = \frac{1}{d} \left( S_x S_y - m S_{xy} \right) = 1.8857
$$

$$
\beta = \frac{1}{d} \left( S_x S_{xy} - S_{xx} S_y \right) = 0.2843
$$

$$
d = S_x^2 - m S_{xx} = -2.24
$$

#### Ví dụ

Độ mòn bề mặt segment theo thời gian cho bảng dữ liệu sau: với m = 6.

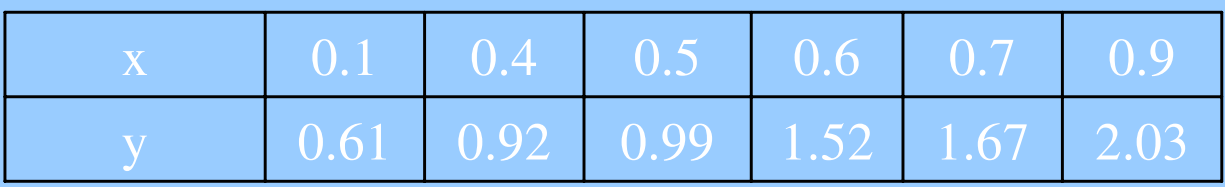

Phương trình cần tìm:  $y = 1.8857x + 0.2843$ 

2. Luật đa thức bậc 2:

$$
f(x) = a_0 + a_1x + a_2x^2, \quad m = 6, \quad k = 0,1,2, \quad i = 1,2,...,6
$$
\n
$$
\begin{bmatrix}\nm & \sum_{i=1}^{m} x_i & \sum_{i=1}^{m} x_i^2\\x_i & \sum_{i=1}^{m} x_i^2 & \sum_{i=1}^{m} x_i^3\\x_i^2 & \sum_{i=1}^{m} x_i^3 & \sum_{i=1}^{m} x_i^4\end{bmatrix} \begin{bmatrix}\na_0\\a_1\\a_2\end{bmatrix} = \begin{bmatrix}\n\sum_{i=1}^{m} y_i\\x_i\\x_i\\y_i\end{bmatrix}
$$
\na(1,1)=6;  
a(1,2)=s1;  
a(1,1)=6;  
a(1,2)=s1;  
a(2,1)=s1;  
a(2,2)=s2;  
a(2,1)=s1;  
a(3,1)=s2;  
a(3,2)=s3;  
a(3,3)=s4;  
a(3,1)=s2;  
a(3,2)=s3;  
a(3,3)=s4;  
a(3,3)=s4;  
a(3,3)=s4;  
a(3,3)=s4;  
a(3,3)=s4;  
a(3,3)=s4;  
a(3,3)=s4;  
a(3,3)=s4;  
a(3,3)=s4;  
a(3,3)=s4;  
a(3,3)=s4;  
a(3,3)=s4;  
a(3,3)=s4;  
a(3,3)=s4;  
a(3,1)=s7;  
a(3,2)=s3;  
a(3,3)=s4;  
b(1,1)=s5;  
c=0.61 0.92 0.99 1.52 1.67 2.03];  
s1=0;s2=0;s3=0;s4=0;s5=0;s6=0;s7=0;  
s=5+Y(i):s6=s6+X(i)\*Y(i):  
s5=s5+Y(i):s6=s6+X(i)\*Y(i):  
s7=s7+x(i)^\2\*Y(i);  
a>1,0,1,0,2; b(2,1)=s7;  
a(3,1)=s7;  
a(3,2)=s7;  
a(3,3)=s3;  
a(3,3)=s4;  
b(1,1)=s5;  
c=LU(a,b);  
c=OL485; c1=0.7845; c2=1.1152;  
m=0; a(

 $y=0.485 + 0.7845x + 1.1152x^2$ 

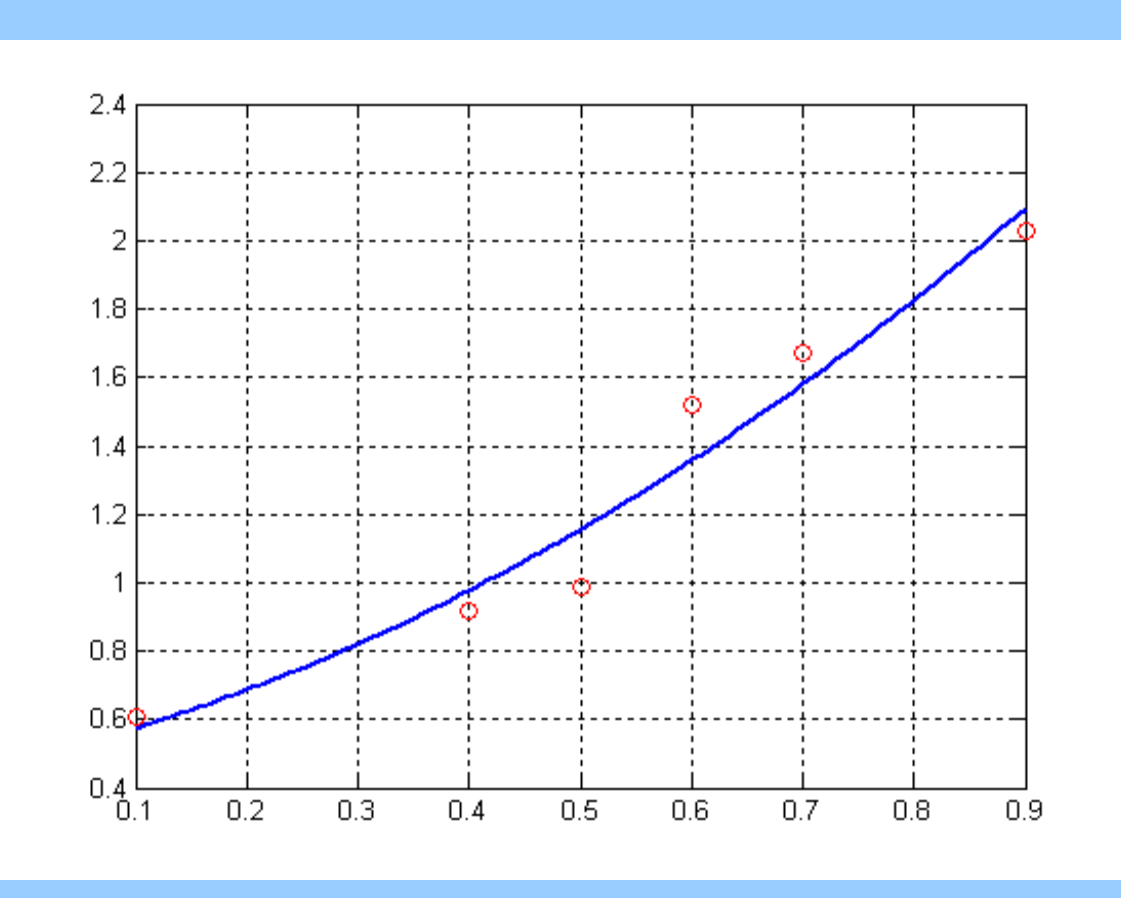

### 3. Luật phi tuyến:

$$
y = c_1 e^{c_2 x} \rightarrow \ln y = \alpha x + \beta
$$
  
\n
$$
y = c_1 x^{c_2} \rightarrow \ln y = \alpha \ln x + \beta
$$
  
\n
$$
y = c_1 x e^{c_2 x} \rightarrow \ln(y/x) = \alpha x + \beta
$$

Nội suy theo luật hàm luỹ thừa

#### **Matlab program**

clear all  $clc$  $x=[0.1 \ 0.4 \ 0.5 \ 0.6 \ 0.7 \ 0.9];$  $y=[0.61 \ 0.92 \ 0.99 \ 1.52 \ 1.67 \ 2.03];$  $\% = = = = =$ % Bảng số liệu đo đạc  $\%$ ==============  $XX = []$ ;  $yy=[];$ for  $i=1:6$  $xx=[xx \log(x(i))];$  $yy=[yy log(y(i))];$ end  $su=0$ ;  $suu=0;$  $sv=0$ ;  $suv=0$ ; for  $i=1:6$  $su = su + xx(i);$ suu=suu+ $(xx(i)^{\wedge}2)$ ;  $sv=sv+yy(i);$ 

```
suv = suv + xx(i)*yy(i);end
d=su^2-6*suu;
c2 = (su*sv-6*suv)/db=(su*suv-suu*sv)/dcl = exp(b)
```
#### $y = 1.8311 x^{0.5227}$

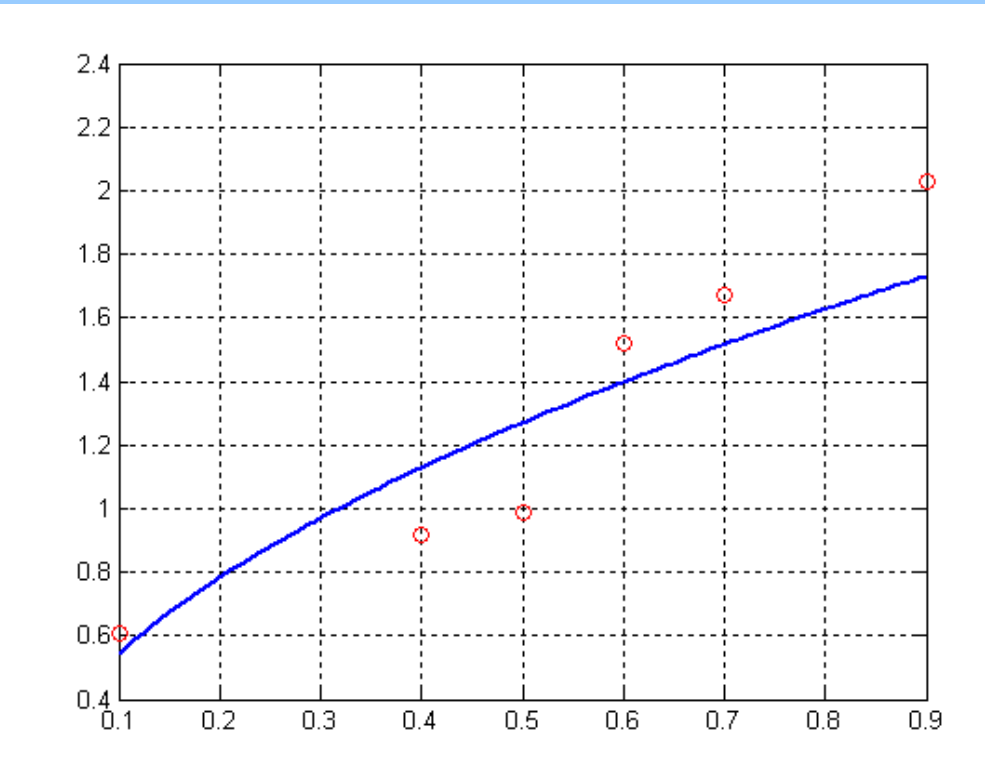

4. Nội suy theo luật tổ hợp

$$
f(x) = c_1 f_1(x) + c_2 f_2(x) + \dots + c_n f_n(x)
$$
  

$$
f(x) = \sum_{i=1}^n c_i f_i(x)
$$

Phương trình cần tìm:

$$
y = \frac{0.0365}{x} + 2.2177x
$$

### **Matlab program**

clear all  $clc$  $x=[0.1 \ 0.4 \ 0.5 \ 0.6 \ 0.7 \ 0.9];$  $y=[0.61 \ 0.92 \ 0.99 \ 1.52 \ 1.67 \ 2.03];$  $A = zeros(6, 2)$ ;  $B = zeros(6, 1);$ for  $i=1:6$  $A(i, 1) = f1(x(i))$ ;  $A(i,2)=f2(x(i))$ ;  $B(i, 1) = y(i)$ ; end  $c = (A^* A) \setminus (A^* B)$ 

function  $b = f2(x)$  $b=x$ 

function  $a = f1(x)$  $a=1/x;$ 

$$
y = \frac{0.0365}{x} + 2.2177x
$$

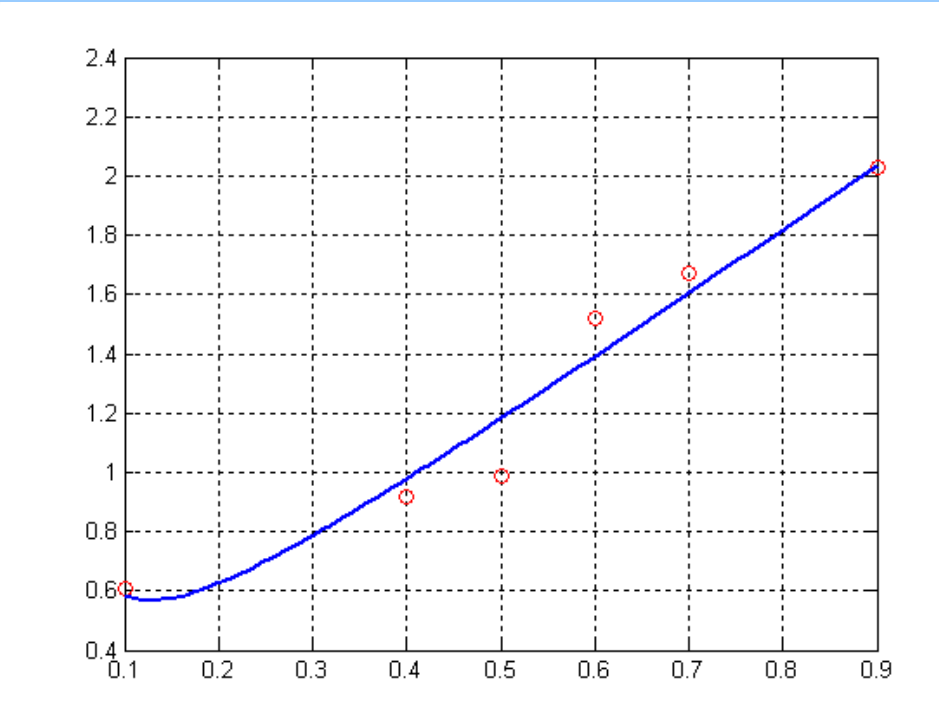
#### 5. Nội suy theo luật đa thức dựa trên khai triển Taylor

$$
Lu\hat{a}t \, \hat{d}a \, \hat{t}h\hat{u}c \quad y = a_n x^n + a_{n-1} x^{n-1} + \dots + a_1 x + a_0
$$
\n
$$
y_1 = a_n x_1^n + a_{n-1} x_1^{n-1} + \dots + a_1 x_1 + a_0
$$
\n
$$
y_2 = a_n x_2^n + a_{n-1} x_2^{n-1} + \dots + a_1 x_2 + a_0
$$
\n
$$
y_n = a_n x_n^{n} + a_{n-1} x_n^{n-1} + \dots + a_1 x_n + a_0
$$
\n**a) Lu\hat{a}t Pa**\n
$$
\begin{bmatrix} x_1^n & x_1^{n-1} & \dots & x_1 & 1 \\ x_2^n & x_2^{n-1} & \dots & x_2 & 1 \\ \vdots & \vdots & \vdots & \ddots & \vdots \\ x_n^n & x_n^{n-1} & \dots & x_n & 1 \end{bmatrix} \begin{bmatrix} a_n \\ a_{n-1} \\ \vdots \\ a_0 \end{bmatrix} = \begin{bmatrix} y_1 \\ y_2 \\ \vdots \\ y_n \end{bmatrix}
$$
\n**b) Lu\hat{a}t t\hat{b}**

Ví dụ

Bảng dữ liệu đo đạc:

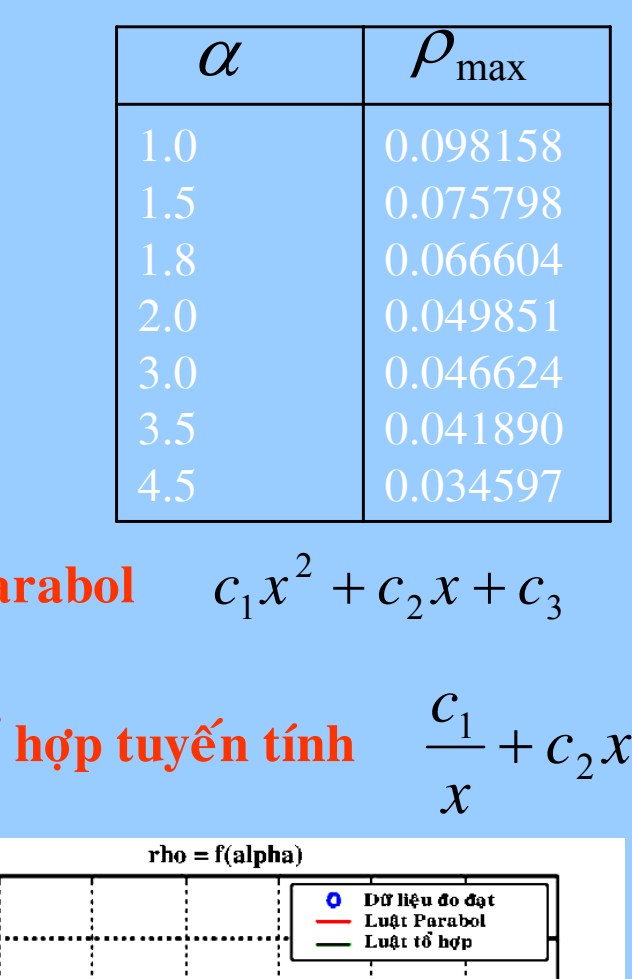

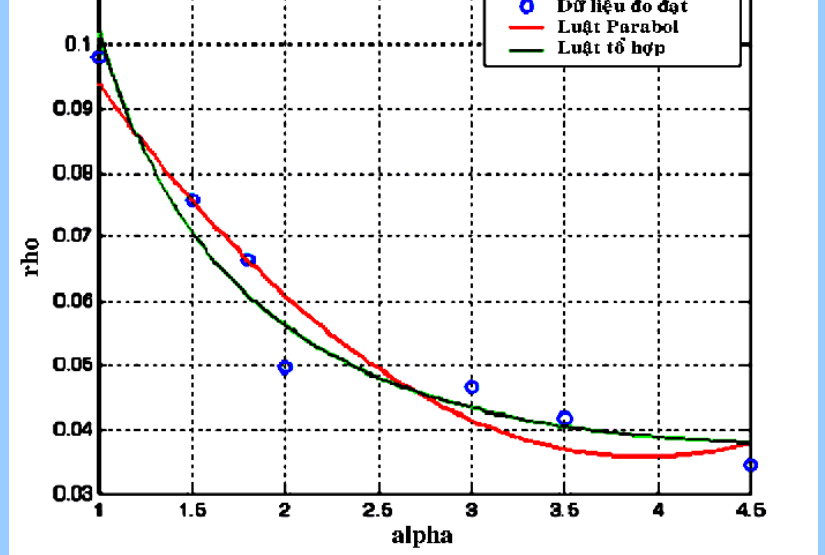

TS Nguyễn Hoài Sơn

 $0.11$ 

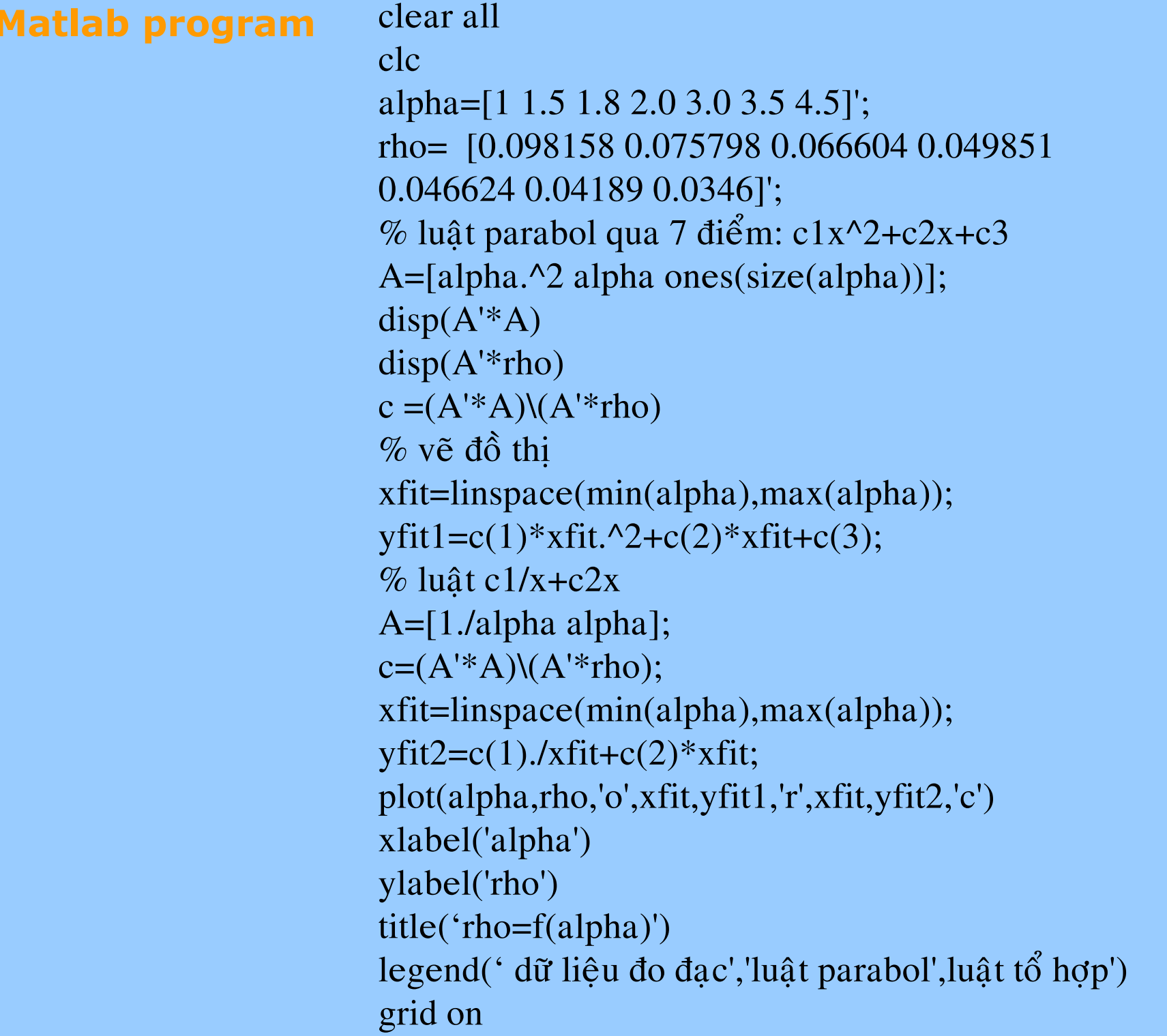

#### II. Dùng tích phân số:

#### 1. Luật hình thang (Trapzoidal Rule) :

$$
\int_{x_{i-1}}^{x_i} f(x)dx \approx \frac{h_i}{2} (f(x_{i-1}) + f(x_i))
$$

$$
I_{trap} = \frac{h}{2} \left( \frac{f(x_0) + 2f(x_1) + 2f(x_2) + \dots}{+ 2f(x_{n-1}) + f(x_n)} \right) + E
$$

$$
h = \frac{b-a}{N}, \ x_i = a + i * h, \ x_0 = a, \ x_n = b
$$
  

$$
I_{trap} = \frac{h}{2} (f_0 + 2f_1 + 2f_2 + \dots + 2f_{n-1} + f_n) + E
$$
  

$$
E \approx -\frac{1}{12} \frac{(b-a)^3}{N^3} \sum_{i=1}^N f''(\bar{x}_i), \quad \bar{x}_i = \frac{x_{i-1} + x_{i+1}}{2}
$$

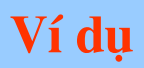

$$
\text{Tinh tích phân: } S = \int_{0}^{2} f(x) dx = \int_{0}^{2} \pi \left( 1 + \left( \frac{x}{2} \right)^{2} \right)^{2} dx
$$

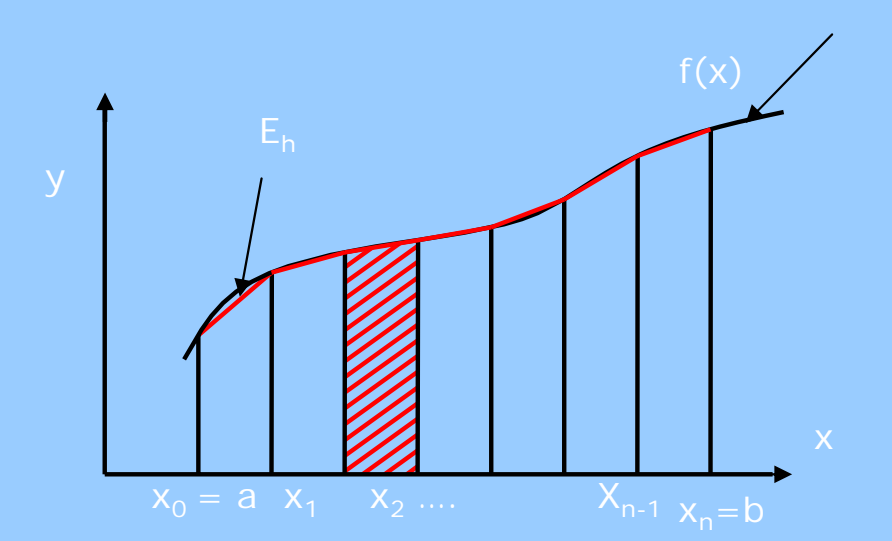

#### **Matlab program**

clear all  $clc$  $N = 16$ ;  $a=0$ ;  $b=2$ ;  $h = (b-a)/N$ ;  $S=0$ ; for  $i=0: N$  $x=a+i*h;$ if  $i = = 0$  |  $i = = N$  $c = 1$ ; else  $c=2$ ; end  $S = S + c * pi * (1 + (x/2). ^2). ^2;$ end  $S=h*S/2$ 

#### Kết qủa:

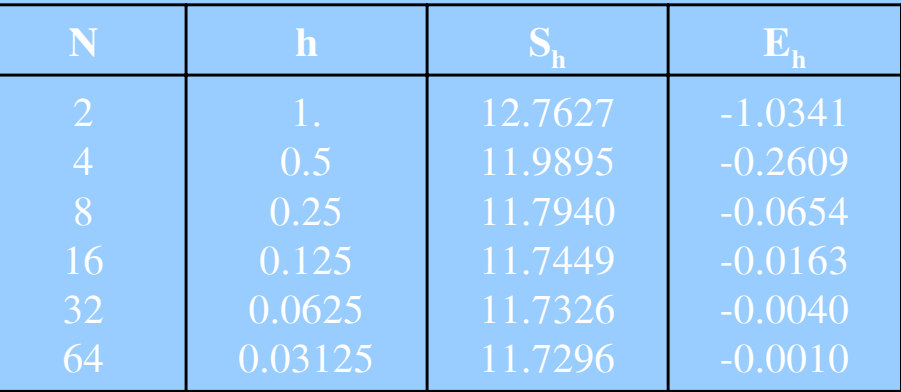

2. Luật Simpson 1/3 (Simpson Rule) :

$$
S = \int_{a}^{b} f(x)dx = \frac{h}{3}[f(a) + 4f(\overline{x}) + f(b)] + E
$$
  
\n
$$
x_{0} = a, x_{2} = b, h = \frac{b-a}{2}, \overline{x} = \frac{a+b}{2}
$$
  
\n
$$
S = \int_{a}^{b} f(x)dx = \frac{h}{3}[f_{0} + 4f_{1} + f_{2}] + E
$$
  
\n
$$
S_{\text{simp}} = \frac{h}{3}[f(a) + 4\sum_{i=1}^{N-1} f(a+ih) + 2\sum_{i=2}^{N-2} f(a+ih) + f(b)] + \frac{h}{2} \cdot \frac{h}{2} \cdot \frac{h}{2}
$$
  
\n
$$
S_{\text{simp}} = \frac{h}{3} \left( \frac{f(x_{0}) + 4f(x_{1}) + 2f(x_{2}) + 4f(x_{3}) + 4f(x_{4}) + 4f(x_{4}) + f(x_{4})}{\frac{h}{2} \cdot \frac{h}{2} \cdot \frac{h}{2}} \right) + \frac{h}{2} \cdot \frac{h}{2} \cdot \frac{h}{2}
$$
  
\n
$$
E \approx -\frac{N}{2} \cdot \frac{h^{5}}{90} \cdot \overline{f}^{m}, \quad \overline{f}^{m} = \sum_{i=1}^{N} f^{m}(\overline{x}_{i})/N, \quad \overline{x}_{i} = \frac{x_{i-1} + x_{i+1}}{2} \cdot \frac{h}{2}
$$

#### **Matlab program**

### Kết qủa:

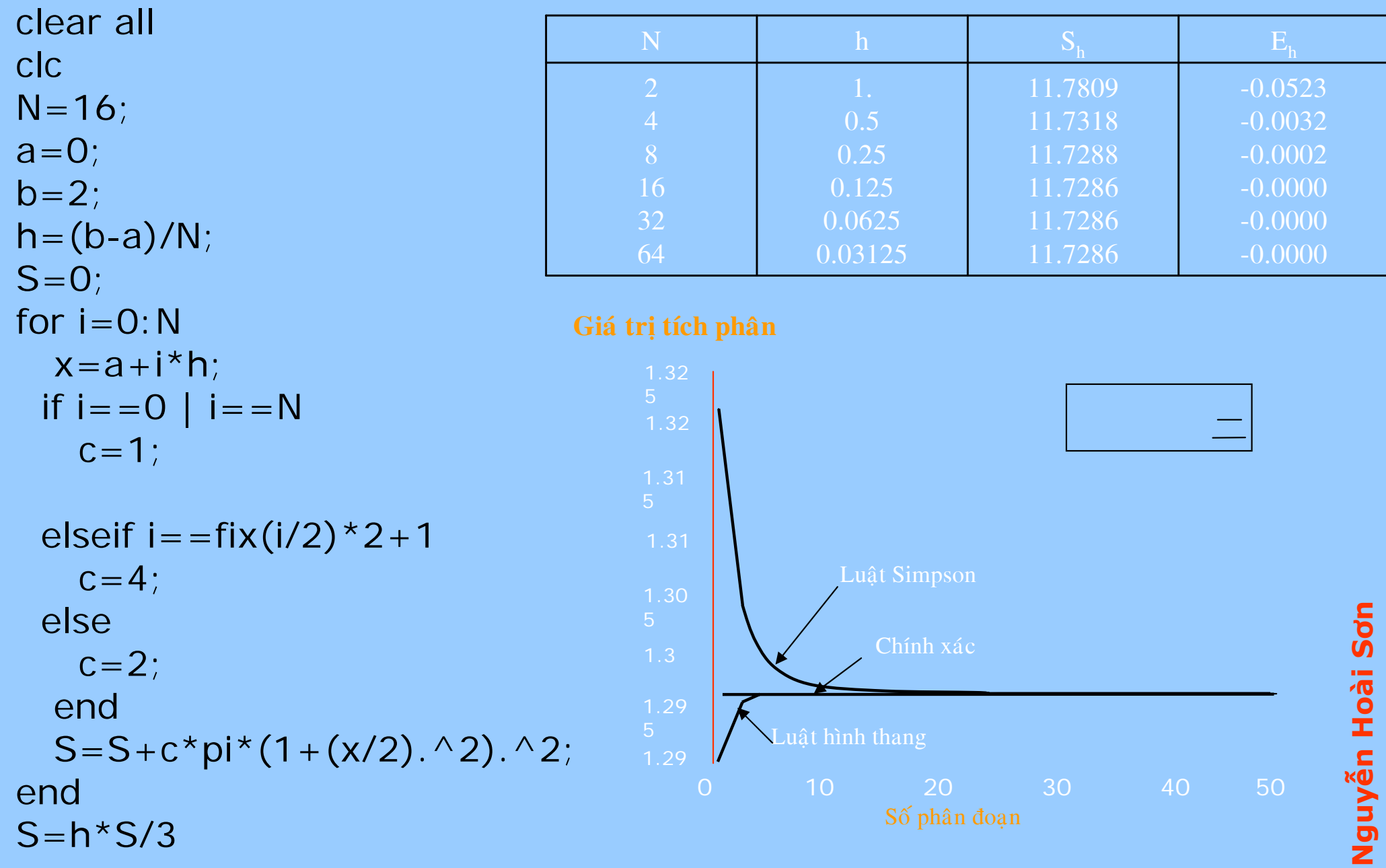

 $\overline{5}$ 

#### Sai số phương pháp:

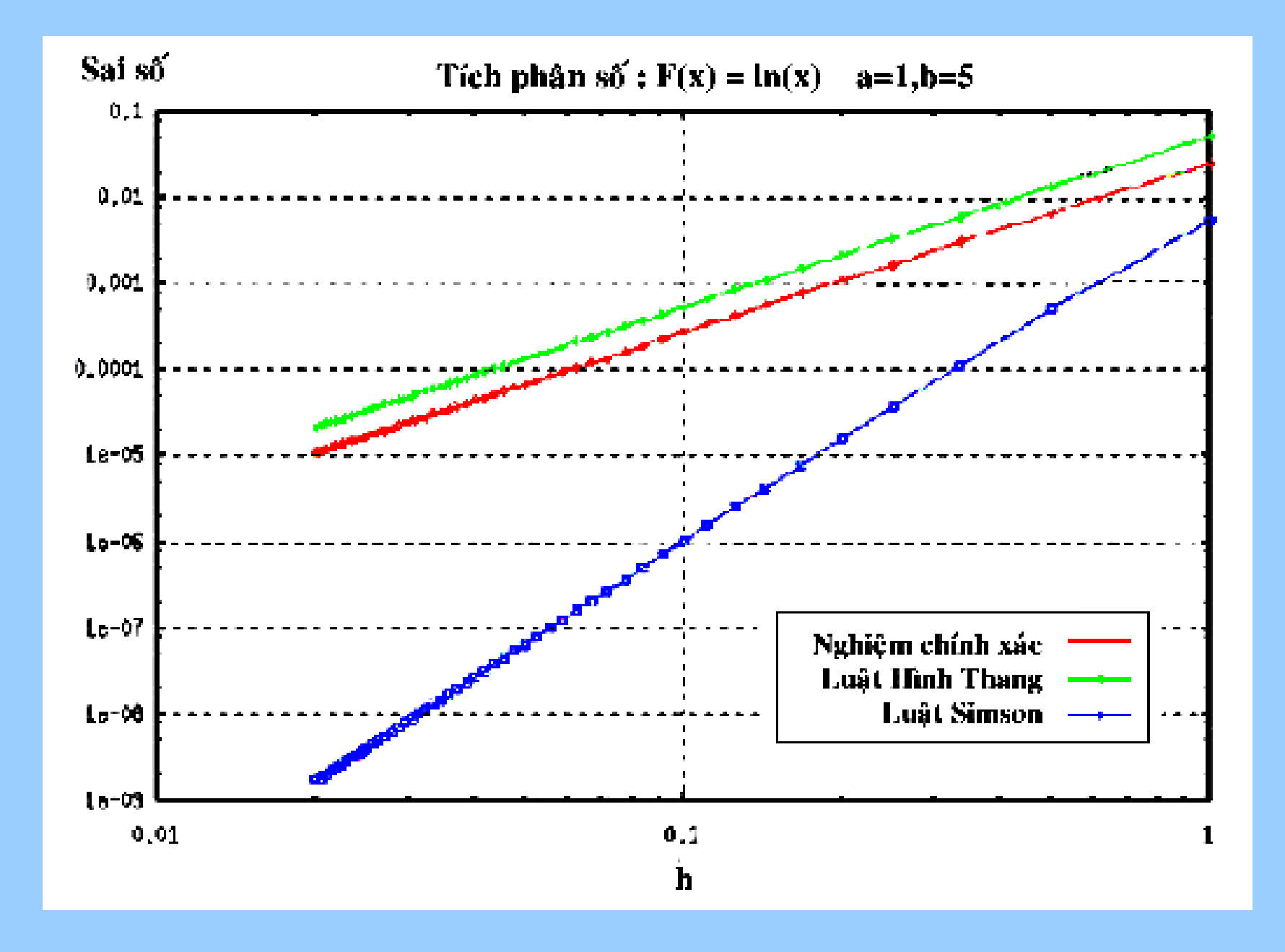

3. Tích phân Gauss (Gauss quadrature):

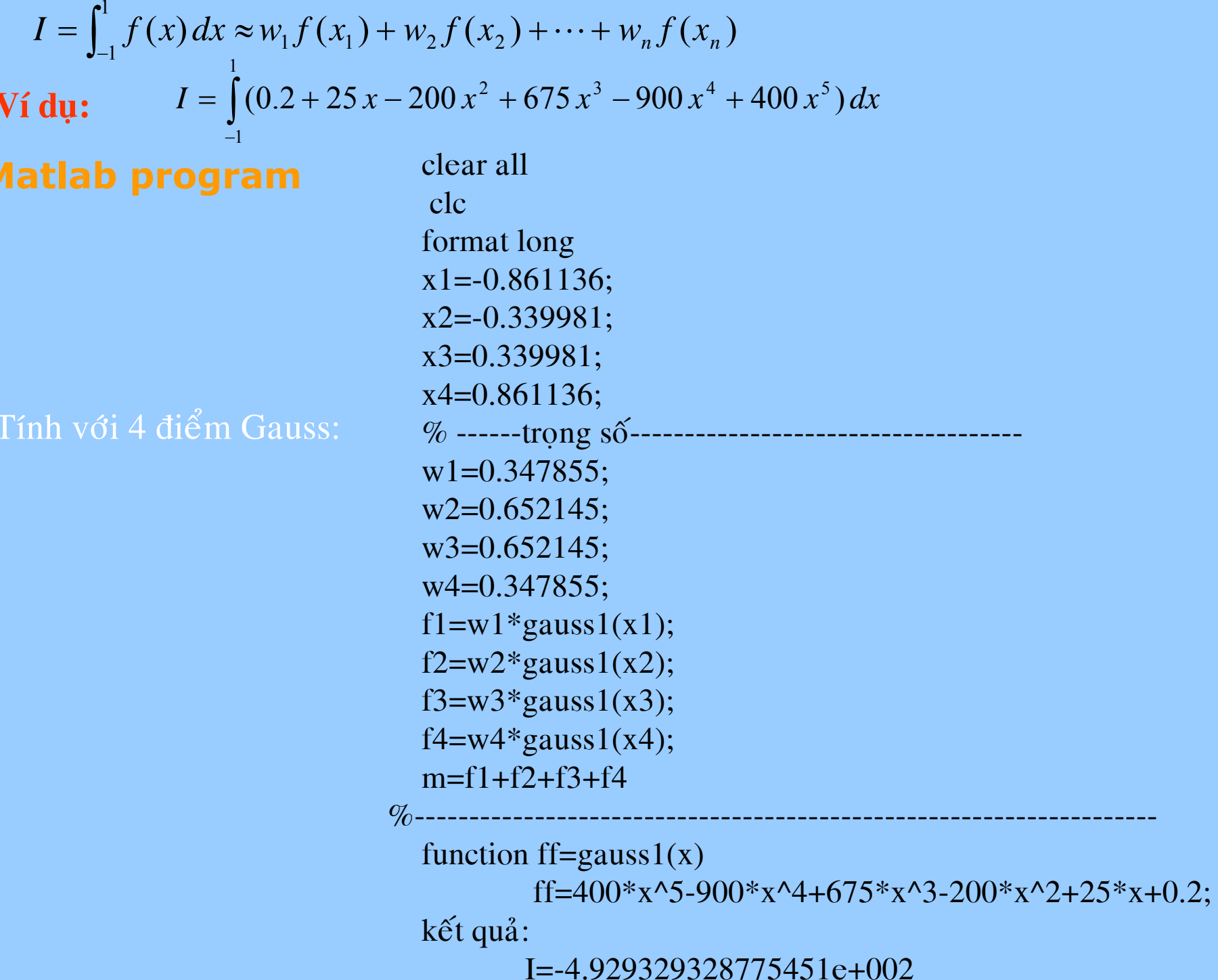

#### Bài tập 3.4

```
clear all; clc; close all
echo off
\frac{1}{2} , and \frac{1}{2} , and \frac{1}{2} , and \frac{1}{2} , and \frac{1}{2} , and \frac{1}{2} , and \frac{1}{2} , \frac{1}{2} , \frac{1}{2} , \frac{1}{2} , \frac{1}{2} , \frac{1}{2} , \frac{1}{2} , \frac{1}{2}Edof=[1 1 2 3 4 5 6;
   2456789;
K=zeros(9); f=zeros(9,1); f(8)=-88.9/2;
h=17.9; tw=0.315; bf=6.015;tf=0.525;
A=2*tf*bf+tw*(h-2*tf);I=2.5e-2; E=2.1e8; L=6.1;
ep=[E A I];Ex=[0 L;
    L = 3*L/2!Ey=zeros(2,2);
Eq = \text{zeros}(2,2);for i=1:2[Ke, fe] = beam2e(Ex(i,:), Ey(i,:), ep);[K, f] = \text{assem}(\text{Edof}(i,:), K, K, f, f e);end
bc=[1 0:2 0:4 0:5 0:7 0:9 0];a = solveq(K, f, bc);
```
Ed=extract(Edof,a);  $[es1, edi1, eci1] = beam2s(Ex(1, .), Ey(1, .), ep, Ed(1, .), Eq(1, .), 20);$  $[es2, edi2, eci2] = beam2s(Ex(2,);)Ey(2,);)ep, Ed(2,);)Eq(2,);10);$ 

function [Ke,fe]=beam2e(ex,ey,ep,eq);

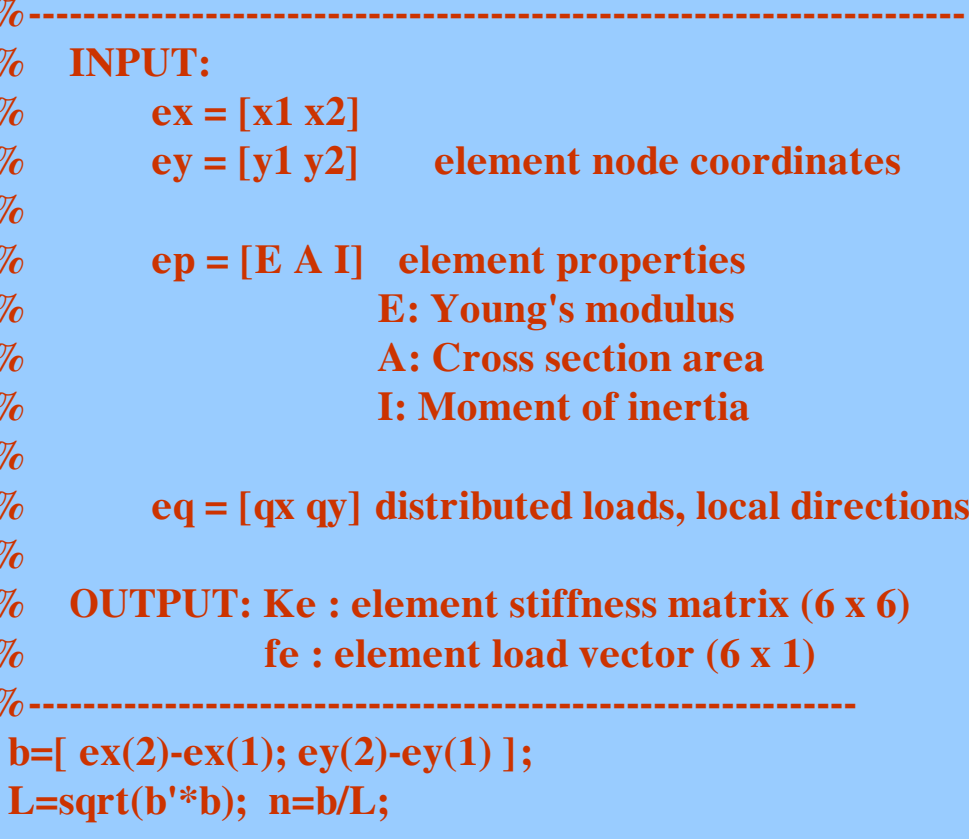

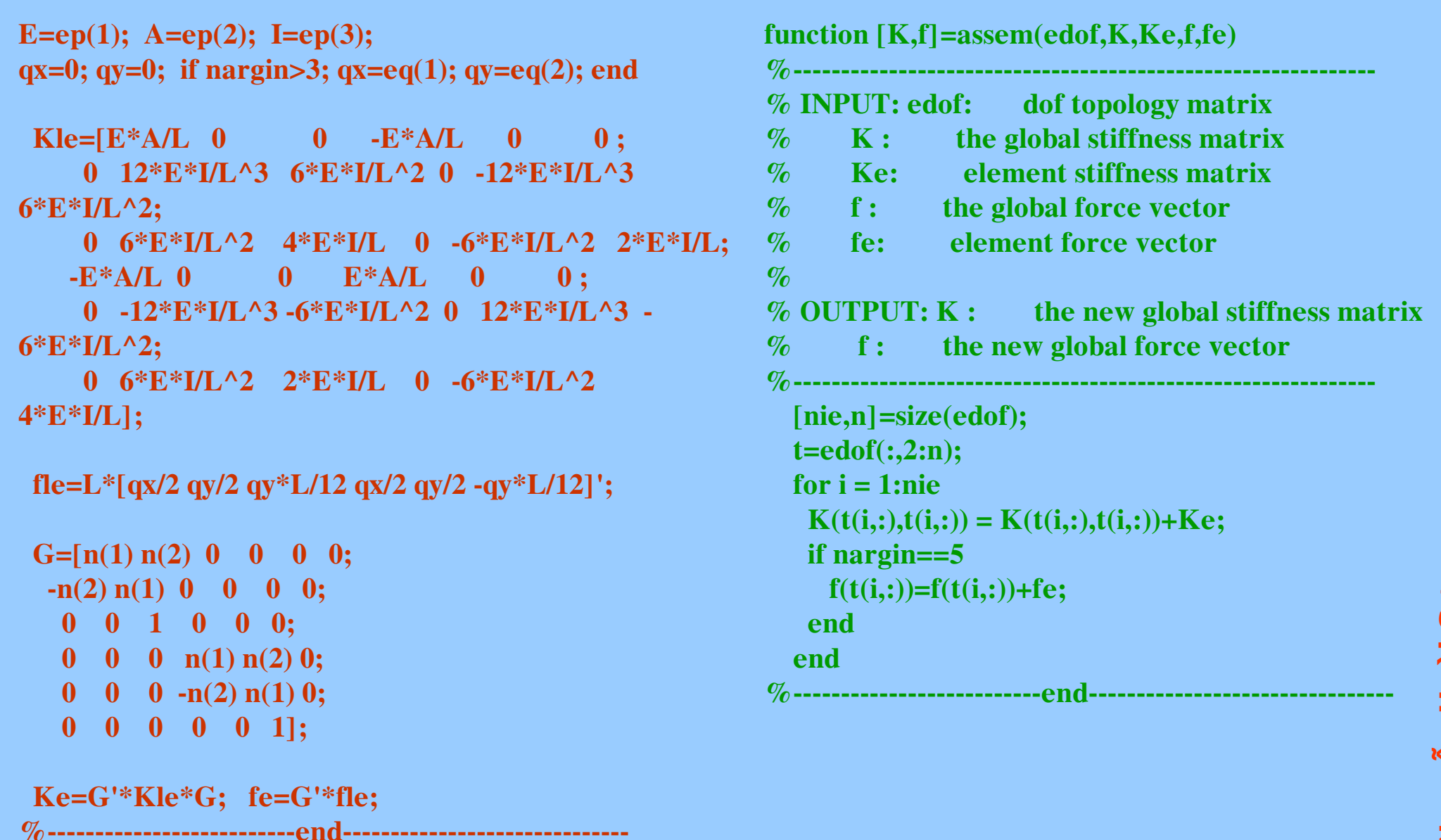

TS Nguyễn Hoài Sơn

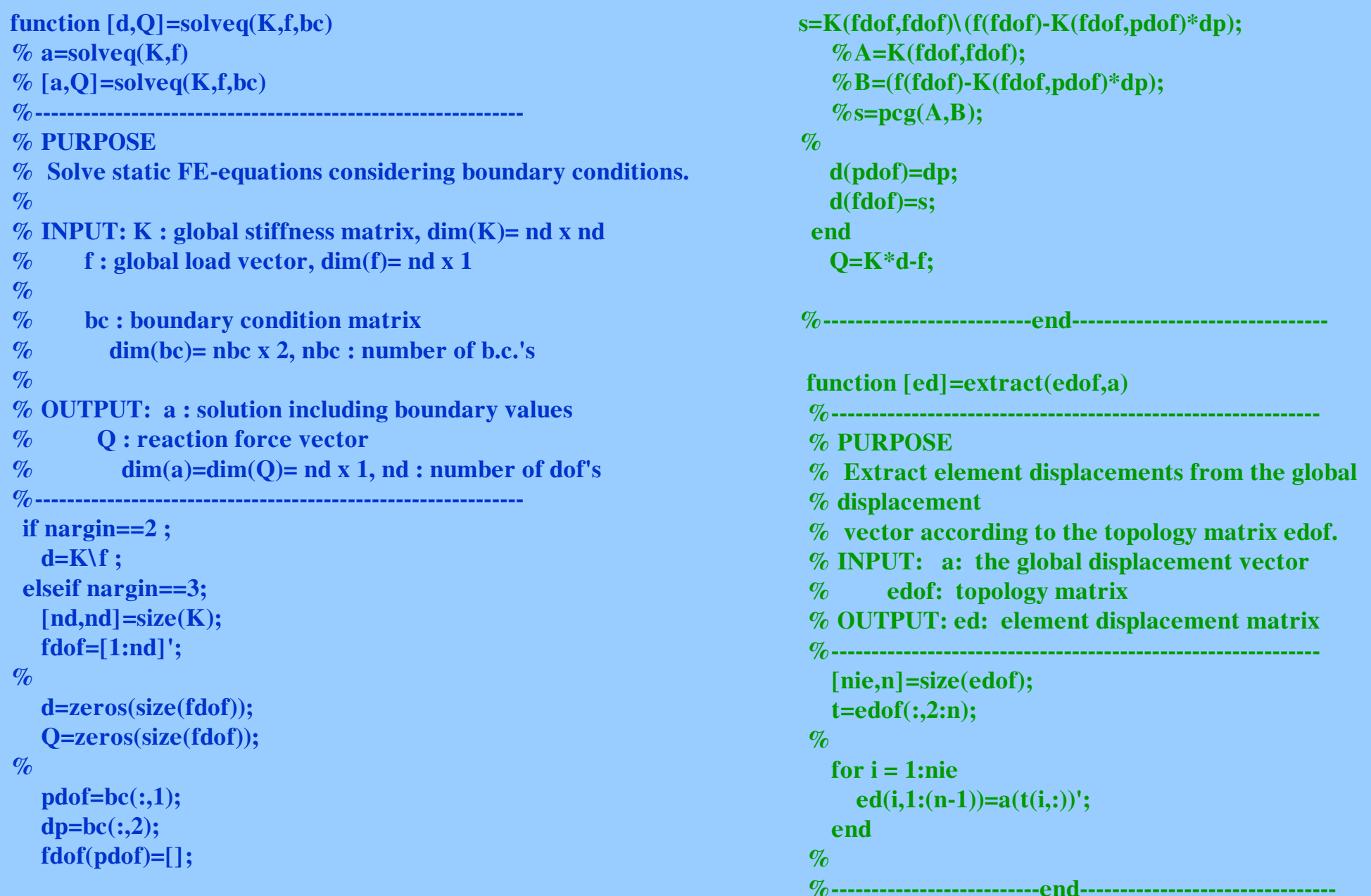

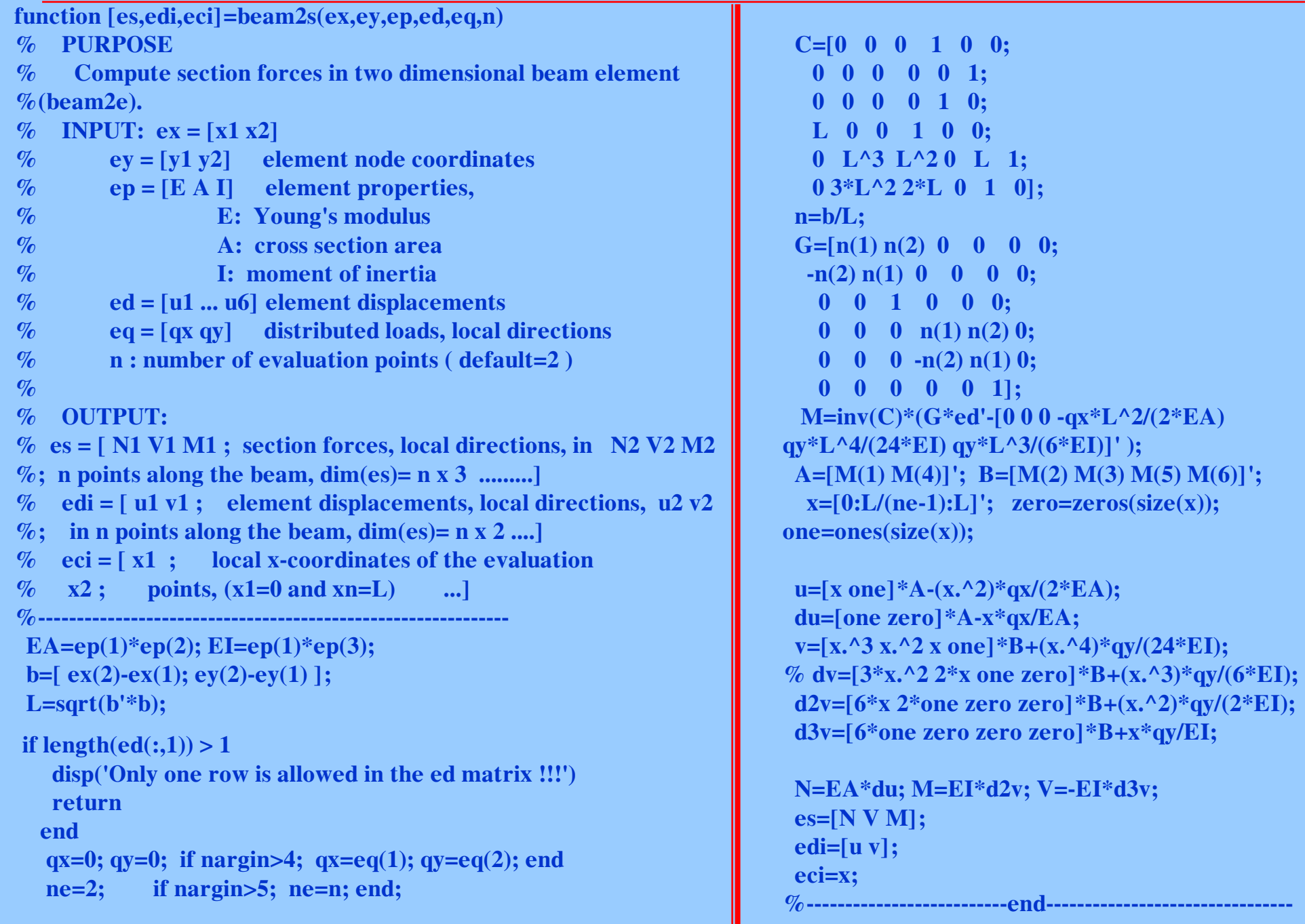